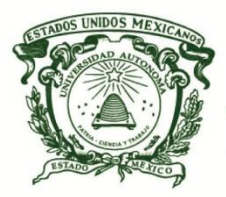

UNIVERSIDAD AUTÓNOMA DEL ESTADO DE MÉXICO

CENTRO UNIVERSITARIO VALLE DE CHALCO

# **IMPLEMENTACIÓN DE UN SISTEMA WEB-MÓVIL PARA AGILIZAR EL PROCESO DE CADENA DE CUSTODIA**

# **T E S I S**

## **QUE PARA OBTENER EL TÍTULO DE**

# *INGENIERO EN COMPUTACIÓN*

## **P R E S E N T A**

FLORES NICOLÁS MAURICIO

## **ASESOR:**

DR. EN C. RENÉ GUADALUPE CRUZ FLORES

Revisor: M. EN P. J. JUAN CARLOS HERNÁNDEZ HERNÁNDEZ

Revisor: M. EN C. JOAQUÍN MORALES ALFARO

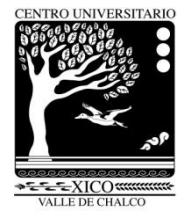

**VALLE DE CHALCO SOLIDARIDAD, MÉXICO A 27 DE FEBRERO 2017.**

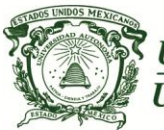

*Centro Universitario UAEM Valle de Chalco*

**OFICIO: FT5 Valle de Chalco, Méx. a 27/02/2017**

#### **M. EN P. J. JUAN CARLOS HERNÁNDEZ HERNÁNDEZ SUBDIRECTOR ACADÉMICO DEL CENTRO UNIVERSITARIO** *UAEM* **VALLE DE CHALCO**

#### **PRESENTE.**

Por este conducto, comunico a usted que el trabajo de tesis titulado:

#### IMPLEMENTACIÓN DE UN SISTEMA WEB-MÓVIL PARA AGILIZAR EL PROCESO DE CADENA DE CUSTODIA

Llevado a cabo por Flores Nicolás Mauricio con número de cuenta 1025891 de la licenciatura en Ingeniería en Computación registrado el día 19 del mes de Octubre de 2016 con Número de Registro ICO/19.10.16/430 ha concluido, por lo que solicito autorización para la impresión definitiva. Anexo firma de aval del Asesor de Tesis

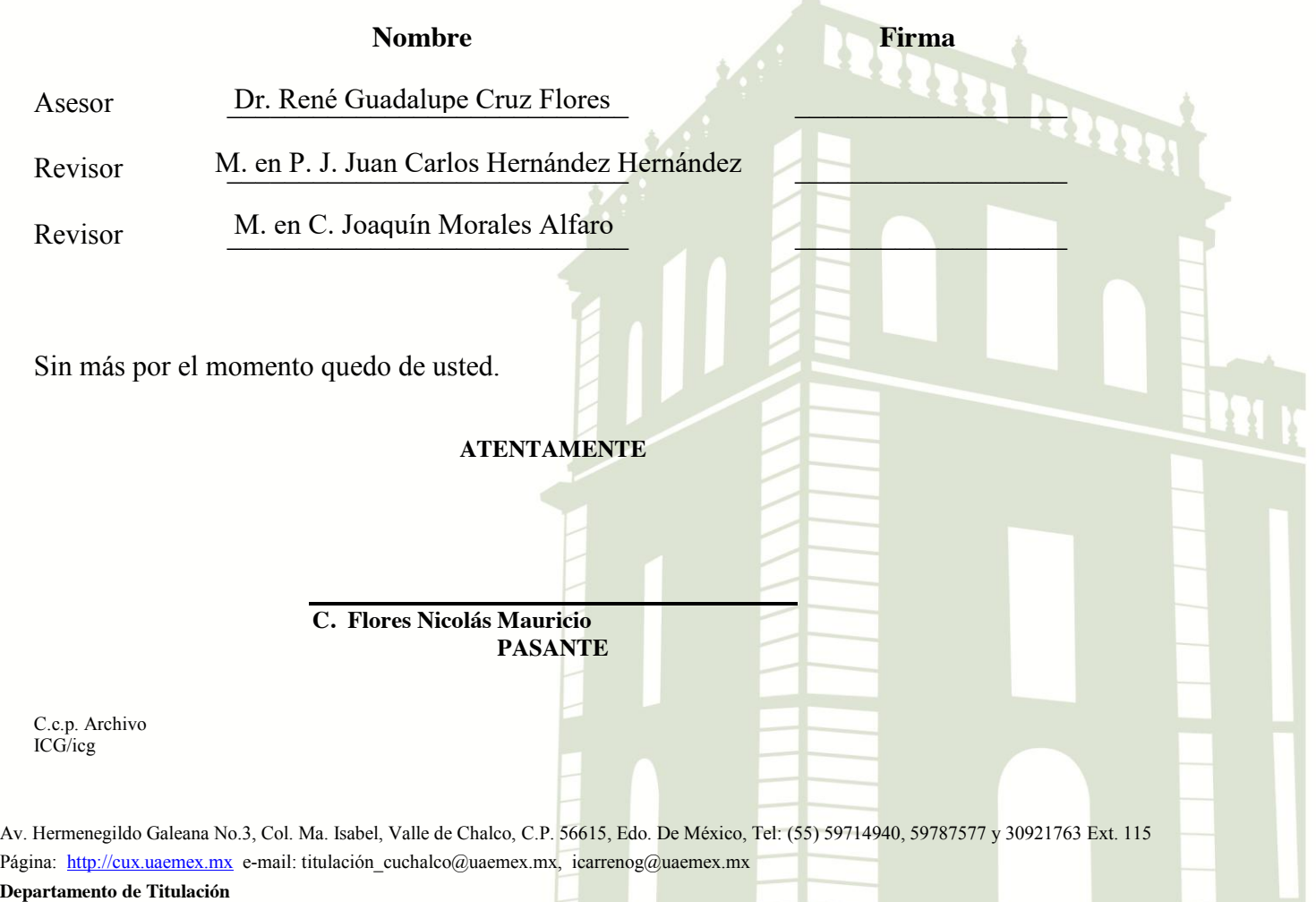

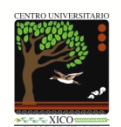

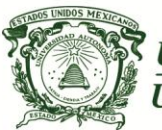

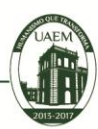

*Centro Universitario UAEM Valle de Chalco*

#### **CARTA DE CESIÓN DE DERECHOS DE AUTOR**

El que suscribe **El algebra de la contrava de la contrava** del trabajo escrito de evaluación profesional en la opción de unidersidades con el título Implementación de un Sistema Web-Móvil para agilizar el proceso de Cadena de Custodia <sub>.</sub> por medio de la presente con fundamento en lo dispuesto en los artículos 5, 18, 24, 25, 27, 30, 32 y 148 de la Ley Federal de Derechos de Autor, así como los artículos 35 y 36 fracción II de la Ley de la Universidad Autónoma del Estado de México; manifiesto mi autoría y originalidad de la obra mencionada que se presentó en Centro Universitario UAEM Valle de Chalco espara ser evaluada con el fin de obtener el Título Profesional de Lic. en Ingeniería en Computación<br>
Lic. en Ingeniería en Computación Así mismo expreso mi conformidad de ceder los derechos de reproducción, difusión y circulación de esta obra, en forma NO EXCLUSIVA, a la Universidad Autónoma del Estado de México; se Mauricio Flores Nicolás Tesis

podrá realizar a nivel nacional e internacional, de manera parcial o total a través de cualquier medio de información que sea susceptible para ello, en una o varias ocasiones, así como en cualquier soporte documental, todo ello siempre y cuando sus fines sean académicos, humanísticos, tecnológicos, históricos, artísticos, sociales, científicos u otra manifestación de la cultura.

Entendiendo que dicha cesión no genera obligación alguna para la Universidad Autónoma del Estado de México y que podrá o no ejercer los derechos cedidos.

Por lo que el autor da su consentimiento para la publicación de su trabajo escrito de evaluación profesional.

Se firma la presente en la ciudad de Valle de Chalco de la a los 27 días del mes de Febrero  $\qquad$  de 20 $\frac{17}{16}$ .

> \_\_\_\_\_\_\_\_\_\_\_\_\_\_\_\_\_\_\_\_\_\_\_\_\_\_ Mauricio Flores Nicolás

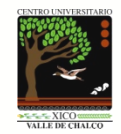

#### AGRADECIMIENTOS

Demasiadas son las personas que son parte de este logro, pero me gustaría agradecer a la vida, por permitirme una segunda oportunidad de seguir adelante y darme el privilegio de superarme después de la enfermedad que pase hace un tiempo, por lo que siempre me esforzaré al 100%.

Agradezco a todos los profesores que me asignaron a lo largo de la carrera y a otro con el que no tuve la dicha ser su alumno, pero me ayudó muchas veces cuando me encontraba en aprietos, también a los sinodales que estudiaron y aprobaron mi tesis.

No esta de más agradecer a mi familia, a mi padre, a mi madre, a mis hermanos, hermanas, a mi sobrino y a los familiares que ya no se encuentran conmigo, que creyeron en m´ı y sobre todo, el gran apoyo que me brindaron mientras me encontraba estudiando, por lo que parte de este logro no habría sido posible sino fuera por ellos.

Y concluyendo, también le agradezco a mi asesor por brindarme su confianza y apoyo desde hace casi 3 años, desde el servicio social, prácticas profesionales, incluso una visión de Maestría, hasta apoyando la elaboración de este trabajo, lo cual me ha servido de mucho para seguir mejorando personal y profesionalmente.

*"Dedico esta tesis con todo mi cari˜no y amor a las personas que m´as me han apoyado y aconsejado en la vida, lamentablemente soy de pocas palabras y son pocas veces que les demuestro mi afecto, solo quiero decirles, que a trav´es de este trabajo que me costo sudor y l´agrimas, sepan lo mucho que me motivan para seguir adelante."*

 $-$  Papá y Mamá

# **IMPLEMENTACIÓN DE UN SISTEMA WEB-MOVIL PARA AGILIZAR EL PROCESO DE CADENA DE CUSTODIA**

# **CONTENIDO**

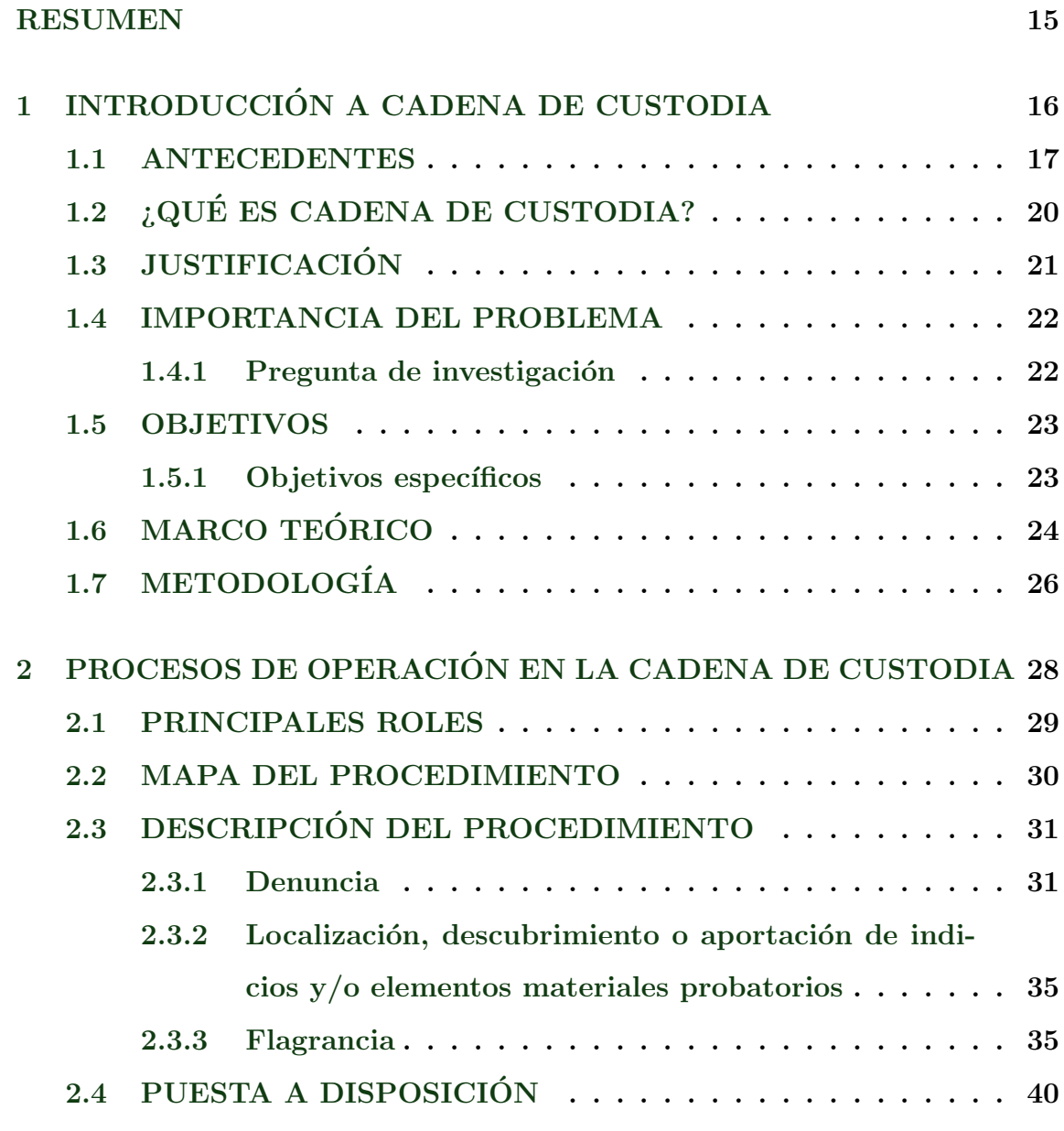

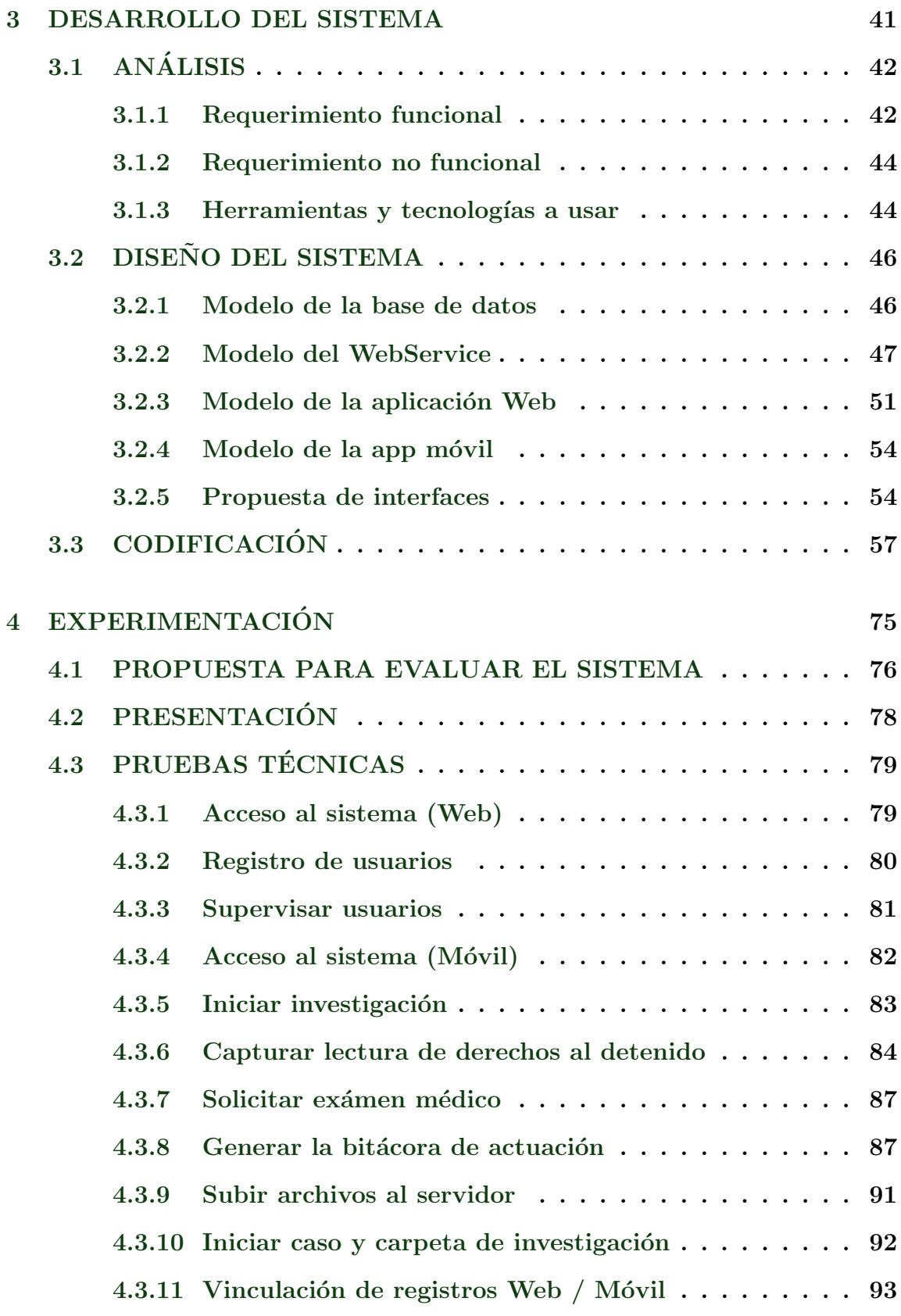

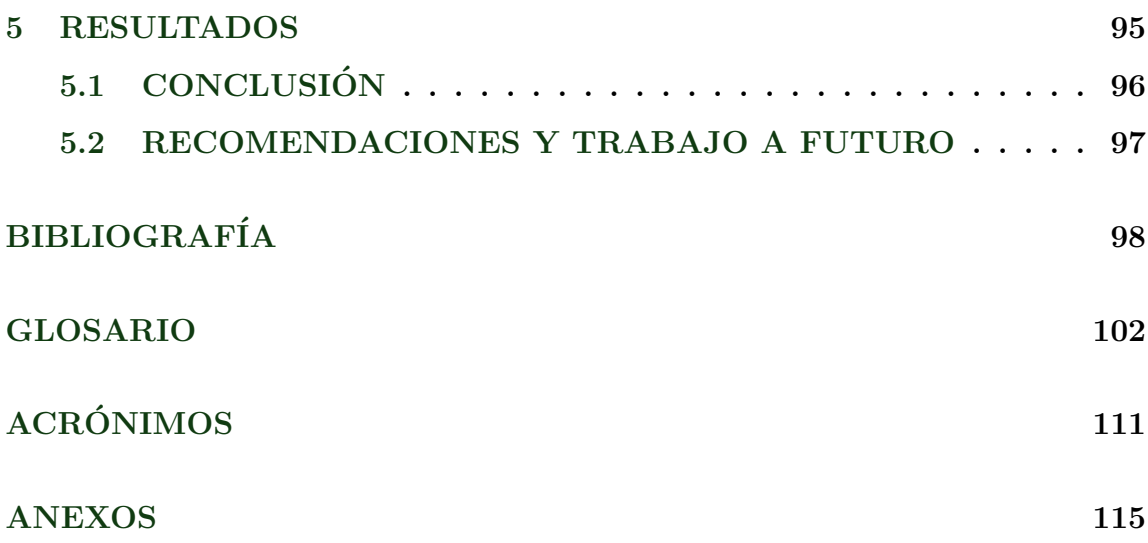

# LISTA DE FIGURAS

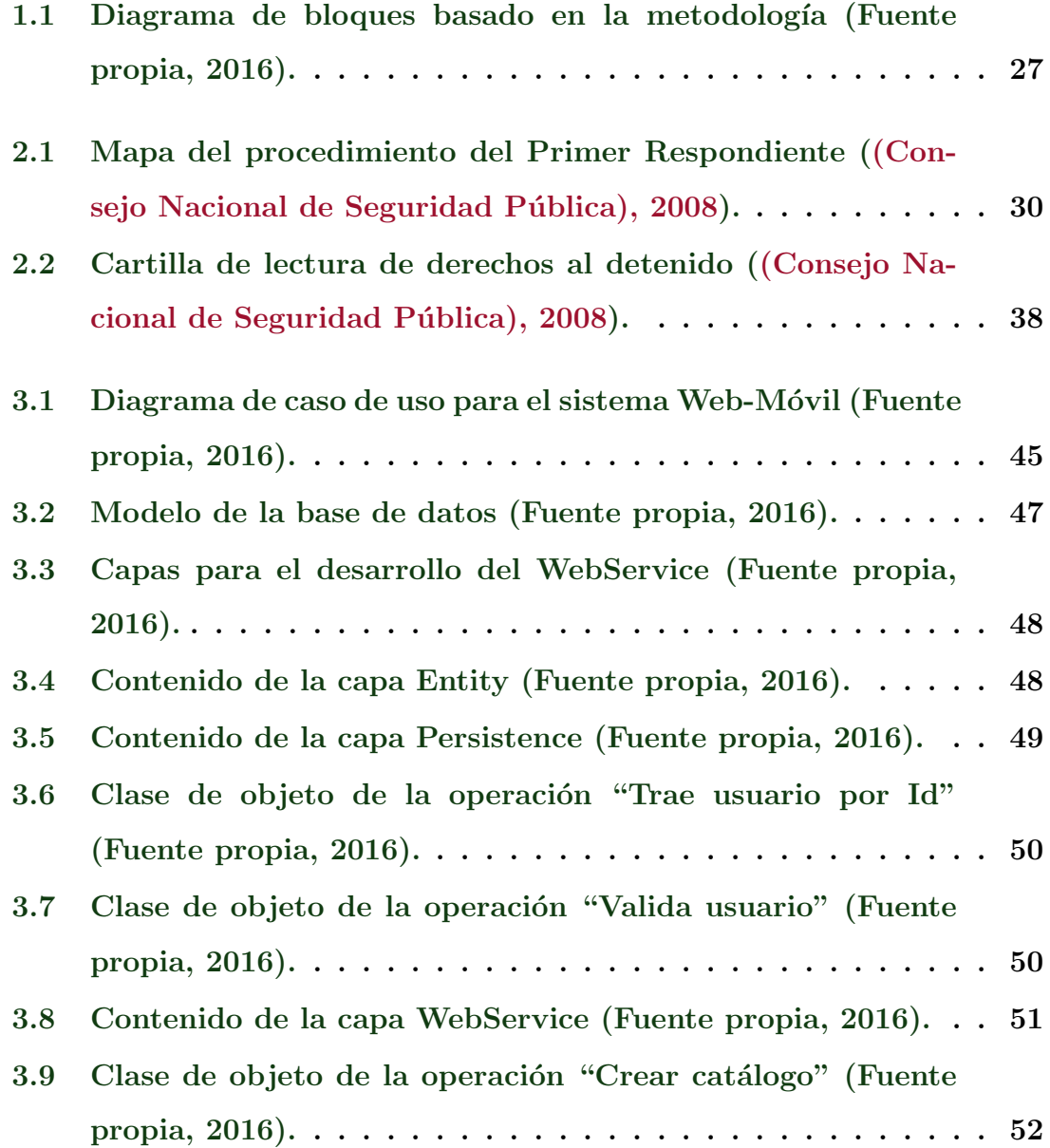

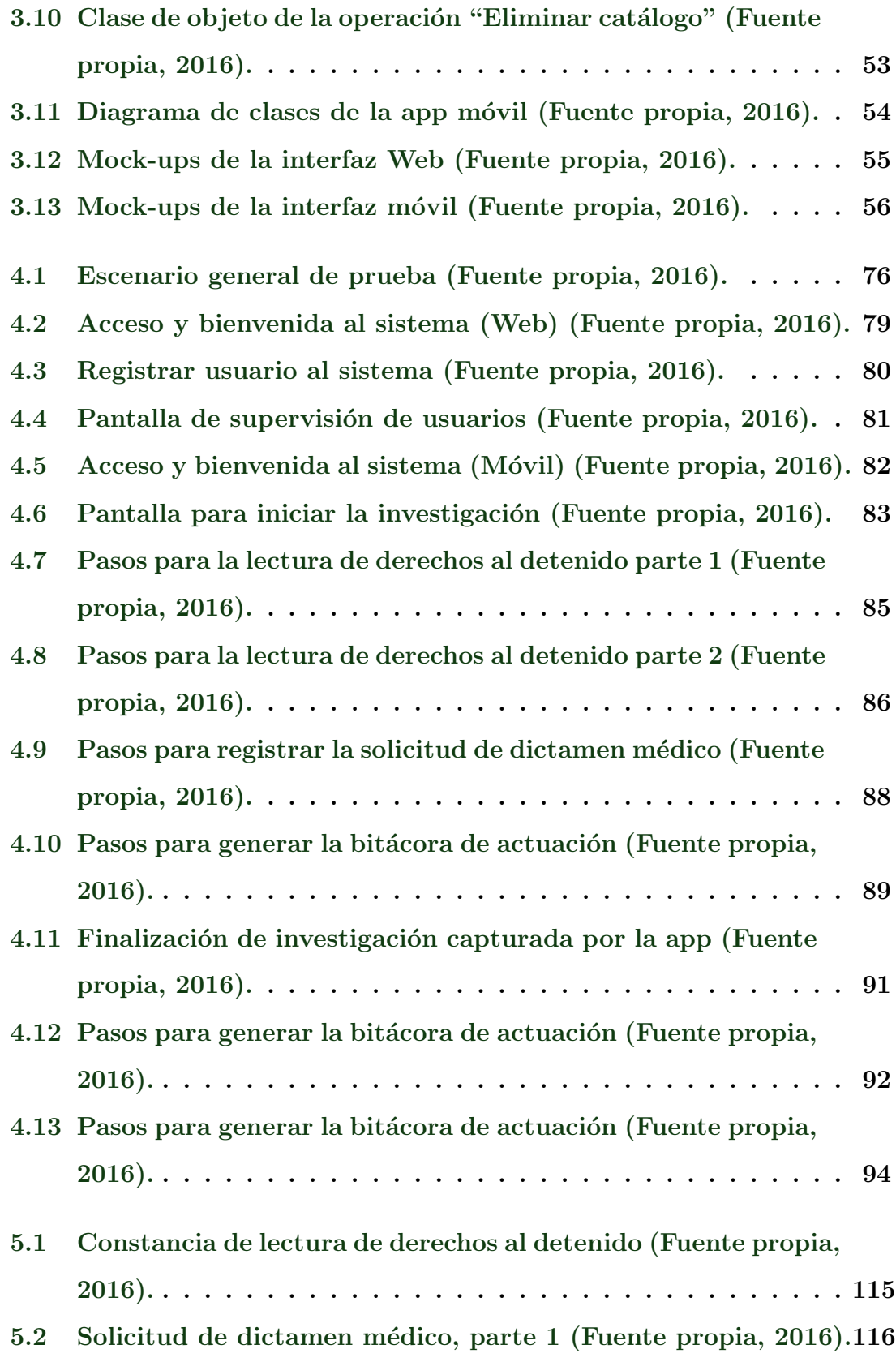

- 5.3 Solicitud de dictamen médico, parte 2 (Fuente propia, 2016).117
- 5.4 Bitácora de actuación (Fuente propia, 2016).  $\dots \dots \dots 118$

# LISTA DE TABLAS

4.1 Itinerario para evaluar el sistema web-móvil  $\dots \dots \dots$ . 78

# <span id="page-13-0"></span>LISTA DE CÓDIGOS

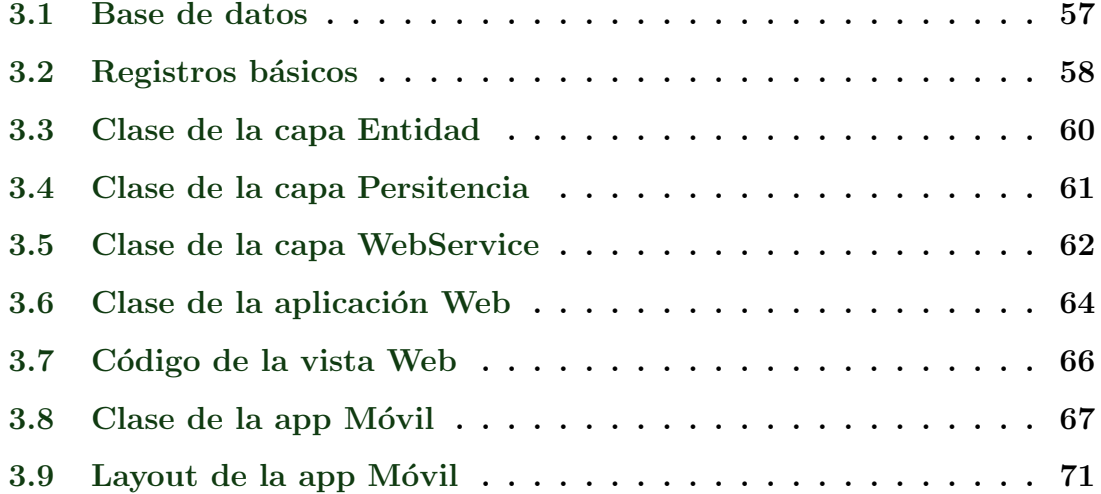

#### RESUMEN

En el presente trabajo se llevó a cabo la Implementación de un Sistema Web-Móvil para agilizar el proceso de Cadena de Custodia considerando como base la información que se encuentra en la página oficial del Consejo Nacional de Seguridad Pública, así como de los diferentes formatos que utiliza actualmente el cuerpo de policía en México.

Se realizó una investigación documental sobre el software existente en el mercado, dónde se encontró una diversidad que no contempla la parte administrativa, la mayoría de las ocasiones son programas para computadora específicos, encargados de analizar huellas digitales, detección de rostro, herramientas para extracción de evidencia en dispositivos móviles, entre otros; lo qué da apertura para la elaboración de este Sistema que se encarga de apoyar en documentar de manera digital las acciones del primer respondiente.

A lo largo de este trabajo se describen las diversas herramientas que se utilizaron para el desarrollo del sistema, así, cómo diferentes problemas presentados a lo largo del desarrollo que fueron resueltas a través de desarrollo de software.

<span id="page-15-0"></span>CAPÍTULO

# INTRODUCCIÓN A CADENA DE CUSTODIA

#### 1.1 ANTECEDENTES

<span id="page-16-0"></span>La proliferación del cómputo móvil y los servicios en la nube están controlando y revolucionando un cambio en la información de la sociedad, Mishra menciona que estamos entrando a la edad ubicua de la computación donde el usuario utiliza al mismo tiempo diferentes plataformas electrónicas que pueden accesar a toda la información requerida cuando y donde quiera necesitarla [\(Mishra et al., 2012\)](#page-98-0).

Por otro lado, los servicios Web proporcionan acceso programático a los datos o herramientas que utilizan la tecnología de Internet. Varias normas que pueden desarrollar una aplicación sofisticada cómo la combinaci´on de *Web Service Description Language* (WSDL) con *Simple Object* Access Protocol (SOAP). Se describe la tecnología fundamental de SOAP / servicios Web basados en WSDL que proporcionan conceptos de inte-gración de recursos independientes y distantes [\(Meinel et al., 2010\)](#page-98-1).

Kam Fai Wong examinó los requisitos clave del *e-Government* y como los servicios Web se pueden aplicar a este, también dió una idea general de la infraestructura para el gobierno electrónico cuando aplica cuatro modelos diferentes de servicios Web [\(Wong, 2006\)](#page-100-0).

Actualmente, un teléfono celular no es solamentelo un "dispositivo" para realizar llamadas", se considera una computadora que es capaz de realizar más tareas. Por otro lado, en las investigaciones criminales crece la importancia de evidencia en los dispositivos móviles. Witteman presentó una nueva herramienta para simplificar la investigación del almacenamiento externo de diferentes celulares [\(Witteman et al., 2016\)](#page-99-0).

Mientras tanto, los expertos forenses, oficiales de policía y servidores públicos se benefician con herramientas de manipulación de video forense denominadas "inteligentes", por ejemplo, con la detección de rostro, *Biometric Forensic Video tool* (BioFoV), para realizar este tipo de análisis extrayendo datos biométricos con el objetivo de encontrar novedades para la investigación [\(Almeida et al., 2016\)](#page-97-2).

Así mismo, un sistema que supervise las licencias de conducir es una tarea muy difícil para el gobierno estadounidense. Rubella menciona que todas las imágenes y videos de los ciudadanos analizados son grabadas. Cada vez que un ciudadano viola una regla de tránsito, la policía puede escanear su imagen y establecer la infracción. Usando este método, las autoridades policiacas pueden realizar un historial del conductor [\(Rubella](#page-99-1) [et al., 2012\)](#page-99-1).

Uno de los requisitos principales de la policía son los sistemas de información que proporcionan datos relevantes en cualquier lugar y momento, ayudándoles a consultar el historial de una persona en particular. Los equipos móviles son ampliamente utilizados para la comunicación, pero carecen de seguridad al transmitir datos confidenciales. Rad propuso un sistema que aborda los requisitos de seguridad, operación y velocidad además de poder extenderse a otros sistemas de información móviles como *e-commerce* [\(Rad et al., 2009\)](#page-99-2).

Debnath divulgó un proyecto basado en la tecnología de Internet, para apoyar y preparar a las comisarías de policía para la certificación ISO 9001:2008. Su proyecto incluye una aplicación Web donde se rastrean y registran todas las actividades de las estaciones de policía, ofreciendo a los ciudadanos la oportunidad de evaluar su desempeño, concluyendo en

extender el proyecto en cincuenta estaciones de policía de Chubut y a todas las divisiones provinciales en un futuro [\(Debnath et al., 2010\)](#page-98-2).

Por otra parte, de Paula menciona que la seguridad pública es una de las principales preocupaciones para los brasileños. Se desarrolló una plataforma nombrada OMEGA, que apoya las actividades de investigación en la comisaría, permitiendo el acceso a información consolidada y valiosa. Además tiene un uso limitado a 100 usuarios simultáneos con el fin de tener un mejor control [\(de Paula et al., 2004\)](#page-98-3).

Agrawal describe que a partir de febrero de 1998, el Departamento de Policía de Buffalo ubicado en Nueva York se embarcó en un plan para dotar a la mayoría de los patrulleros con ordenadores portátiles móviles. Los equipos se utilizan para llevar a cabo verificación de placas, control de permisos y pronto ser´an utilizadas para realizar informes de delitos en  $\text{línea (Agrawal et al., 1999)}.$  $\text{línea (Agrawal et al., 1999)}.$  $\text{línea (Agrawal et al., 1999)}.$ 

Particularmente en México, el Protocolo Nacional de Actuación nombrado Primer Respondiente (PR), menciona que antes de iniciar una investigación, se envía a un oficial, para documentar, identificar rasgos, solicitar apoyo (si es necesario) y recorrer perimetralmente el lugar de in-tervención; si los hechos son ciertos se protege y prioriza la zona [\(\(Consejo](#page-97-1) Nacional de Seguridad Pública), 2008). Por lo que se creé que un sistema que ayude a realizar estas actividades podrá beneficiar a los policías a cumplir su principal actividad "proteger y servir".

# <span id="page-19-0"></span>1.2  $i$ QUÉ ES CADENA DE CUSTODIA?

La Cadena de Custodia se representa cómo un conjunto de actividades "eslabonadas", dirigidas a la correcta y adecuada preservación de los indicios o elementos materiales probatorios, desde su descubrimiento en el lugar de los hechos por parte de un oficial, hasta que la autoridad competente ordene su conclusión; según se trate de una denuncia, localización o descubrimiento ó flagrancia [\(\(Consejo Nacional del Poder Judicial\), 2011\)](#page-97-4).

Es fundamental capturar y mantener todas y cada una de las características inherentes en el lugar donde fue recuperado, de forma indubitable e inalterable, para que el especialista pueda realizar los estudios correspondientes si es necesario.

Los funcionarios, analistas y todas las personas que intervengan en la Cadena de Custodia estan capacitadas para garantizar que los indicios o muestras sean los mismos al momento de ser recolectados hasta que sean analizadas, para posteriormente presentar un dictamen confiable.

Concluyendo, la Cadena de Custodia es un registro fiel del curso de actividades desde su descubrimiento o aportación, recolección de indicios en el lugar de intervención, sin modificación, sustracción o adulteración envitando deterioro alguno, almacenamiento, envío y análisis, personas implicadas (víctimas, testigos, detenidos), hasta que la autoridad competente pueda obtener una conclusión razonable basada en los hechos.

## 1.3 JUSTIFICACIÓN

<span id="page-20-0"></span>Actualmente existe un protocolo de actuación nombrado Primer Respondiente (PR) publicado en el Diario Oficial de la Federación el 18 de Junio de 2008 el cual tiene como objetivo homologar los lineamientos de las autoridades policiacas en su actuación y de conformidad cómo se establece en la Constitución Política de los Estados Unidos Mexicanos [\(\(Consejo](#page-97-1) Nacional de Seguridad Pública), 2008).

A lo largo del protocolo llamado PR, se encuentra un diagrama de flujo con las acciones a realizar, seg´un el tipo de evento que se presente (Denuncia, Descubrimiento o Aportación y Flagrancia), utilizando diferentes formatos para llevar a cabo la investigación.

En total existen 20 formatos, con variables que pueden incrementar considerablemente el número de páginas; además de llenarlos, consultarlos, darle el seguimiento correcto y otras actividades, esto representa una tarea difícil de controlar, ya que en muchas ocasiones los oficiales presentan su documentación y ésta se pierde por falta organización.

Por lo tanto, el desarrollo de un sistema informático que agilice el proceso de Cadena de Custodia, almacenando y gestionando la información recolectada en dispositivos electrónicos (tablet y computadora), desde el inicio de la investigación hasta que el caso es presentado con el Juez, no solo beneficiará al cuerpo de policías y Ministerios Públicos, también brindará una respuesta rápida con la sociedad, ya sea víctima o testigo.

#### <span id="page-21-0"></span>1.4 IMPORTANCIA DEL PROBLEMA

Un día se realizó una reunión con un abogado experimentado en el área penal, donde mencionó que actualmente en la documentación del registro de cadena de custodia, el policía implicado o Primer respondiente captura la información a mano, ocasionando que la mayoría de veces estos se maltraten, ensucien o simplemente no sean escritos correctamente conforme a la información que se solicita, por lo tanto, ocupan un cuaderno de apuntes para después transcribir la información a los formatos oficiales, demorando el proceso.

Reunir la información para el llenado del IPH toma cerca de 8 a 13 horas, cuando se requiere priorizar la zona, por lo que se considera de suma importancia realizar un sistema automatizado que sirva de herramienta para las autoridades al momento de capturar su información, tomar pruebas digitales del indicio en el lugar de intervención, así como tener un control de seguimiento y sirvan de ayuda al momento de la conclusión del caso.

#### <span id="page-21-1"></span>1.4.1 Pregunta de investigación

 $i_{\mathcal{L}}$ Qué tan útil será un sistema informático que ayude a los oficiales y el Ministerio Público a recolectar, almacenar y gestionar la información que implica un caso de investigación en el proceso de Cadena de Custodia, utilizando recursos tecnológicos como dispositivos móviles y sistemas Web?

#### 1.5 OBJETIVOS

<span id="page-22-0"></span>Desarrollar un sistema informático que registre los indicios o elementos materiales probatorios de un caso, mediante el uso de tabletas electrónicas, estos indicios posteriormente serán almacenadas y controladas como evidencia en un ambiente Web, con el fin de incorporarlos de prueba en el proceso penal.

#### <span id="page-22-1"></span>1.5.1 Objetivos específicos

- *•* Investigar y documentar las actividades y responsabilidades de los policías conforme a los acontecimientos que enfrentan día a día.
- Facilitar las actividades de los policías y Ministerios Públicos mediante dispositivos electrónicos en la recolección y seguimiento de información.
- Definir los roles que tendrán en el sistema los involucrados, de acuerdo a su rango de operación.
- **•** Analizar y Diseñar una arquitectura de software.
- Desarrollar y Realizar pruebas de funcionamiento en la app móvil y Web.
- *•* Crear el escenario de pruebas.
- *•* Realizar las pruebas.
- *•* Redactar la tesis.

## 1.6 MARCO TEÓRICO

<span id="page-23-0"></span>Dado a que la mira del presente trabajo se centra en cómo un sistema Web-Móvil puede agilizar el proceso de Cadena de Custodia, será necesario mencionar algunos parámetros que sirvan de guía para apoyar la lectura en las tecnologías de la información y la comunicación.

Para comenzar, las TIC como menciona [\(Roig et al., 2006\)](#page-99-3), son una herramienta cognitiva basada en una aplicación informática o cualquier medio electrónico, por lo tanto la persona que tiene interacción con los dispositivos facilitan actividades cómo conocimiento, ofreciendo soporte, guiando y extendiendo los pensamientos de los usuarios. Actualmente la tecnología ha crecido considerablemente favoreciendo la mayoría de las actividades humanas cómo, comunicarse instantáneamente, organizar fechas importantes, capturar archivos multimedia (foto, video y audio), conectarse a internet, entre otros, situados en un dispositivo de bolsillo.

Así mismo, menciona [\(Kulkarni et al., 2016\)](#page-98-4) sobre cómo la computación en la nube proporciona instalaciones de cómputo y almacenamiento como servicios accesibles desde cualquier lugar a través de Internet sin invertir en nuevas infraestructuras, capacitación o licencias de software. Dicho de otra manera, la computación en la nube aumenta la capacidad o las agrega dinámicamente.

La principal ventaja de la computación en la nube se origina en los usuarios comúnes donde pagan lo único que necesitan.Quizá suene un poco complicado mezclar dos áreas diferentes, cómo lo penal en la Cadena de Custodia y las TIC, pero pensando detenidamente esto no puede ser tan complejo, ya que las tecnolog´ıas en general se ocupan para muchas otras

áreas, por ejemplo, la biología donde [\(Warwick, 2011\)](#page-99-4) menciona cómo a través de implantes y electrodos se puede crear una mente orgánica para los robots, con el fin de proporcionar una mejora en la humanidad, disminuyendo los efectos de ciertas enfermedades neuronales.

Considerando avances tecnológicos donde se puede crear hasta piel humana a través de la tecnología, ahora no suena complicado la relación que se podría dar con este trabajo, donde al indagar un poco [\(Chen and Tsai,](#page-97-5) [2011\)](#page-97-5) propone un sistema criminal´ıstico llamado *Pervasive Investigation Crime*, el cual esta integrado a la nube junto con la tecnología RFID que tiene más capacidad que la misma nube donde se incluyen redes como  $2G$ , 3G y 4G, con el fin de detectar un vehículo sospechoso.

Por lo tanto, estos prometedores conceptos de computación en la nube son adecuados para ser utilizados dentro del servidor en la central de policías o cómo un recurso de la nube no pública, donde el servidor con la diversidad y frecuencia de base de datos, pueda ser accedido en módulos de seguridad pública, capturando información relevante de criminales y ofreciendo la misma en cualquier lugar donde sea necesaria, llevando un historial conocido como antecedentes penales único.

Estos dispositivos, PC y tablet por el acceso del recurso de la nube y computando en un servidor alejado, llevará la información exacta al oficial de policía en el campo. Este escenario para el sistema de Cadena de Custodia en la nube promoverá de manera efectiva y disponible la lucha contra la delincuencia en tiempo real.

## 1.7 METODOLOGÍA

- <span id="page-25-0"></span>Recopilación de información: realizar una investigación documental de diversos programas informáticos que apoyen los procesos policiacos, obteniendo un panorama general del tema a abordar.
- Investigación del proceso Cadena de Custodia: investigar a fondo el flujo que constituye la Cadena de Custodia, encontrando puntos relevantes que ayuden a evaluar el sistema.
- Análisis y definición de tecnologías a usar: elegir distintas tecnologías de desarrollo de software para realizar un prototipo funcional en el menor tiempo posible.
- Desarrollo del sistema: presentar los pasos del prototipo, problemas encontrados, sugerencias y pruebas técnicas.
- Propuesta de escenarios: proponer escenarios de prueba que ayuden a evaluar el sistema.
- Experimentación: realizar experimentaciones en campo con personal experimentado en la Cadena de Custodia.
- Interpretación de los datos: después de la experimentación se interpretará la información obtenida, obteniendo los puntos de vista de los posibles usuarios finales.
- Redacción del reporte final: revisar y estructurar adecuadamente los pasos conforme a la metodología planteada.

En la Figura [1.1](#page-26-0) se muestra un diagrama de bloques mostrando el flujo que se seguirá a lo largo de la investigación.

<span id="page-26-0"></span>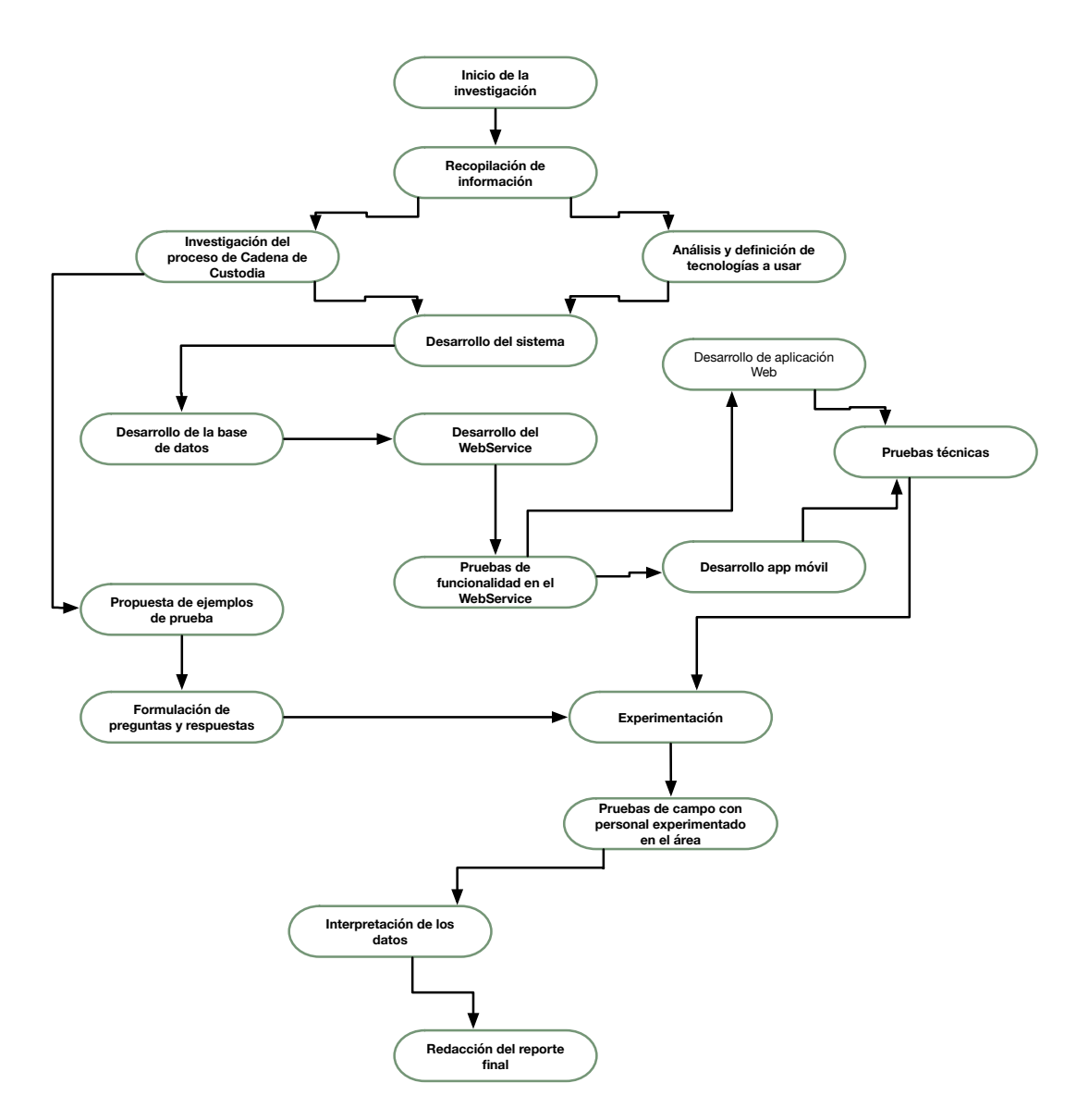

*Figura 1.1: Diagrama de bloques basado en la metodolog´ıa (Fuente propia, 2016).*

# <span id="page-27-0"></span>CAPÍTULO **2**

# PROCESOS DE OPERACIÓN EN LA CADENA DE CUSTODIA

En este capítulo se hará referencia al protocolo Primer Respondiente publicado en el Diario Oficial de la Federación [\(\(Consejo Nacional de Se](#page-97-1)[guridad P´ublica\), 2008\)](#page-97-1), con el fin de tener conocimientos generales sobre la Cadena de Custodia.

#### 2.1 PRINCIPALES ROLES

<span id="page-28-0"></span>A continuación se mencionan los roles que conforman el proceso de Cadena de Custodia, ofreciendo un panorama general de sus funciones en el sistema a implementar.

- Ministerio Público, conduce y manda la investigación de los incidentes, por lo cual, coordina al PR, Policía de Investigación, PCP y peritos.
- Perito, servidor público con conocimientos especiales en alguna ciencia, arte, técnica u oficio, que ejecuta las actividades del procesamiento de los indicios o elementos materiales probatorios, emitiendo recomendaciones para su traslado.
- Policía con Capacidades para Procesar (PCP), servidor público que desarrolla la observación, fijación, procesamiento, traslado y entrega de los indicios a la autoridad competente.
- Policía de Investigación, le corresponde acudir, recibir y hacerse cargo del lugar de intervención, para realizar las investigaciones conducentes.
- Primer Respondiente (PR), le compete corroborar la denuncia, localizar, descubrir o recibir aportaciones de indicio o elementos materiales probatorios y realizar la detención en caso de flagrancia.

### 2.2 MAPA DEL PROCEDIMIENTO

<span id="page-29-0"></span>El procedimiento de operación se puede observar de forma gráfica en la Figura [2.1](#page-29-1) donde se aprecian las acciones que deben realizar las autoridades para entregar la documentación de la investigación, esto se detalla a fondo en la sección [2.3](#page-30-0) de la página [31.](#page-30-0)

<span id="page-29-1"></span>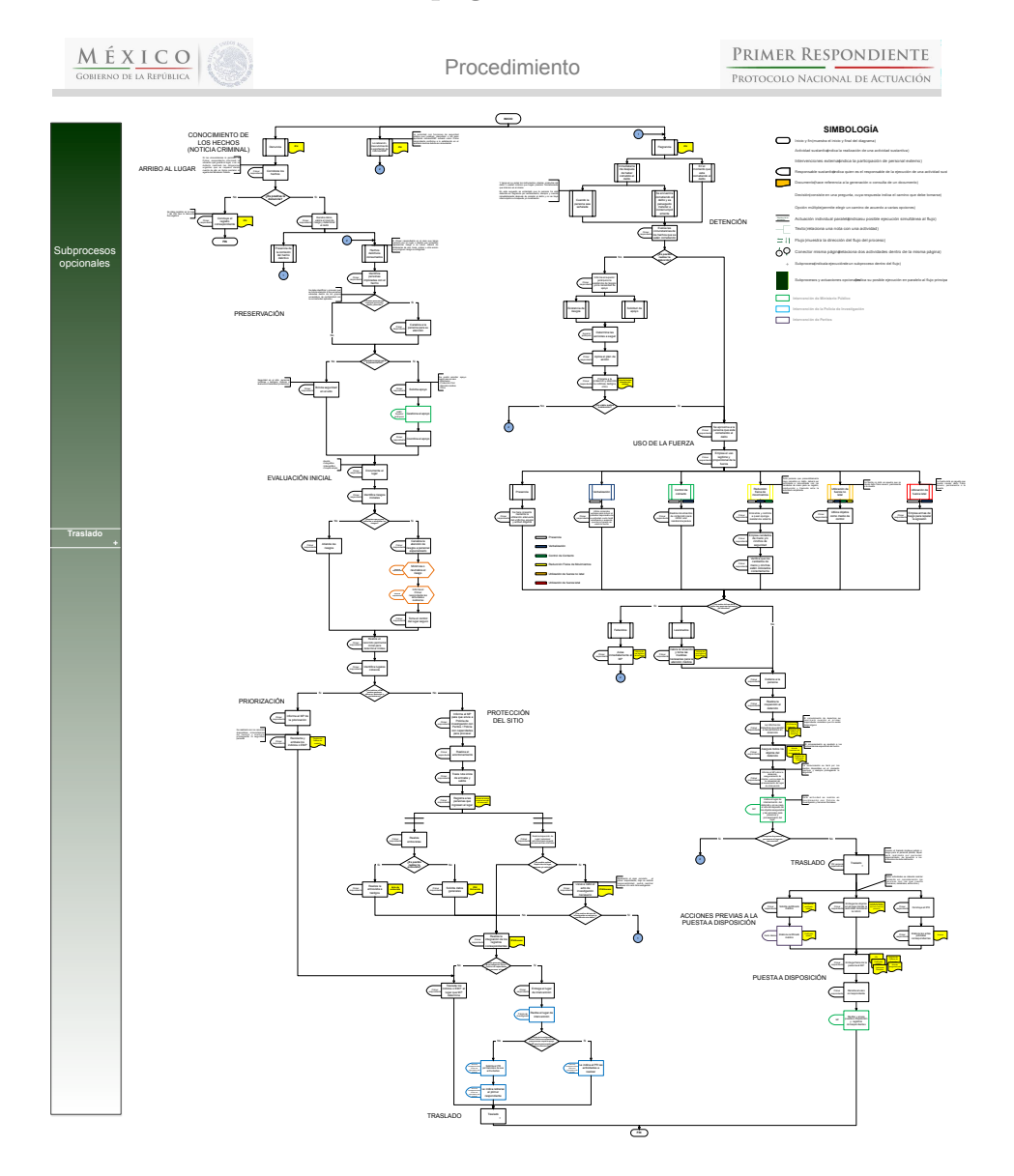

*Figura 2.1: Mapa del procedimiento del Primer Respondiente [\(\(Consejo Na](#page-97-1)[cional de Seguridad P´ublica\), 2008\)](#page-97-1).*

## <span id="page-30-0"></span>2.3 DESCRIPCIÓN DEL PROCEDIMIENTO

Considerando el mapa de la sección [2.2,](#page-29-0) el PR actuará bajo los siguientes supuestos:

#### <span id="page-30-1"></span>2.3.1 Denuncia

Si la policía recibe una notificación de denuncia, proceden sin requisitos para realizar una investigación, de ella obtienen información que permita la localización del lugar, con la cual, proceden a realizar las siguientes actividades:

- 1. Arribo al lugar: El PR verificar´a los hechos y datos proporcionados, mediante los actos de investigación necesarios.
	- 1.1. La denuncia no es positiva. Cuando la denuncia no procede, el PR concluye el procedimiento en el IPH.
	- 1.2. La denuncia resulta positiva. Si la denuncia es positiva, el PR recaba los datos necesarios que le permitan valorar el nivel de riesgo y establecer el delito a investigar.
- 2. Actividades en el lugar de intervención: Después de comprobar la denuncia y el PR se encuentre en el lugar de intervención, se presentan dos situaciones y, en cada una actuará de conformidad con los siguientes puntos:
	- 2.1. Presencia la comisión de un hecho delictivo. Si el PR, al llegar al lugar de intervención, se encuentra un hecho delictivo en flagrancia, procederá a la detención del imputado, detallado en la página [36.](#page-35-0)
- <span id="page-31-0"></span>2.2. Hechos delictivos consumados. Las actividades que sigue el PR en esta situación son:
	- 2.2.1. Valoración del lugar de intervención. El PR analiza si requiere apoyo para la preservación, considerando no solo la vida y la integridad de él, sino también de las personas, por lo que toma precauciones para el uso del equipo de protección personal.
	- 2.2.2. Atención a víctimas  $y/\sigma$  lesionados. El PR identifica testigos, víctimas, u otros que requieran protección, auxilio o atención, por lo que determina la canalización de los mismos para su debida atención.
	- 2.2.3. Preservación del lugar de intervención. Si el PR requiere apoyo para preservar y procesar el lugar de intervención, mientras llega el policía investigador, perito,  $y/\sigma$  el PCP, tendrá que realizar las siguientes actividades:
		- Evaluación inicial.
			- Identificar los riesgos iniciales: Determinar si se requiere apoyo para minimizar o neutralizar los riesgos detectados.
			- $-$  Requerir apoyo: Si se requiere apoyo para la atención de riesgos, se deberá entregar el lugar al personal especializado, cómo: bomberos, paramédicos, protección civil, entre otros. Una vez concluida la intervención del personal especializado, éste último deberá informar al PR de las actividades realizadas; donde el PR retomará el control del lugar para continuar con el procesamiento.
- $-$  Recorrer perimetralmente el lugar de intervención: Realizar un recorrido perimetral del lugar y/o hallazgo, con el propósito de determinar los límites e identificar lugares conexos e indicios.
- Priorizar. Si la condición meteorológica y demográfica representan riesgos para la destucción, alteración, pérdida o contaminación de los indicios o elementos materiales probatorios, el PR informa al Ministerio Público, que recolectará y embalará los indicios o elementos materiales probatorios para que estos no se pierdan. La recolección en caso de priorizar, se realiza con los recursos disponibles, considerando el tiempo y siempre privilegiando la seguridad personal. Al finalizar la recolección, el PR los traslada al lugar que el Ministerio Público le indique.
- Protección del lugar de intervención. El PR deberá considerar las siguientes acciones:
	- Lugar abierto: Realizar el acordonamiento, principalmente cinta barrera, patrulla, personas, conos, postes o cualquier medio que delimite el lugar.
	- Lugar cerrado: Realizar el acordonamiento y bloquear las entradas y salidas del mismo, utilizando principalmente cinta barrera, patrulla, personas, conos, postes o cualquier medio que bloqueé la entrada o salida del lugar.

Una vez delimitado el lugar abierto o cerrado, el PR traza la ruta única de entrada y salida, además de registrar a toda persona que ingrese o haya ingresado al lugar.

- 2.2.4. Inspecciones. Si se considera realizar la inspección del lugar, personas o vehículos para impedir consecuencias ulteriores, se llevan a cabo los actos de investigación necesarios. Atendiendo a cada caso, el PR podrá realizar cualquier otro acto de investigación. Si con motivo del acto de investigación ejecutado por el PR, éste advierte la posible comisión de algún otro delito, tendrá que realizar las acciones relacionadas con la [Flagrancia](#page-34-1) detalladas en la página [35.](#page-34-1)
- 2.2.5. Entrevistas. El PR identifica a posibles personas vinculadas a los hechos delictivos y realiza las entrevistas.
- 2.2.6. Documentación o registro. El PR elabora un registro donde especifica: descripción de lo ocurrido, circunstancias de los hechos, las referencias de testigos, las medidas tomadas para asegurar y preservar el lugar de intervención, los actos de investigación realizados e inventario de los objetos asegurados.
- 2.2.7. Entrega recepción del lugar de intervención. Una vez que el Policía de Investigación, perito o PCP, llegan al lugar de intervención, el PR, realiza lo siguiente:
	- *•* Formalizar la entrega: se entrega y recibe formalmente el lugar de intervención, el cual contiene cómo mínimo, el registro de hora, fecha y circunstancias en las que se deja el lugar de intervención bajo la responsabilidad del Policía de Investigación, perito o PCP.
	- *•* Informar: Una vez formalizada la entrega, el PR, se entrevista con el Policía de Investigación, perito o PCP.
	- **•** Apoyar en la preservación: Si el Policía de Investigación, perito o PCP, requiera el apoyo del PR en el lugar de intervención, se lo hará saber, y éste último deberá prestar

el apoyo requerido, quedando bajo su coordinación. De no requerirse el apoyo, también se deberá indicar al PR que puede retirarse del lugar de intervención.

- 2.2.8. Traslado. En caso de que el Policía de Investigación, perito o PCP, requiera el apoyo del PR para el traslado de indicios o elementos materiales probatorios, éste deberá de trasladarlos al lugar que le sea indicado. Cuando no exista en el lugar de intervención, Policía de Investigación, perito o PCP, el PR realizará el traslado de indicios o elementos materiales probatorios al lugar que le indique el Ministerio Público.
- <span id="page-34-0"></span>2.3.2 Localización, descubrimiento o aportación de indicios  $y/0$  elementos materiales probatorios

La autoridad con funciones de seguridad pública, que localice, descubra o le sean aportados indicios  $y/0$  elementos materiales probatorios, actuará como PR, conforme a lo establecido en el apartado de [hechos delictivos](#page-31-0) [consumados,](#page-31-0) ver página [32.](#page-31-0)

#### <span id="page-34-1"></span>2.3.3 Flagrancia

La autoridad con funciones de seguridad pública que presencie la comisión de un hecho delictivo en flagrancia, actuará considerando los siguiente:

- 1. Que en el momento se está cometiendo un delito.
- 2. Inmediatamente después de haberse cometido el delito. En este supuesto se materializa la flagrancia:
	- 2.1. Cuando el PR sorprenda al imputado cometiendo el delito y lo persiga material e ininterrumpidamente.
	- 2.2. Cuando la persona sea señalada por un testigo presencial, víctima u ofendido de los hechos o por quien hubiere intervenido en

la comisión del delito y tenga en su poder instrumentos, objetos, productos del delito o se cuente con información que hagan presumir fundadamente que intervino en el mismo. En este supuesto, se entenderá que la persona ha sido detenida en flagrancia por señalamiento, siempre y cuando, inmediatamente después de cometer el delito, no se haya interrumpido su búsqueda y/o localización: En cualquiera situación de flagrancia, el PR realiza las siguientes actividades:

- 2.2.1. Evaluar las circunstancias de los hechos que se están cometiendo.
	- 2.2.1.1. Viabilidad de la detención: Se determina la viabilidad de una detención. Si no es posible, se informa al superior jerárquico la existencia de riesgos  $y/\sigma$  la necesidad de apoyo.
	- 2.2.1.2. Protección de víctimas: Proceder a la protección de las víctimas, testigos u otros, evitando que el delito genere consecuencias ulteriores.
	- 2.2.1.3. No materialización de la detención: En caso de que no se realice la detención, se procede a lo establecido del apartado de [hechos delictivos consumados,](#page-31-0) ver página [32.](#page-31-0)
- <span id="page-35-0"></span>2.2.2. Detener a la persona que haya cometido el delito en flagrancia, conforme a lo siguiente:
	- 2.2.2.1. Uso de la fuerza: El PR emplea diferentes niveles del uso de la fuerza de manera proporcional a la resistencia que presente la persona a detener, conforme a lo siguiente:
		- Presencia: Se hace presente mediante la utilización adecuada del uniforme, equipo y actitud diligente.
		- Verbalización: Utiliza comandos verbales para advertir
o avisar al probable responsable de su actividad o acto hostil.

- Control de contacto: Realiza movimientos de contención para inhibir una resistencia pasiva.
- Reducción física de movimientos: Procede a inmovilizar y controlar al probable responsable que oponga resistencia violenta.
- *•* Utilizar fuerza no letal: El PR utiliza objetos como medio de control, que no causen daño físico severo, permanente o la muerte.
- *•* Utilizar fuerza letal: El PR emplea armas de fuego para repeler la agresión, que pueden causar daño físico severo, permanente o la muerte. Si con el empleo del uso de la fuerza resultan personas lesionadas, el PR avisa al Ministerio Público, y valorará la situación para tomar las medidas necesarias que permitan proporcionar la atención médica. En el caso de que existan personas fallecidas, el PR avisa al Ministerio Público, y actuará conforme a los [hechos delictivos consumados,](#page-31-0) ver detalles en la página [32.](#page-31-0)
- 2.2.2.2. Detención: Una vez realizada la detención, el PR realiza las siguientes:
	- Inspección de la persona: Realiza la inspección del detenido.
	- Motivo de la detención: Indica el motivo de la detención.
	- *•* Lectura de derechos: Da lectura a la cartilla de los derechos, ver Figura [2.2.](#page-37-0)
- *•* Aseguramiento: Asegura todos los objetos del detenido, realizando el inventario y registro de los mismos.
- **•** Aviso al Ministerio Público: Avisa al Ministerio Público sobre la detención, aseguramiento de objetos y en su caso, de la necesidad del procesamiento del lugar de intervención, donde le indica el lugar de presentación del detenido, el sitio del depósito de los objetos asegurados y las acciones a seguir para la preservación y procesamiento del lugar de intervención.

<span id="page-37-0"></span>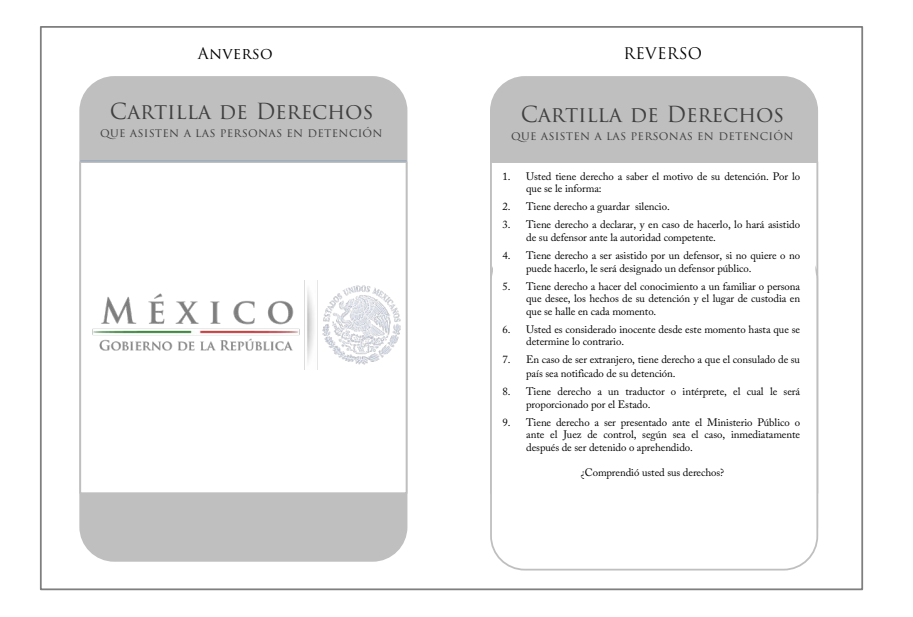

*Figura 2.2: Cartilla de lectura de derechos al detenido [\(\(Consejo Nacional de](#page-97-0) [Seguridad P´ublica\), 2008\)](#page-97-0).*

2.2.2.3. No materialización de la detención: Si no se realiza la detención se procede conforme a lo establecido en los [hechos delictivos consumados,](#page-31-0) ver página [32.](#page-31-0)

Cuando se determina la preservación y procesamiento del lugar de intervención, el PR, realiza las acciones contempladas de los [hechos delictivos consumados,](#page-31-0) ver página [32.](#page-31-0)

- 2.2.3. Acciones previas a la puesta a disposición efectuadas por el PR.
	- 2.2.3.1. Certificado médico: Obtiene el certificado médico, el cual podr´a expedirse en las sedes ministeriales de acuerdo a los recursos existentes o en las Instituciones de Salud Pública o Privada.
	- 2.2.3.2. Traslado: Realiza el traslado del detenido y de los objetos, de conformidad con las disposiciones aplicables que regulen los traslados, al sitio que le indique el Ministerio Público.
	- 2.2.3.3. Informe Policial Homologado (IPH): Se llena el formato IPH y anexos correspondientes al acta de lectura de derechos; en caso de existir objetos asegurados derivados de la inspección, se solicitarán los formatos de Cadena de Custodia y de aseguramiento respectivos.

### 2.4 PUESTA A DISPOSICIÓN

Para realizar la puesta a disposición se consideran las siguientes actividades:

- 1. Materialización de la puesta a disposición: La puesta a disposición, se materializa, en el momento en que el PR entrega físicamente a la persona detenida al Ministerio Público, conjuntamente con el IPH debidamente redactado y entregando como mínimo, el acta de lectura de derechos; en caso de existir objetos asegurados relacionados con la inspección de la persona detenida, se deberán entregar además los formatos de Cadena de Custodia y de aseguramiento respectivos.
- 2. Registros y documentos: Los registros y documentos relacionados con el procesamiento del lugar de intervención, son entregados por los responsables de su instrumentación a la brevedad y en el tiempo que para el efecto determine el Ministerio Público, dependiendo de las circunstancias de cada caso.

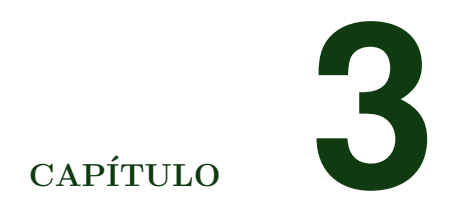

# DESARROLLO DEL SISTEMA

### 3.1 ANÁLISIS

En primer lugar, debe decidirse qué pasos debe haber en un determinado proceso. Suena bastante simple (de hecho, todo esto suena simple) y la gente no obstante, suele seguir sin tomar esta decisión antes de empezar a codificar. Si el plan consiste en "empecemos codificando", entonces, perfecto (en ocasiones, esto es apropiado, si uno se está enfrentando a un problema que conoce perfectamente). Al menos, hay que estar de acuerdo en que eso también es tener un plan. [\(Eckel, 2002\)](#page-98-0).

Desafortunadamente el problema no se conoce al 100%, por lo tanto, será necesario realizar un análisis con el que se podrán establecer las fun-ciones necesarias de acuerdo a lo visto en el capítulo [2.](#page-27-0)

Analizar las necesidades de los usuarios potenciales del software para determinar qué debe hacer el sistema a desarrollar, y de acuerdo con ello escribir una especificación precisa de dicho sistema [\(Somolinos, 2006\)](#page-99-0).

El proyecto se basará en modelo de prototipo el cual estimará los recursos como material, tiempo de desarrollo, obteniendo cómo resultado los posibles beneficios para los policías. Por lo tanto esta investigación empezó por formular los requerimientos funcionales de requerimientos no funcionales, descritos a continuación.

#### 3.1.1 Requerimiento funcional

1. El sistema contendrá una base de datos de los catálogos necesarios.

2. El sistema deberá ser fácil de usar.

- 3. El sistema deberá tener una app móvil en Android.
	- 3.1. Se podrá acceder al sistema a través de su número de placa.
	- 3.2. El sistema generará un identificador para cada caso.
	- 3.3. El usuario podrá grabar videos, tomar fotografías y almacenarlos en la tablet electrónica hasta que finalice la sesión.
	- 3.4. El usuario podrá capturar información escrita con la tablet.
	- 3.5. El sistema tendrá que generar los documentos relacionados con el caso en formato .pdf.
	- 3.6. El sistema deberá registrar las actividades del usuario.
	- 3.7. El usuario podrá atender mas de un caso en la tablet, seleccionando el identificador que se genera automáticamente.
	- 3.8. El sistema deberá listar los archivos (foto, video, documentos) que se van generando.
	- 3.9. El sistema podrá subir toda la documentación al servidor.
- 4. El sistema deberá contar con una aplicación Web.
	- 4.1. El usuario administrador será capaz de registrar a los policías para que puedan interactuar con el sistema.
	- 4.2. El sistema tendrá que mostrar diferentes interfaces gráficas conforme al rango de autoridad del policía.
	- 4.3. El sistema deber´a contener los visores adecuados para que puedan ser legibles los documentos que se suben a través de la tablet.
	- 4.4. El sistema mostrará una sección donde se muestre la última actividad y posición del policía.
	- 4.5. El usuario podrá cambiar su contraseña.
	- 4.6. El usuario de rango mayor a elemento deberá cambiar su contraseña al primer inicio de sesión.

#### 3.1.2 Requerimiento no funcional

- 1. No es necesario cifrar la información obtenida.
- 2. No se requiere un tiempo de respuesta rápido.
- 3. No es necesario un orden para recolectar la información.
- 4. No se requiere un diseño sofisticado.

#### 3.1.3 Herramientas y tecnologías a usar

Considerando la información de los requerimientos funcionales y no funcionales, se llega a la conclusión que se deben ocupar las siguientes tecnologías y herramientas:

- *•* Lenguaje estructurado de consultas.
- *•* Servicio web.
- *•* Tomcat.
- *•* Servidor.
- *•* Tablet.
- *•* Java.
- *•* Netbeans.
- *•* Internet.
- *•* Primefaces.

<span id="page-44-0"></span>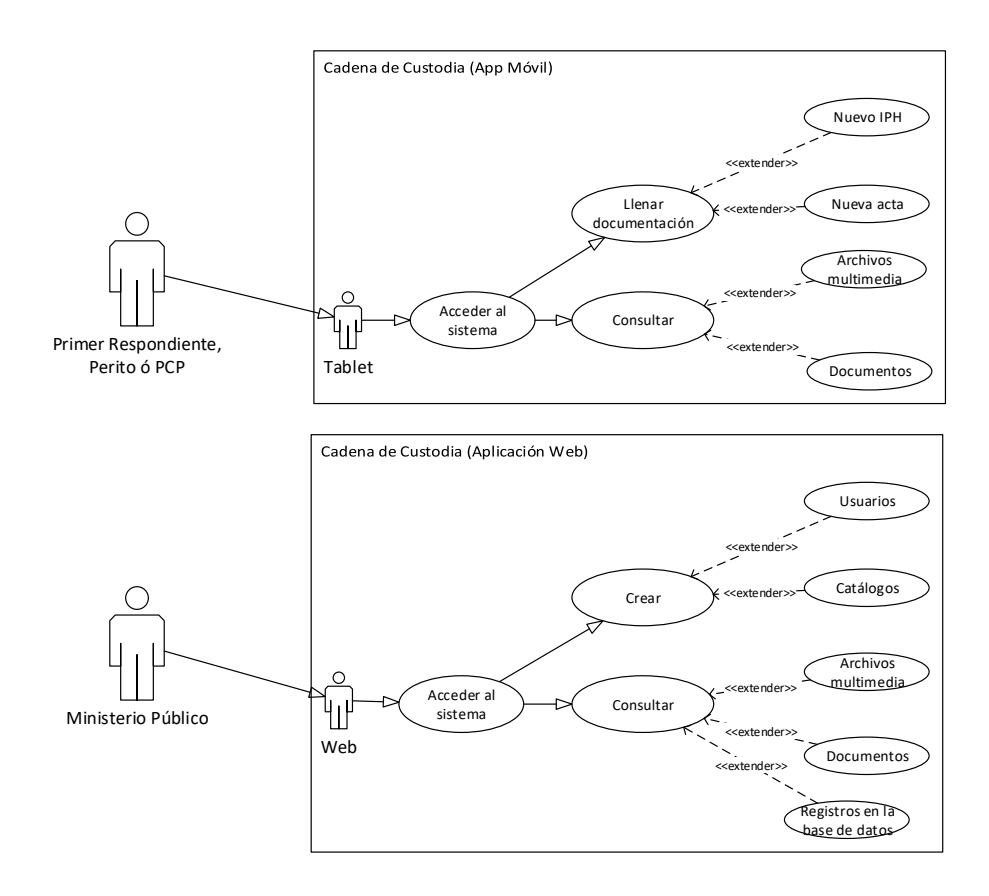

*Figura 3.1: Diagrama de caso de uso para el sistema Web-M´ovil (Fuente propia, 2016).*

Con el avance de la tecnología de redes informáticas y el crecimiento de internet, las páginas Web se están convirtiendo cada vez más en un programa atractivo y lleno de funciones que incrementan la interactividad del usuario final [\(Faria, 2015\)](#page-98-1).

Aplicando lo mismo con las computadoras portátiles (tablet), la Figura [3.1](#page-44-0) muestra la interacción con diferentes usuarios, aprovechando las ventajas que cada una ofrece, donde la Web entra en el rol de administrador, y la tablet esta alimentando el sistema; a grandes rasgos éste sería el funcionamiento general, incluido el Ministerio Público y el PR donde, se podrán compartir la información entre plataformas.

# 3.2 DISEÑO DEL SISTEMA

El papel del software informático ha sufrido un cambio significativo durante un periodo de tiempo superior a 50 años. Existen enormes mejoras en el rendimiento del hardware, profundos cambios de arquitecturas informáticas, grandes aumentos de memoria y capacidad de almacenamiento y una gran variedad de opciones de entrada y salida han conducido a sis-temas más sofisticados y más complejos basados en computadora [\(Rogers,](#page-99-1) [2005\)](#page-99-1).

El desarrollo del sistema no tendrá una arquitectura de software convencional donde todos los procesos se ejecutan en el mismo lugar, este es m´as considerado como una arquitectura cliente-servidor con un enfoque al desarrollo orientado a objetos, ya que será un sistema distribuido en diferentes capas como se menciona a continuación.

#### 3.2.1 Modelo de la base de datos

Para empezar con el modelado del sistema se considera que la base de datos es la primer etapa por la cual todo el desarrollo debe de pasar, así, ya se tiene una idea amplia y concreta de lo qué se desea desarrollar y cómo por medio de las relaciones entre las tablas, ver Figura [3.2.](#page-46-0)

Para fines ilustrativos solo se muestran unas cuantas tablas de la base de datos, con lo que a grandes rasgos se aprecia como se guardará la información, utilizando diferentes tipos de datos.

<span id="page-46-0"></span>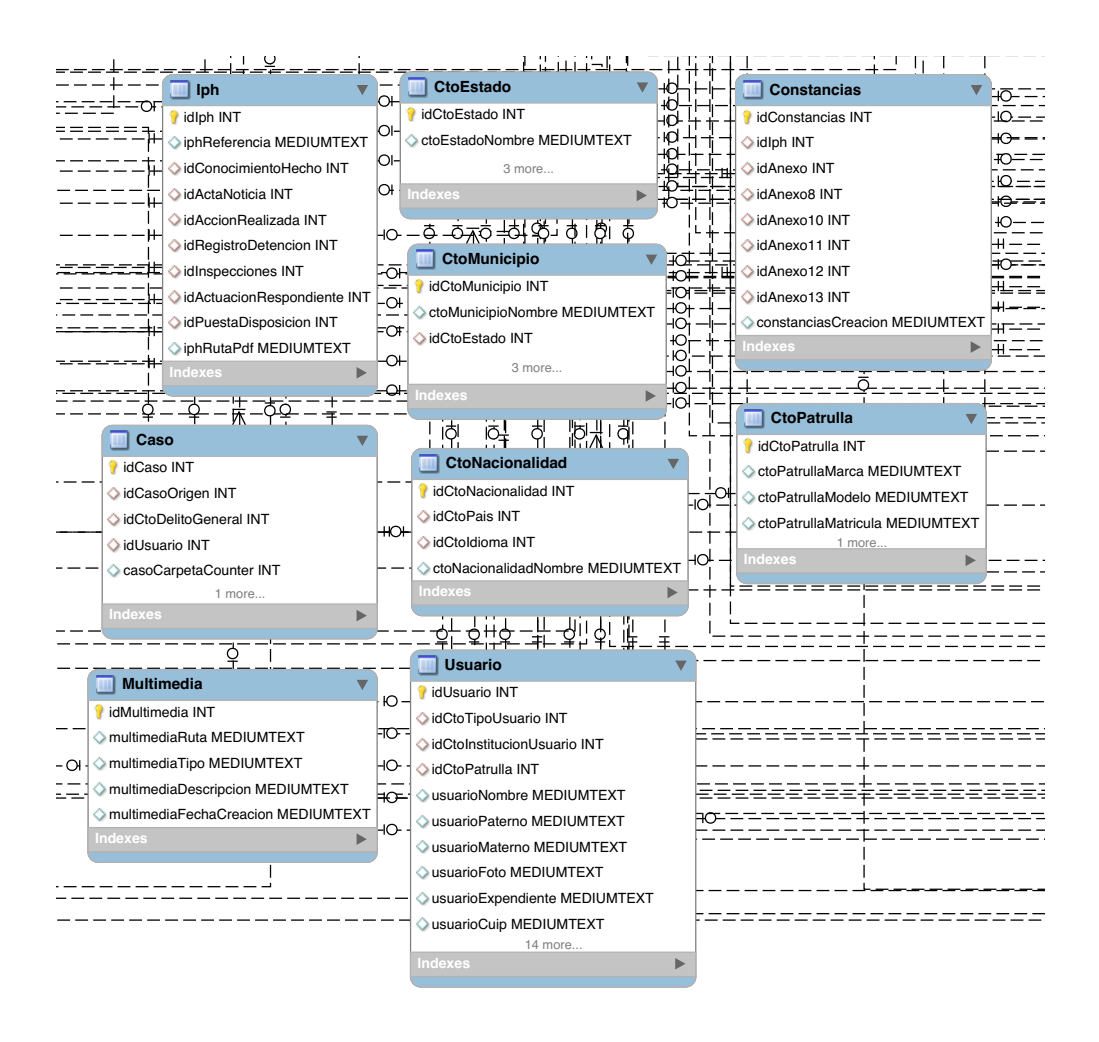

*Figura 3.2: Modelo de la base de datos (Fuente propia, 2016).*

#### 3.2.2 Modelo del WebService

Para realizar el modelo del WebService se basará en 3 capas, las cuales son: Entidad (capa que se comunica directamente con la base de datos), Persistencia (la capa con los objetos que tienen la capacidad para guardar y recuperarse desde un medio de almacenamiento, empleando la funcionalidad específica para automatizar el proceso a partir de un mapeo) y el Web-Service (la capa que tiene toda la lógica como el registro de un usuario, consultar la informaci´on almacenada, entre otras), como se aprecia en la Figura [3.3.](#page-47-0)

<span id="page-47-0"></span>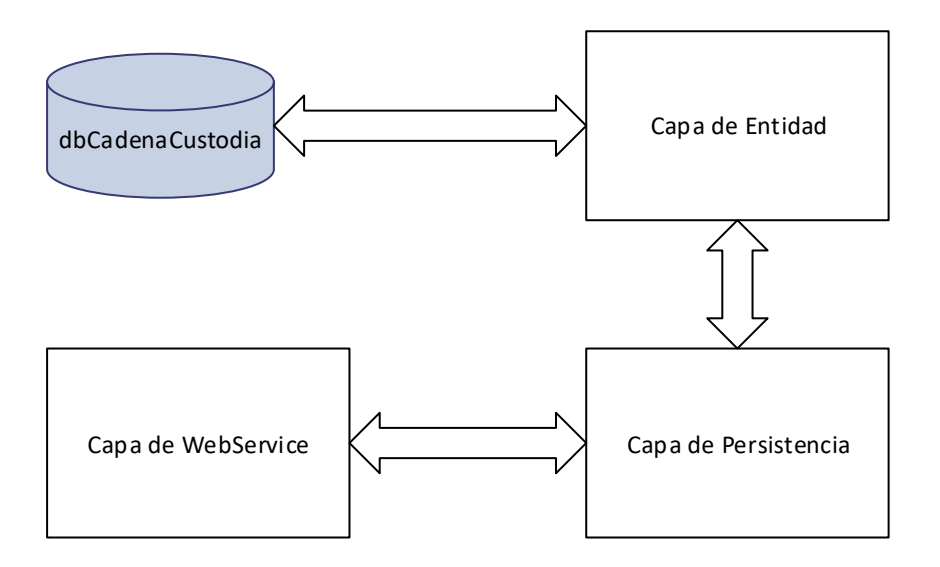

*Figura 3.3: Capas para el desarrollo del WebService (Fuente propia, 2016).*

Las capas tienen una retroalimentación entre ellas haciendo que sea efectivo el flujo de información, ingresando y consultando, quizá no para garantizar que siempre funcione pero si para que sea más fácil de aplicarle mantenimiento cuando existan fallos ya que cada capa mostrará su respectiva excepción cuando un error suceda, así localizarlo y solucionarlo eficazmente.

<span id="page-47-1"></span>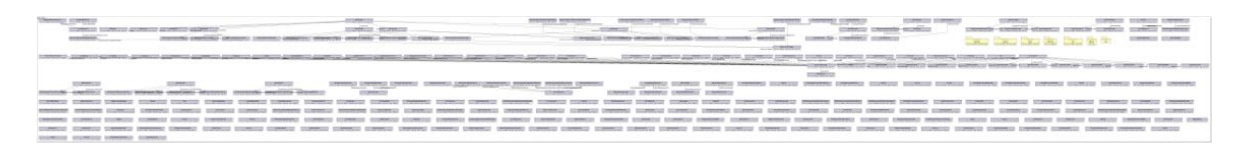

*Figura 3.4: Contenido de la capa Entity (Fuente propia, 2016).*

Para el desarrollo de este sistema se estimaron 136 tablas en la base de datos, lo cual incluye diferentes catálogos y la asociación de diferentes tablas para formar una acta, por ejemplo, el acta de lectura de derechos al detenido, por lo tanto al ser un mapeo directo de la base de datos en la capa de Entidad se tienen que generar objetos de cada tabla para poder manipularlos a través del lenguaje Java, el contenido de la capa se puede apreciar en la Figura [3.4.](#page-47-1)

<span id="page-48-0"></span>

| <b>U</b> UModel<br>2017                                                                      |                                                             |                                                                                                    |                                     |                                                   |                                                          |                                      |                                                   |
|----------------------------------------------------------------------------------------------|-------------------------------------------------------------|----------------------------------------------------------------------------------------------------|-------------------------------------|---------------------------------------------------|----------------------------------------------------------|--------------------------------------|---------------------------------------------------|
| pkg project<br><b>kinterface»</b><br><b>Interface/140</b><br>(from com: ditamex: dao: common | <b>improvements</b><br>common<br>(from com: ditamex:dao)    | interioriarios<br>ambrina originare<br>integrate<br>dan<br>(from compditamex:dao)<br>(from com: ditamex) | ditamex<br>(from com)               | <b>RaseDAO</b><br>(from com: ditamex: dao: common | <b>Criterial Itil</b><br>(from com: ditamex: dao: common | <b>Handehen</b><br>$\sim$            | Anaxo10DAO<br>(from com: ditamex: dao: integrate) |
| Anexo11D4O                                                                                   | Angxo 11 Inventario DAO                                     | Anexo12DAO                                                                                               | Anexo13DAO                          | Arevo1040                                         | Anexo2040                                                | AnimalS                              | AntrodDAD                                         |
| (from com: ditamex: dao: integrate)                                                          | (from com: ditamex: dao: integrate)                         | (from compditemexpdage)integrate                                                                         | from com: ditamex: dao: integrate'  | (from com: ditamex: dao: integrate                | (from com: ditamex: dao: integrate)                      | (from com:ditamex:dao:integrate)     | (from com: ditamex: dao: integrate)               |
| AnexoSDAO                                                                                    | Ansxo 6DAO                                                  | Ansxo TDAO                                                                                               | Anexo8DAD                           | AnexoSC analizacionDAO                            | OAO26xx9                                                 | AnexoDAO                             | AsecuramientoBienesDAO                            |
| (from com: ditamex: dao: integrate)                                                          | (from committeeor decripterate                              | (from nom viltamen vian internate)                                                                       | (from committement der internate    | (from com: dtamex: dao: integrate)                | (from com: ditament dan internate)                       | (from committeener dan internate)    | (from com: ditamex: dao: integrate)               |
| Aseguramiento Generalidades DAO                                                              | Autoridad Trasla do DAO                                     | CarostaDAO                                                                                               | CasoCarpetalphDAO                   | CaseDAO                                           | CoustodialdentidadDAO                                    | CcustodiaSerPublicoDAO               | ConocimientoHechoDAD                              |
| (from com: ditamex: dao: integrate)                                                          | (from com: :ditamex: dao: integrate)                        | (from com: ditames: dao: integrate)                                                                      | (from com: ditamex: dao: integrate) | (from com: ditamex :dao: integrate)               | (from com: ditamex: dao: integrate)                      | (from com: :ditamex: dao: integrate) | (from com: ditames: dao: integrate)               |
| ConstanciasDAO                                                                               | ConTrazabilidad DAO                                         | ControllecescoD4Q                                                                                        | ControllatervancionDAO              | Corroboracion040                                  | CtoClasificacionMahimioD40                               | CtoCologiaD4Q                        | CtoDelitoEspecificoDAO                            |
| (from com: ditamex: dao: integrate)                                                          | (from com: ditamex: dao: integrate)                         | (from com: ditamex: dao: integrate)                                                                      | (from com::ditamex:dao: integrate)  | (from com: ditamex: dao: integrate)               | (from com: ditamex: dao: integrate)                      | (from com:ditamex:dao:integrate)     | (from com: ditamex: dao: integrate)               |
| CtoDelitoGeneralDAO                                                                          | CtoEstadoCivilDAO                                           | <b>CtoEstadoDAO</b>                                                                                      | CtoFormatoDAO                       | <b>CtoldentificacionDAO</b>                       | CtoldiomaDAO                                             | CtoinstitucionUsuarioDAD             | CtoLocalidadDAO                                   |
| (from com: ditamex: dao: integrate)                                                          | (from com: ditamex: dao: integrate)                         | (from compditamexpdage)integrate)                                                                        | (from com: ditamex: dao: integrate) | (from com: dtamex: dao: integrate                 | (from com: ditamex: dao: integrate)                      | (from com:ditamex:dao:integrate)     | (from com:ditamex:dao:integrate)                  |
| CtoMunicipioDAO                                                                              | CtoNarionalidadD40                                          | CtoPaisDAO                                                                                               | CtoParentescoDAO                    | CtoPatrillaDAO                                    | CtoTipoUsuarioDAO                                        | CtoTipoWhiculoDAO                    | CtollekladMedidaD4O                               |
| (from com: ditamex: dao: integrate)                                                          | (from com: ditamex: dao: integrate)                         | (from com: ditamex: dao: integrate)                                                                      | (from com: ditamex: dao: integrate) | (from com: dtamex: dao: integrate                 | (from com: ditamex: dao: integrate)                      | (from com:ditamex:dao:integrate)     | (from com:ditamex:dao:integrate)                  |
| DatosDeteridoDAD                                                                             | DenuncianteDAO                                              | <b>DeteridoDAO</b>                                                                                       | DocintervencionDAD                  | <b>EntRecintervencionDAO</b>                      | EntRecPriorizacionDAO                                    | EntrevistadoDAO                      | EntrevistadorDAO                                  |
| (from com: ditamex: dao: integrate)                                                          | (from com: ditamex: dao: integrate)                         | (from compditamexpdage)integrate)                                                                        | (from com: ditamex: dao: integrate) | (from com: ditamex: dao: integrate)               | (from com: ditamex: dao: integrate)                      | (from compditament: dag: integrate)  | (from com: ditamex: dao: integrate)               |
| Eugene <sup>n</sup> ondisjonnan                                                              | FuerzaPersonaDAO                                            | HallazgoInspeccionDAO                                                                                    | InfoActividadesDAO                  | InfoCadavasDAO                                    | InfoCanalizacionDAO                                      | InspeccionesDAO                      | InspeccionLugarDAO                                |
| (from com: ditamex: dao: integrate)                                                          | (from com: ditamex: dao: integrate                          | (from com:ditamex:dao:integrate                                                                          | from com: ditamex: dao: integrate   | (from com: dtamex: dao: integrate                 | (from com: ditamex: dao: integrate)                      | (from com:ditamex:dao:integrate)     | (from com:ditamex:dao:integrate)                  |
| InspeccionPersonaDAD                                                                         | InspeccionRealizadaDAD                                      | InspeccionTestigoDAO                                                                                     | InspeccionVehiculo DAO              | IntervencionPersonaD4O                            | InventarioRienesDAO                                      | <b>InhDAO</b>                        | <b>CriterioBusqueda</b>                           |
| (from com: ditamex: dao: integrate)                                                          | (from com: ditamex: dao: integrate)                         | (from compditamexpdage)integrate)                                                                        | (from com: ditamex: dao: integrate) | (from com: dtamex: dao: integrate)                | (from com: ditamex: dao: integrate)                      | (from com:ditamex:dao:integrate)     | (from com::ditamex:dao::common)                   |
| <b>MultimediaDAO</b>                                                                         | PersonaCanalizacionDAO                                      | PersonaCanalizaDAO                                                                                       | PersonaDeteridaDAO                  | PersonalProcesamientoDAO                          | PersonaTestigoDAO                                        | Pertenencias DAO                     | PertenenciaTras ladoDAD                           |
| (from com: ditamex: dao: integrate)                                                          | (from com: ditamex: dao: integrate)                         | (from compditamexpdage)integrate)                                                                        | (from com::ditamex::dao: integrate) | (from com: dtamex: dao: integrate                 | (from com: ditamex: dao: integrate)                      | (from com:ditamex:dao:integrate)     | (from com:ditamex:dao:integrate)                  |
| PoliciasImplicadosDAO                                                                        | PrimerRespondienteDAO                                       | PriorizacionIndiciosDAD                                                                                  | PriorizacionProcesamientoDAO        | MoinformadoDAO                                    | RecomendacionBienesDAD                                   | <b>RegistroDetencionDAO</b>          | ServidorIngresoDAO                                |
| (from com: ditamex: dao: integrate)                                                          | (from com: ditamex: dao: integrate)                         | (from com: ditamex: dao: integrate)                                                                      | (from com: ditamex: dao: integrate) | (from com: ditamex: dao: integrate)               | (from com::ditamex:dao::integrate)                       | (from com:ditamex:dao:integrate)     | (from com: ditamex: dao: integrate)               |
| Tra slad oBiene sD AO                                                                        | TrasladoDAO                                                 | <b>NOON OF</b>                                                                                           | Whic uloDAO                         | VictimaOfendidoDAO                                | AccionRealizadaDAO                                       | ArtalmyentarioDAO                    | <b>ActaNoticiaDAO</b>                             |
| (from com: ditamex: dao: integrate)                                                          | (from com: ditamex: dao: integrate)                         | (from compditamexpdage)integrate)                                                                        | (from com: ditamex: dao: integrate) | (from com: dtamex: dao: integrate)                | (from com: ditamex: dao: integrate)                      | (from com:ditamex:dao:integrate)     | (from compditames: dao tintegrate)                |
| ActuacionRespondienteDAO<br>(from com::ditamex::dao::integrate)                              | PuestaDisposicionDAO<br>(from com: ditamex: dao: integrate) |                                                                                                    |                                     |                                                   |                                                          |                                      |                                                   |

*Figura 3.5: Contenido de la capa Persistence (Fuente propia, 2016).*

Por lo tanto la capa de Persistencia se ve reducida al contar con las operaciones genéricas como lo son crear, leer, actualizar y eliminar, mostrando la dimensión de esta capa como se muestra en la Figura [3.5.](#page-48-0)

Para modelar la mayoría de las operaciones que tendrá la capa de Persistencia, ver Figura [3.6,](#page-49-0) diseñada para buscar un usuario por su identificador y devuelve un objeto con atributos del usuario o un valor nulo y en la Figura [3.7](#page-49-1) se valida el usuario para cuando se desee iniciar sesión realizando el mismo objetivo, si existe regresa valores asociados al usuario y si no regresa nulo.

<span id="page-49-0"></span>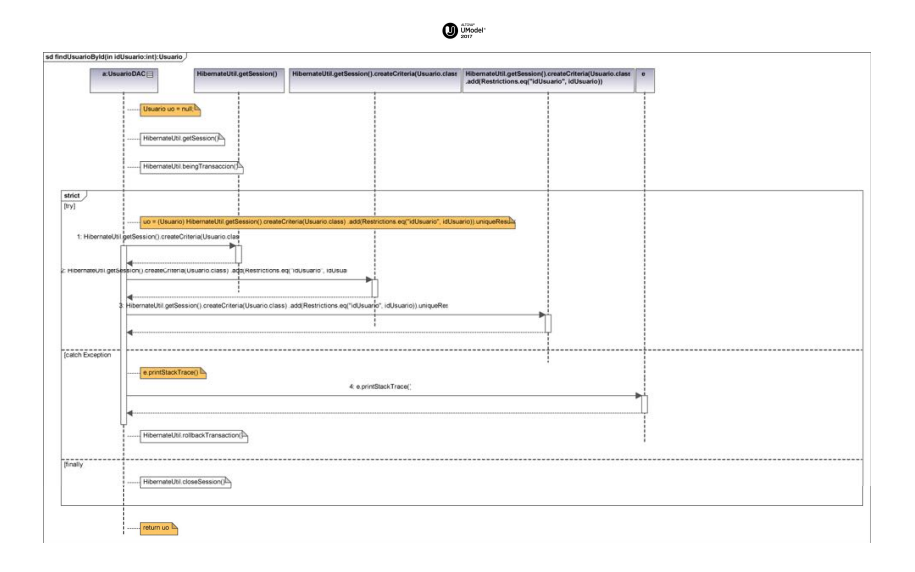

©1998-2016 Altova GmbH http://www.altova.com Page 1 Registered to Elizabeth (ValueShore) *Figura 3.6: Clase de objeto de la operación "Trae usuario por Id" (Fuente propia, 2016).*

<span id="page-49-1"></span>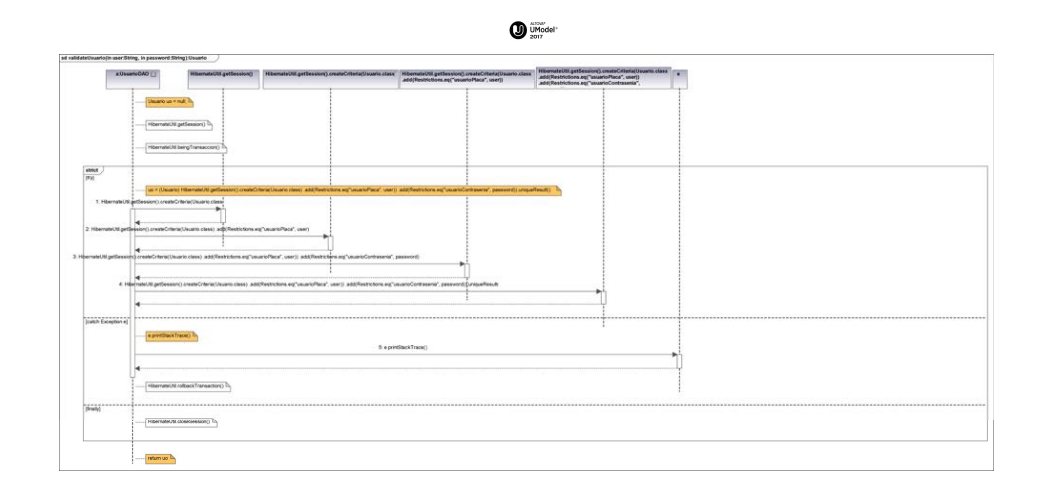

*Figura 3.7: Clase de objeto de la operación "Valida usuario" (Fuente propia, 2016).*

Como se puede observar en la Figura [3.8](#page-50-0) la dimensión de las capas disminuye conforme avanza, esto es porque en esta capa se realizan las acciones específicas que se quieren obtener en una sola operación.

En este caso se creó un estándar de salidas, si esta es "951" cualquier operación que se realice es exitosa, si es "666" quiere decir que hay un

<span id="page-50-0"></span>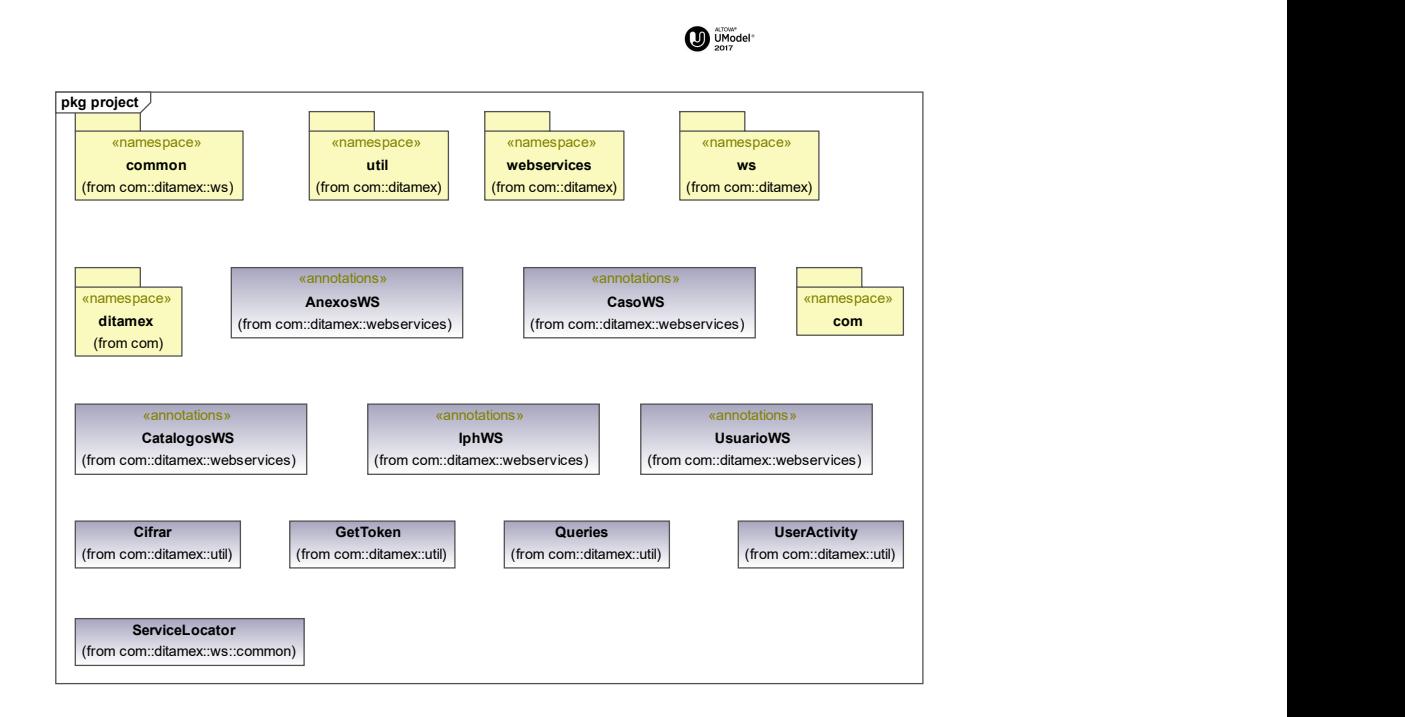

*Figura 3.8: Contenido de la capa WebService (Fuente propia, 2016).*

la llave aún es vigente o no, devolviendo otras salidas. error interno, y tiene que corregirse o enviar información nueva. Estas salidas pueden variar un poco según la operación que se ejecute, por ejemplo si el inicio de sesión es exitoso, el sistema genera una llave, que es indispensable para ejecutar las demás operaciones, donde se valida si

#### 3.2.3 Modelo de la aplicación Web

Para esta sección se modelará la aplicación Web como si estuviese vincu-lada con el WebService, por lo que en la Figura [3.9](#page-51-0) se aprecia la función de crear una Entidad Federativa solo con solicitar la operación del Web-Service y atrapando el resultado, donde podrá ser interpretado y enviar el mensaje correspondiente en la GUI.

Lo mismo se puede apreciar en la Figura [3.10](#page-52-0) pero en lugar de crear un nuevo registro para la Entidad Federativa, ahora es con la función de eliminación.

<span id="page-51-0"></span>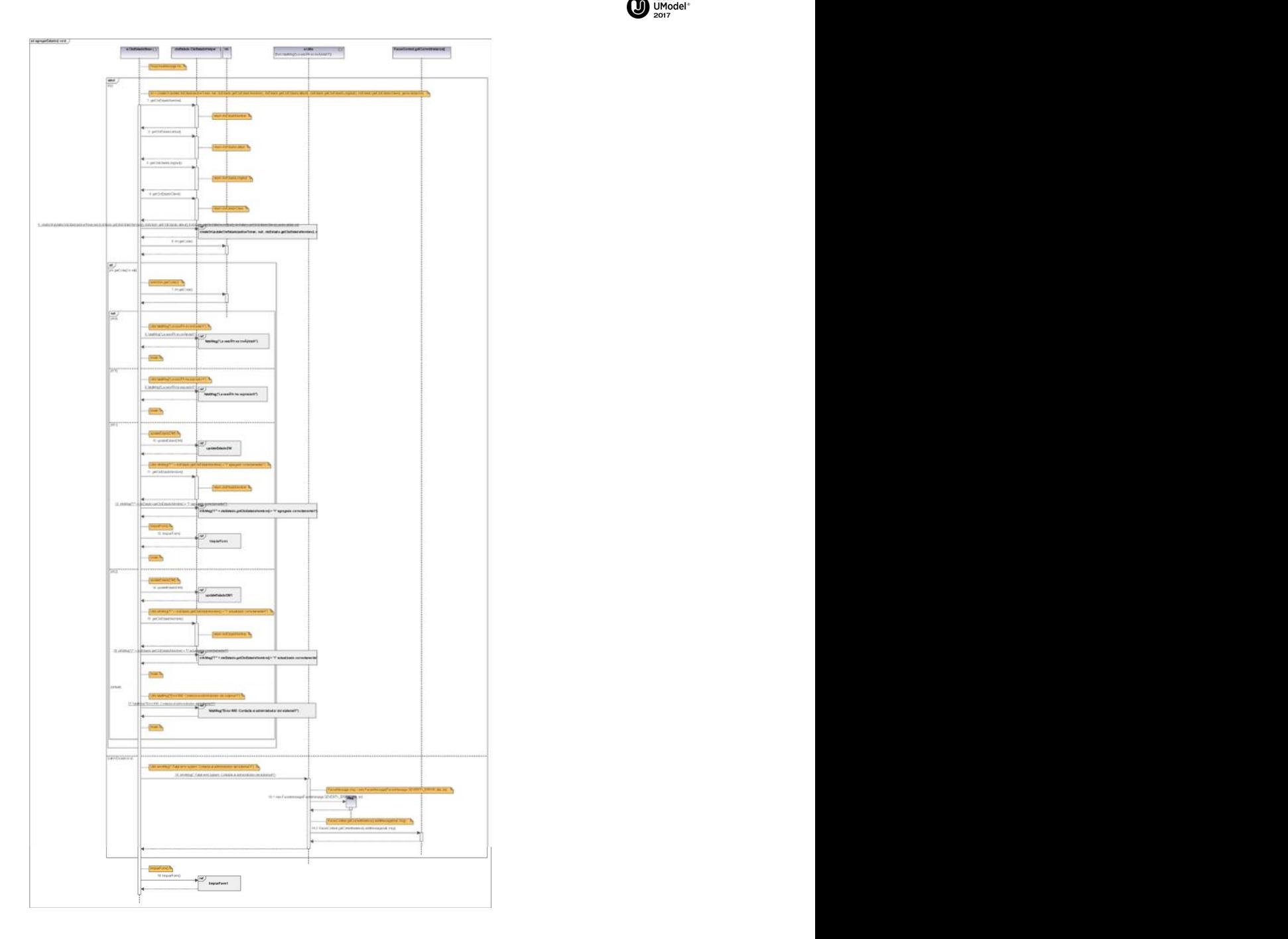

Figura 3.9: Clase de objeto de la operación "Crear catálogo" (Fuente propia, *2016).*

<span id="page-52-0"></span>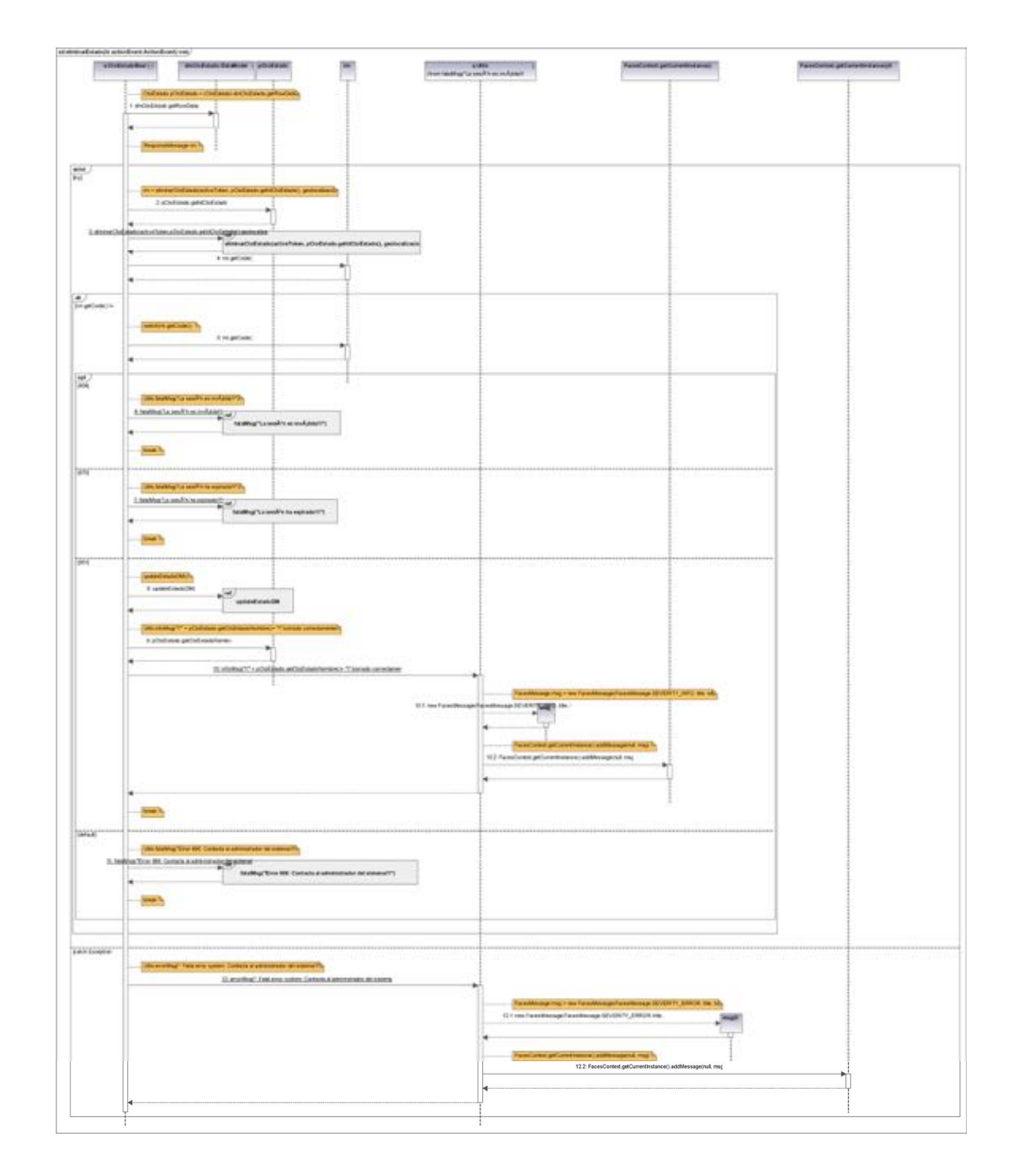

Figura 3.10: Clase de objeto de la operación "Eliminar catálogo" (Fuente *propia, 2016).*

#### 3.2.4 Modelo de la app móvil

Siguiendo el lenguaje de modelado unificado la app móvil presenta tres diagramas de clases donde se muestran sus respectivas variables, métodos y constructores, como se ve en la Figura [3.11.](#page-53-0) Solo se presentan tres funciones generales, la clase que controla el menú principal, la clase que permite o deniega el acceso al sistema y la generación de archivos PDF para el IPH.

<span id="page-53-0"></span>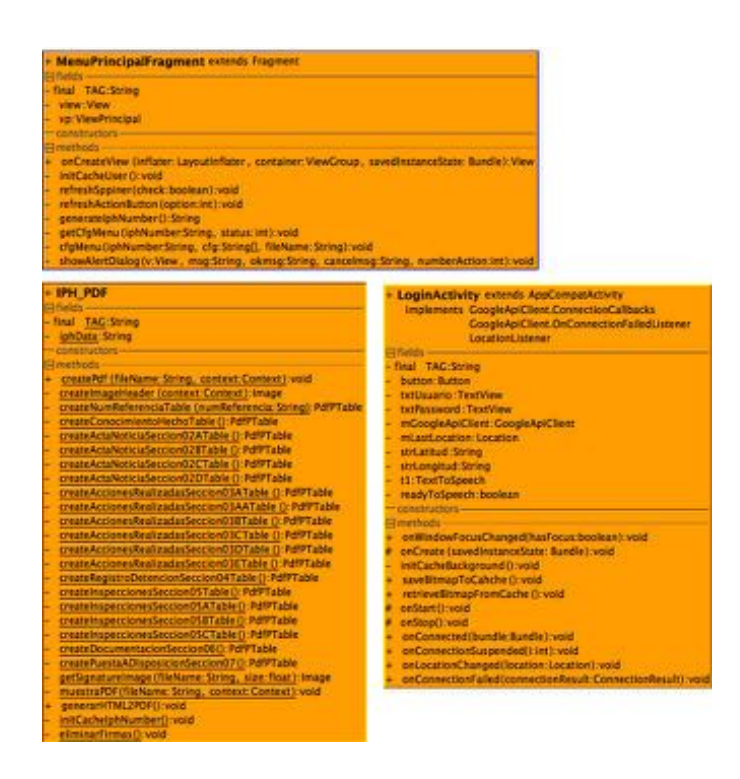

*Figura 3.11: Diagrama de clases de la app m´ovil (Fuente propia, 2016).*

#### 3.2.5 Propuesta de interfaces

Como último paso para el modelado del sistema, se propone una serie de mock-ups donde se muestran las principales funciones y el diseño de interfaz de usuario que tendrá la versión final, en este caso el prototipo del sistema.

<span id="page-54-0"></span>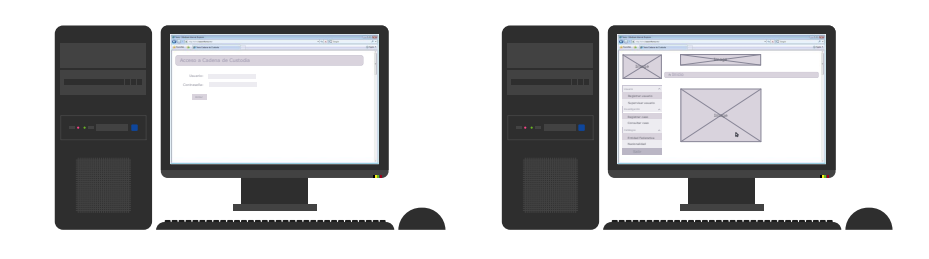

*(a) Acceso al sistema.*

*(b) Bienvenida.*

| <b>CONTRACTOR</b> | <b>START</b><br><b>Car this isn't been</b><br><b>START COMPANY</b><br><b>Quick Commercial</b><br>$\sim$<br>drive 1<br>Abott & Washington<br>--<br>A 2010 + Registrar usuario<br>Todos los campos son obligatorios<br>__<br><b>State of Con-</b><br><b>Barriota</b><br><b>Basicon counts</b><br>American P.<br>Sunning years<br>Available M<br><b>CONTRACTOR</b><br>$\sim$<br>Park 1<br>Appear and<br>Senator cars<br>Expedients:<br><b>CARD AND IN</b><br>Deathweight<br><b><i>RISACRADORES</i></b><br>Patrulla<br><b>National Red</b><br><b>Tally</b> | <b>STATISTICS</b> | <b>GLANK</b><br>Car this is a lost<br><b>Selection</b><br><b>Quick Commercial</b><br>$\sim$<br>drive 1<br>Abolt & Windowships<br>__<br>A 2010 + Supervisa / usa in os<br>Table beader<br><b>Charles</b><br><b>Expire</b><br><b>Contractor</b><br><b>Business counts</b><br><b>Northern</b><br><b>Park</b><br>Suspicious country<br><b>Construction</b><br>www.communications<br><b>COMMERCIAL</b><br>۰<br><b>CONTRACTOR</b><br>ancestores phononers<br><b><i><u>PANAMA</u></i></b><br><b><i>CARD IN CASE OF</i></b><br><b>Bankrup cars</b><br><b>REACHER AND AGENT</b><br>encounter recognize<br>Senator case.<br><b>REMOVABLE PRO</b><br><b>College College</b><br><b>Contractor Advised Ave</b><br><i><u>ARCHITECTURE</u></i><br><b>International</b><br>_____<br><b>ERACYCONS</b><br><b>MANAGEMENT</b><br>amonying an<br><b>CONSTRUCTION</b><br><b>Business Fact</b><br><b>Management</b><br><b>MONTHS</b><br><b>CONTRACTOR</b><br><b><i>CONTRACTOR</i></b><br><b>Talle</b> |
|-------------------|----------------------------------------------------------------------------------------------------|-------------------|----------------------------------------------------------------------------------------------------|
|                   | ------------------------------                                                                                                    |                   | --------------------------------                                                                                                    |

*(c) Registro de usuario. (d) Supervisi´on de usuario.*

*Figura 3.12: Mock-ups de la interfaz Web (Fuente propia, 2016).*

Por lo tanto, para la versión Web se proponen cuatro situaciones, en la primera se aprecia un acceso al sistema mediante dos campos, la placa del oficial que es única y su contraseña, seguido de una vista de bienvenida con información del usuario, si es administrador, éste puede registrar policias y supervisarlos, cualquier otro tipo de usuario sólo podrá cambiar su contraseña, ver Figura [3.12.](#page-54-0)

Finalizando con otra serie de mock-ups para la app móvil, donde parecido a las maquetas de la aplicación Web, en estas se aprecia cómo se inicia la investigación, el seguimiento a través de los distintos formatos que las autoridades tienen, ademas de presentar la captura de información y la visualización de todos los registros que se crean en la tablet para ser enviados al servidor, ver Figura [3.13.](#page-55-0)

<span id="page-55-0"></span>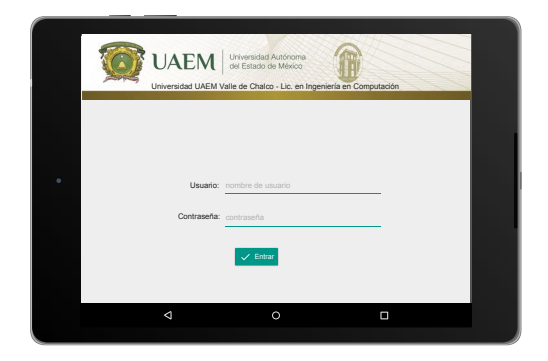

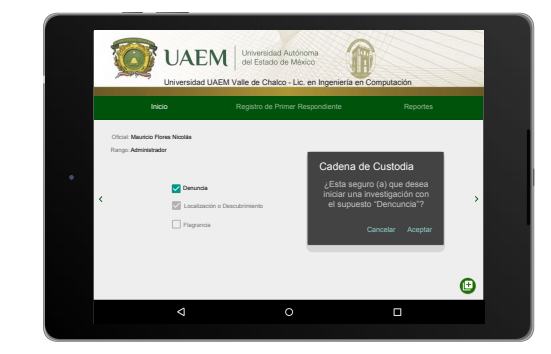

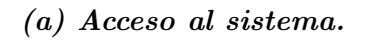

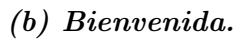

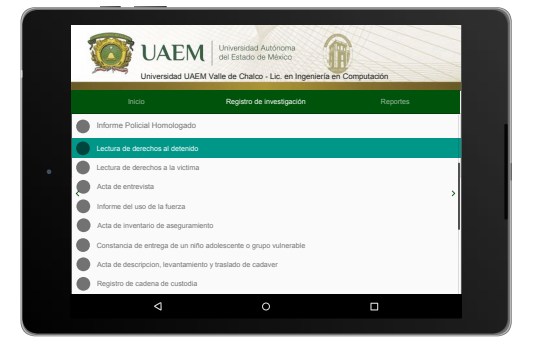

**UAEM** Universidad UAEM Valle de Chalco - Lic. en Ingeniería en Computación Lectura de derechos al detenido 7. Tiene derecho a un traductor o intérprete, el cual le será proporcionado por el Estado. 9. Tiene derecho a ser presentado ante el Ministerio Público o ante el Juez de control, según sea el caso, inmediatamente después de ser detenido o aprehendido. ¿Comprendió usted sus derechos? No Co Nombre del detenido: Firma del detenido  $\mathbb{R}$ Grabando…

- *(c) Registro de documentaci´on.*
- *(d) Llenado de informaci´on.*

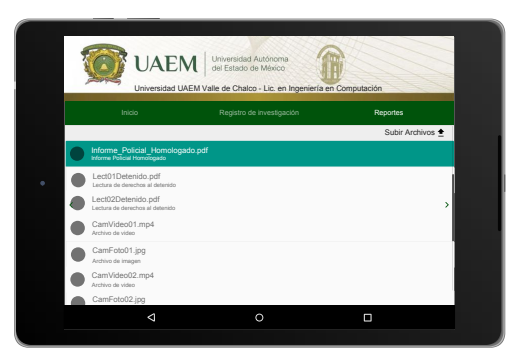

*(e) Consulta de archivos creados.*

*Figura 3.13: Mock-ups de la interfaz m´ovil (Fuente propia, 2016).*

# 3.3 CODIFICACIÓN

Cabe mencionar que es fácil desesperarse, caer en "parálisis de análisis", cuando se siente que no se puede avanzar porque no se han cubierto todos los detalles en la etapa actual.

Debe recordarse que, independientemente de cuánto análisis lleve a cabo, hay cosas de un sistema que no aparecerán hasta la fase de diseño, y otras no aflorarán incluso hasta la fase de codificación o en un extremo, hasta que el programa esté acabado y en ejecución. Debido a esto, es crucial moverse lo suficientemente rápido a través de las etapas de análisis y diseño e implementar un prototipo del sistema propuesto [\(Eckel, 2002\)](#page-98-0).

El código [3.1](#page-56-0) muestra el nombre que se le asigna a la base de datos añadiendo dos tablas una para los catálogos y otra que guardará a los usuarios.

```
1 CREATE SCHEMA IF NOT EXISTS 'uaemCcustodia ' DEFAULT "
    CHARACTER SET utf8 ;
2 USE 'uaemCcustodia';
3
4  
5  Table ' uaemCcustodia '. ' Usuario '
6  
7 CREATE TABLE IF NOT EXISTS 'uaemCcustodia ' . ' Usuario ' (
8 'idUsuario ' INT NOT NULL AUTO INCREMENT,
9 'idCtoTipoUsuario' INT NULL,
10 ' idCtoInstitucionUsuario ' INT NULL,
11 ' idCtoPatrulla ' INT NULL,
12 ' usuar ioNombre ' MEDIUMTEXT NULL,
13 'usuarioPaterno' MEDIUMTEXT NULL,
```
- 14 'usuarioMaterno' MEDIUMTEXT NULL,
- 15 'usuarioFoto' MEDIUMTEXT NULL,
- 16 'usuarioExpendiente' MEDIUMTEXT NULL,
- 17 'usuarioCuip ' MEDIUMTEXT NULL,
- 18 'usuario Placa 'MEDIUMTEXT NULL,
- 19 'usuario Contrasenia ' MEDIUMTEXT NULL,
- <sup>20</sup> 'usuarioPuesto' MEDIUMTEXT NULL,
- <sup>21</sup> ' usuar ioCorp1 ' MEDIUMTEXT NULL,
- <sup>22</sup> ' usuar ioCorp2 ' MEDIUMTEXT NULL,
- <sup>23</sup> ' u s u a r i oL a s tA c c e s s ' MEDIUMTEXT NULL,
- <sup>24</sup> 'usuario Pass Status ' TINYINT(1) NULL,
- $25$  'usuarioLoginStatus' TINYINT(1) NULL,
- <sup>26</sup> 'usuario Actividad ' MEDIUMTEXT NULL,
- 27 'usuarioLatitud ' MEDIUMTEXT NULL,
- <sup>28</sup> 'usuarioLongitud ' MEDIUMTEXT NULL,
- 29 'usuarioFechaActividad ' TIMESTAMP NULL DEFAULT  $\leftrightarrow$ CURRENT TIMESTAMP,
- <sup>30</sup> ' usuar ioTok en ' MEDIUMTEXT NULL,
- 31 'usuarioCreacion' MEDIUMTEXT NULL,

```
32 PRIMARY KEY ( ' idUsuario ')
```

```
33 ) ;
```

```
C´odigo 3.1 : Base de datos
```
Por lo tanto en el código [3.2](#page-57-0) se muestran registros básicos que serán necesarios al realizar las pruebas técnicas.

```
<sup>1</sup> USE 'uaemCcustodia';
\overline{2}3  
4 -- Registros para catalogo Estado
5  
6 INSERT INTO 'uaemCcustodia '. 'CtoEstado ' ('idCtoEstado ', '\leftrightarrowctoEstadoNombre ', 'ctoEstadoClave ') VALUES
```

```
7 \quad (\text{NULL}, \quad \text{'Mexico'}, \text{'01'},8 (NULL, 'Baja California Sur', '02'),
9 (NULL, 'Estado s/coordenadas', '03');
10
11  
12 -- Registros para la tabla de Usuario
13  
<sup>14</sup> INSERT INTO 'uaemCcustodia '. 'Usuario ' ('idUsuario ', '<sup>\leftrightarrow</sup>
     idCtoTipoUsuario', 'idCtoInstitucionUsuario', 'idCtoPatrulla ' ,
15 'usuarioNombre', 'usuarioPaterno', 'usuarioMaterno', '\leftrightarrowusuarioFoto ', 'usuarioExpendiente ', 'usuarioCuip ', '\leftrightarrowusuarioPlaca ' ,
16 'usuarioContrasenia ', 'usuarioPuesto ', 'usuarioCorp1', '\leftrightarrowusuarioCorp2<sup>'</sup>, 'usuarioLastAccess', 'usuarioPassStatus', \leftrightarrow'usuarioLoginStatus ' ,
17 'usuarioActividad', 'usuarioLatitud', 'usuarioLongitud')<sup>\leftrightarrow</sup>
      VALUES
18 ( NUII, 1, 6, 1, 'Mauricio', 'Flores', 'Nicolas', '/\leftrightarrow{\tt resources/images/profile/footo1.jpg} ', '{\tt exp-mflores} ', '\leftrightarrowcuiuaemex', 'mauriciofn', '247<sup>\leftrightarrow</sup>
      aa72d949f6971d4d02ce59a453db3 ' ,
19 'administrador', 'corporacion1', 'corporacion2', '\mapsto02-02-2016 12:00:00<sup>'</sup>, true, false, 'Usuario registrado', \leftrightarrow"19.27799685992845", " -99.65894794673659",20 (NUII, 1, 6, 1, 'Policia', '0', '1', '/resources/images/\leftrightarrowprofile / foto2.jpg ', 'exp-poli123', 'cuipoli432', 'poli123<sup>\leftrightarrow</sup>
      ' , ' 0192023 a7bbd73250516f069df18b500 ' ,
21 ' policia ', 'corporacion1', 'corporacion2', '02-02-2016 \leftrightarrow12:00:00<sup>'</sup>, true, false, 'Usuario registrado', "
\leftrightarrow19.27799685992845", "-99.65894794673659" );
22
23 COMMIT;
```
Para las capas del desarrollo del WebService se muestra el código [3.3](#page-59-0) donde se crea una copia de las tablas que se encuentran en la base de dato creando sus respectivos objetos. También el código [3.4](#page-60-0) muestra como se realiza la llamada de esos objetos y se les asigna funciones, en este caso el de traer los datos del usuario a partir de su identificador.

```
1 public class InfoAllUsers implements java . io . Serializable {
2
3 \angle/\sqrt{2}4 // Atributos
5 / / =6 private Integer idUsuario ;
7 private String nombre;
8
9 //====================================
10 // Constructores
11 //====================================
12 public InfoAllUsers () {
13 }
14
15 public InfoAllUsers (Integer idUsuario, String nombre) {
16 this . idUsuario = idUsuario;
17 this . nombre = nombre;
18 }
19
20 //\frac{1}{2}21 // Encapsulamiento getter y setter
22 //====================================
23 public Integer getIdUsuario () {
24 return idUsuario ;
25 }
26
27 public void setIdUsuario ( Integer idUsuario ) {
```

```
28 this . id Usuario = id Usuario;
29 }
30
31 public String getNombre () {
32 return nombre ;
33 }
34
35 public void setNombre (String nombre) {
36 this . nombre = nombre;
37 }
38
39 public String getPaterno () {
40 return paterno ;
41 }
42
43 }
```
*C´odigo 3.3 : Clase de la capa Entidad*

```
1 / **\overline{a}3 ⇤ @author Mauricio
4 */5 public class UsuarioDAO {
6
7 //====================================
8 // Devolver el usuario solicitando su identificador
9 //====================================
10 public Usuario findUsuarioById ( int idUsuario ) {
11 Usuario uo = null;
12 HibernateUtil.getSession();
13 HibernateUtil.beingTransaccion();
14 try {
15 \qquad \qquad \text{uo} = (\text{Usuario}) \text{ HibernateUtil.getSession}() \cdot \overset{\leftrightarrow}{\phantom{\pm}}
```

```
createCriteria (Usuario . class )
16 . add (Restrictions.eq ("idUsuario", idUsuario)<sup>\leftrightarrow</sup>
    ) . uniqueResult () ;
17 } catch (Exception e) {
18 e.printStackTrace();
19 HibernateUtil.rollbackTransaction();
20 } finally {
21 HibernateUtil.closeSession();
22 }
23 return uo ;
24 }
25
26 }
  C´odigo 3.4 : Clase de la capa Persitencia
```
Finalmente el código [3.5](#page-61-0) muestra una operación que regresa todos los usuarios registrados por lo que hace uso de los objetos creados en la capa de Entidad y las funciones establecidas en la capa de Persistencia, devolviendo una lista con los valores solicitados.

```
1 / **2 \ast3 ⇤ @author Mauricio
4 */5 \ @WebService ( serviceName = "UsuarioWS")6 public class UsuarioWS {
7
8 //====================================
9 // Leer todos los usuarios
10 //====================================
11 /\ast\ast12 				* Web service operation
13 \times
```

```
14 * @param geolocalizacion
15 ⇤ @param sessionToken
16 * @return
17 * /
18 @WebMethod(operationName = "traerUsuarios")19 public ResponseMessage traerUsuarios (
20 @WebParam(name = "sessionToken") String \leftrightarrowsessionToken ,
21 aWebParam(name = "geolocalizacion") \leftrightarrowGeolocalizacion geolocalizacion ) {
22 List <InfoAllUsers > result = new ArrayList< -
    InfoAllUsers >() ;
23 Integer userId = 0;
24 boolean flag = false;
ResposeMessage \t{r}{m = null};26 try {
27 userId = GetToken . checkToken ( sessionToken ) ;
28 flag = true;
29 } catch (Exception e) {
30 rm = new ResponseMessage (404, null, "Llave \leftrightarrowinvalida", null, null);
31 }
_{32} if (flag != false) {
s_3 flag = false;
_{34} if (userId > 0) {
35 flag = true;36 } else {
37 \text{ cm} = \text{new} ResponseMessage (875, null, "Llave \leftrightarrowexpiro", null, null;
38 }
39 }
_{40} if (flag != false) {
41 try {
r_{42} result = ServiceLocator.getInstance(). \leftrightarrow
```

```
executeQuery ( Queries . allUsers ) ;
^{43} UserActivity . activity ById (userId , \ ^{\ast\leftrightarrow}Supervision de usuarios", geolocalizacion.getLatitud(), \leftrightarrowgeolocalizacion . getLongitud () ) ;
r = new ResparseMessage (951, result);45 } catch (Exception e) {
r_{\rm rms} rm = new ResponseMessage (666, null, "Fallo: \leftrightarrowLeer supervision de usuario", null, null);
47 }
48 }
49 return rm ;
50 }
51
52 }
```
*C´odigo 3.5 : Clase de la capa WebService*

```
1 / * *2 \ast3 ⇤ @author Mauricio
4 * /5 @ManagedBean
6 @ViewScoped
\tau public class SupervisionBean implements java.io.Serializable<sup>\leftrightarrow</sup>
      {
8
9 private DataModel dmUserControl ;
10 private List <InfoAllUsers > listAllUsers ;
11 private InfoAllUsersHelper dataUser ;
12 private String activeToken ;
13 private MapModel modeloMapa;
14 private static Geolocalizacion geolocalizacion ;
15
16 //====================================
```

```
17 // Getter and Setter
18 //\frac{1}{2}19 public List <InfoAllUsers > getListAllUsers () {
20 return listAllUsers ;
21 }
22
23 public void setListAllUsers (List <InfoAllUsers > -
    listAllUsers ) {
24 this . listAllUsers = listAllUsers ;
25 }
26
27 //\equiv28 // Constructor
29 // \equiv30 public SupervisionBean () {
31 dataUser = new InfoAllUsersHelper();
32 activeToken = (Suring) Utils .getDataObject ("tokenSession " ) ;
33 geolocalizacion = Utils . getGeolocalizacion () ;
34 updateSupervisorDM () ;
35 }
36
37 }
```
*C´odigo 3.6 : Clase de la aplicaci´on Web*

La aplicación Web consta de dos fases, una que es la parte lógica de lo que se desea realizar y la otra que se encargara de la visualización al usuario, por lo que en el código [3.6](#page-63-0) se muestra como se obtienen los valores del WebService y son capturados a través de este para posteriormente ser interpretados por PrimeFaces, ver código [3.7.](#page-65-0)

```
1<!-- Titulo de la pagina !-->
2 <h : form>
3 <p : breadCrumb>
         4 <p : menuitem value=" Inicio " outcome=" inicio " />
5 <p : menuitem value=" Supervision de usuarios " outcome= -
    " controlUser " />
6 </p : breadCrumb>
     \langle p\colon \text{messages} \mid \text{id} = "messages" \text{ show} \text{Details} = "true" \text{ autoUpdate} = "true " c losab le=" true " sever ity=" fatal " />
8 </h : form>
\alpha10 \lt!!-- Tabla que muestra la informacion de todos los usuarios \leftrightarrow!>
11 \ltdiv style="width: 98%; text-align: left; margin: 2% 1% 2% \approx1\%; " >
12 <p : dataTable var=" control " i d=" userControl " value=" -
    #{supervisionBean . dmUserControl}" rows="10"
13 paginator=" true" rowKey="#{control. \leftrightarrowidUsuario}" scrollable="true" liveScroll="true" +
     scrollRows="10"
14 emptyMessage="No se encuentra ningun
     usuario "
15 paginatorTemplate="{CurrentPageReport} \leftrightarrow{ FirstPageLink } { PreviousPageLink } { PageLinks } { -
    NextPageLink} {LastPageLink } {RowsPerPageDropdown}"
16 rowsPerPageTemp late=" 5 ,10 ,15 " >
17 <f : facet name="header ">
18 Lista de usuarios
19 </f : facet>
20 <p : column headerText=" Placa " sortBy="#{control . -
     placa }" >
21 <p : outputLabel value="#{control . placa }" />
22 </p : column>
23 <p:column headerText="Nombre completo" sortBy="
```

```
#{control . paterno }" >
24 <p : outputLabel value="#{control . paterno } #{ -
     control . materno} #{control . nombre}" />
25 </p : column>
26 <p:column headerText="Actividad" sortBy="#{<sup>}}</sup>
     control . actividad }" >
27 contputLabel value="#{control.actividad}"
     />
28 </p : column>
29 \langle p:column \ headerText = "Fecha \ de \ activated" sortBy' \rangle="#{control . fechaActividad }" >
30 \langle p : \text{outputLabel value} = \text{value} \rangle \# \{\text{utils} \}.
    stringToDateFormat ( control . fechaActividad ) }" />
31 </p : column>
32 <p:column headerText="Estado de conexion" style="
    " text align : center ; " sortBy="#{control . status }" >
33 <p : graphicImage value="/ resources / images/#{ -
     control.status }.png" rendered="true"
\text{width} = 25" \text{ height} = 25" \text{ height} = 25" \text{ title}="#{control . status }" />
35 </p : column>
36 </p : dataTable>
37 </h : form>
38 </ div>
```
*C´odigo 3.7 : C´odigo de la vista Web*

```
1 / **2 * Created by Mauricio Flores on 9/18/16.
3 * /4 public class MenuPrincipalFragment extends Fragment {
5
6 private final String TAG = Config. TAG;
7 private View view ;
```

```
\text{F} private ViewPrincipal vp = null;
9
10 //====================================
11 // Inicio de la pantalla
12 //\equiv13 @Override
14 public View onCreateView (LayoutInflater inflater, \leftrightarrowViewGroup conta iner , Bundle sav edInstan ceState ) {
15 view = inflater.inflate (R.\text{ layout.} \leftrightarrowmenu principal fragment , container , false ) ;
16 vp = new ViewPrincipal (view);
17 initCacheUser ();
18 refreshSppiner (true);
19
20 vp. btnDenuncia.setOnClickListener (new View. \leftrightarrowOnClickListener () {
21 @Override
22 public void onClick ( final View v ) {
23 showAlertDialog(v, "Estas seguro(a) que \leftrightarrowdeseas crear un numero de referencia con el supuesto \leftrightarrowDenuncia" ,
\alpha^{24} "Denuncia activada", "Denuncia \leftrightarrowcancelada", 1);
25 }
26 }) ;
27
28 vp.iphSelector.setOnItemSelectedListener (new \leftrightarrowAdapterView . OnItemSelectedListener () {
29 @Override
30 public void onItemSelected (AdapterView<?> parent -
     , View view , int position , long id ) {
31 String iphFolder = vp.\text{inhSelector.} \overset{\leftrightarrow}{\phantom{p}}getSelectedItem () . toString () ;
32 String iphCentral = ((MenuContentActivity) \leftrightarrow
```

```
getActivity () ) . getIphCentral () ;
33 MenuRespondienteFragment mrf = \left(MenuRespondienteFragment) getActivity()34 . getSupportFragmentManager ()
35 . findFragmentByTag(iphCentral);
36 Cache.getInstance ().getLru ().put ("iphKey", \leftrightarrowiphFolder ) ;
37 if (!iphFolder.equals ("Crear numero de \leftrightarrowreferencia ... " ) ) {
38 if (iphFolder. equals ("Crear numero de'')referencia ... " ) ) {
\text{try} {
40 String \begin{array}{rcl} \text{String} & \text{if} & \text{if} \\ \end{array}("principalCfg.txt",iphFolder);\begin{array}{ccc} \text{if} & (\text{! cfg [0]}. \text{ equals } (\text{"-No aplica-"}^{\leftrightarrow}) \end{array}) ) {
42 mrf.sendData (iphFolder);
43 refreshActionButton (Integer . \leftrightarrowparseInt ( cfg [0] ) );44 }
45 } catch ( Exception ex ) {
\log . v \left( \text{TAG}, \frac{\text{''}}{\text{Algo}} \text{ salio} \text{mal en} \right)actualizar botones de accion ... " ) ;
47 }
48 }
49 }
50 }
51 @Override
52 public void onNothingSelected (AdapterView<?> -
    parent ) {
53 }
54 }) ;
55
56 return view ;
```

```
57 }
58
59 //====================================
60 // Generar llave de investigacion
61 //====================================
62 private String generateIphNumber () {
63 String iphFolder = Utils.generateKey;
64 Cache.getInstance ().getLru ().put ("iphKey", iphFolder"
    ) ;
65 File file = new File (Config.getFolder (null).getPath<sup>\leftrightarrow</sup>
    (), "iphDataNumber.txt" );66 String separator = "\mid";
67 String list = null;
68 i f (! f i le . exists () ) {
69 try {
70 list = "1-" + iphFolder;
71 FileOutputStream stream = new \leftrightarrowFileOutputStream (file);
\frac{1}{72} stream . write (list . getBytes ());
73 stream . close () ;
74 } catch (Exception e) {
75 e . printStackTrace () ;
76 }
77 } else {
78 try {
\text{String } [\ ] reference = Utils.readTXTFile (\text{``}^{\leftrightarrow}iphDataNumber.txt", null);
\begin{array}{rcl} \text{so} & \text{int } \text{counter} = \text{reference.length} + 1; \end{array}81 list = counter + "-" + iphFolder;
82 FileOutputStream stream = new \leftrightarrowFileOutputStream (file, true);
83 stream . write ( separator . getBytes () ) ;
84 stream . write (list . getBytes ());
85 stream . close () ;
```

```
86 } catch (Exception e) {
87 e.printStackTrace();
88 }
89 }
90 return list;
91 }
92
93 }
```
*C´odigo 3.8 : Clase de la app M´ovil*

Al igual que la aplicación Web, en la app móvil se usan dos fases, la que se encarga de la codificación y otra de la interface de usuario, por lo que el código [3.8](#page-66-0) muestra cómo obtener los valores ingresados por la tablet y los valores proporcionados por el WebService, para posteriormente ser vistos en el diseño de la app móvil, el cual esta escrito en lenguaje de marcado extensible que usa Android para el diseño de interfaces, ver código [3.9.](#page-70-0)

```
1 <!-- Inicio !-->
2 < ?xml version="1.0" encoding="utf-8"?>
3 <LinearLayout xmlns:android="http://schemas.android.com/apk/<sup>\leftrightarrow</sup>
     res / android "
\alpha xmlns:app=" http://schemas.android.com/apk/res-auto"
5 android:layout_width="match_parent"
6 android: layout _ height="match _ parent"
\tau android: padding Left="@dimen/activity_vertical_margin"
8 android: padding Right="@dimen/activity_vertical_margin"
9 android:theme="@android:style/Theme.Translucent"
10 android:id="@+id/menuPrincipal"
11 android:orientation="vertical">
12
13 <!-- Enxabezado, generacion de identificador de \overleftrightarrow{ }investigacion e
```
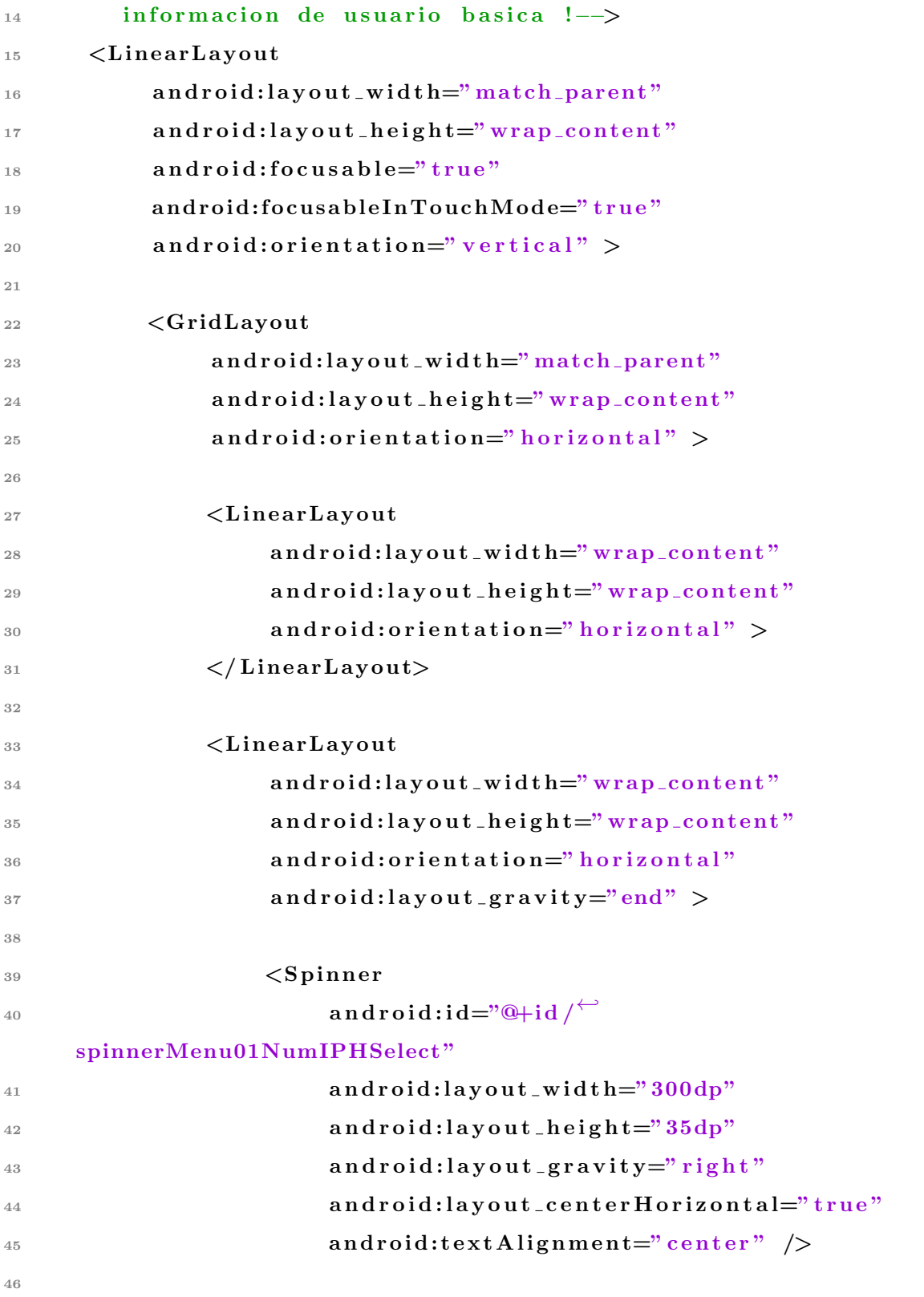
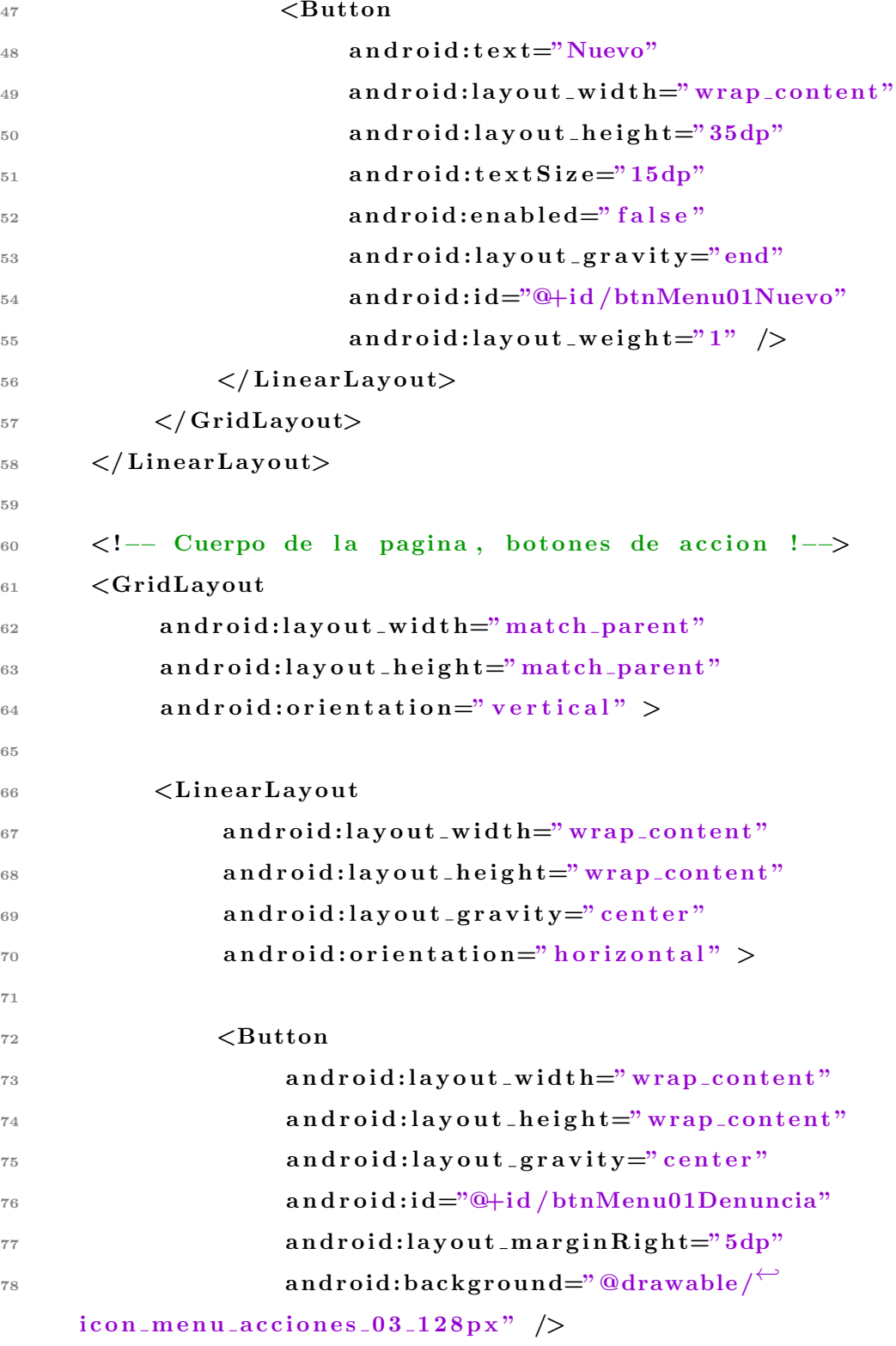

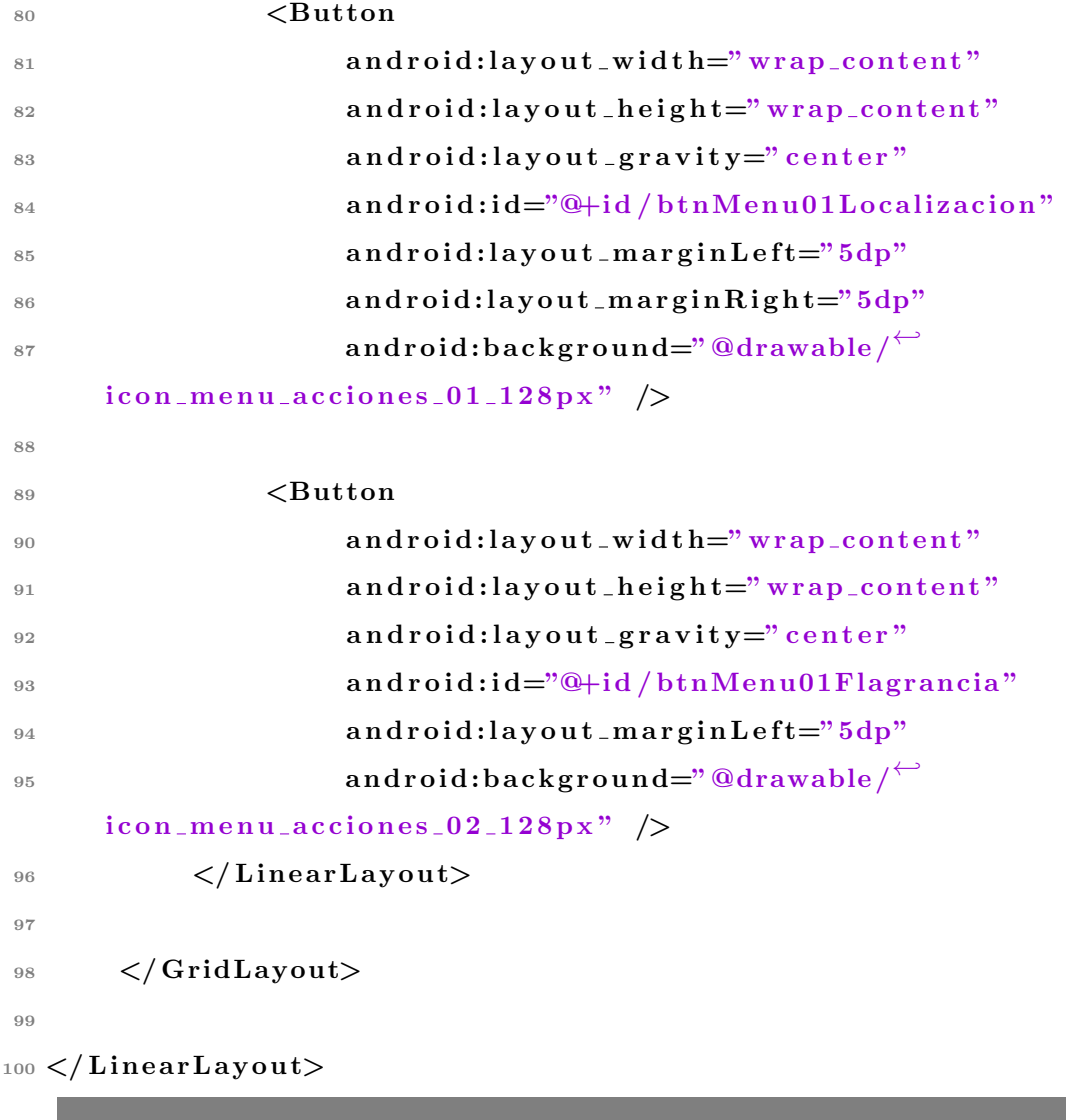

*C´odigo 3.9 : Layout de la app M´ovil*

# CAPÍTULO **4**

# EXPERIMENTACIÓN

## 4.1 PROPUESTA PARA EVALUAR EL SISTEMA

Para realizar la evaluación, previamente se presentó el proyecto junto con una capacitación al personal que hará uso del sistema que se acaba de desarrollar, comentando características que se consideraron relevantes desde el análisis del Capítulo [3.](#page-40-0)

Para la validación del sistema se proponen dos escenarios, que se ilustran en la Figura [4.1](#page-75-0) describiendo los siguientes componentes:

<span id="page-75-0"></span>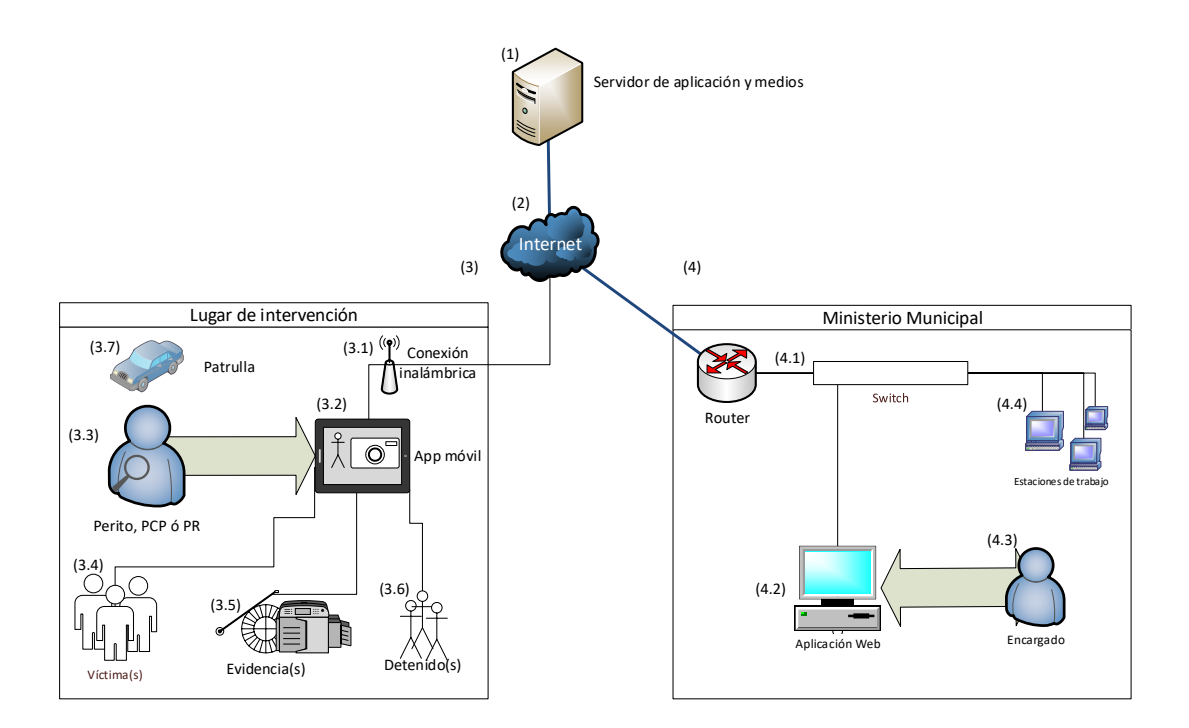

*Figura 4.1: Escenario general de prueba (Fuente propia, 2016).*

- (1) Servidor de aplicación y medios: Se encargara de alojar la aplicación Web y la documentación escrita y multimedia que genere la tablet.
- (2) Internet: Se hará uso del internet para comunicar las dos aplicaciones.
- $(3)$  Escenario: Lugar de intervención.
	- $(3.1)$  Servicio de internet inalámbrico
	- $(3.2)$  Tablet: Dispositivo electrónico que tendrá instalada la app móvil, con la capacidad de capturar información de víctimas, evidencias y/o detenidos.
	- (3.3) Perito. PCP ´o PR: Autoridad que llega al lugar de los hechos para realizar la investigación utilizando el dispositivo móvil.
	- $(3.4)$  Víctima $(s)$
	- (3.5) Evidencias o EMP
	- (3.6) Detenido(s)
	- (3.5) Transporte oficial
- (4) Escenario: Ministerio Público.
	- $(4.1)$  Servicio de internet alámbrico/inalámbrico
	- $(4.2)$  Terminal: Computadora con la aplicación Web, con la capacidad de realizar las búsquedas de actividades policiacas, formatos oficiales y archivos multimedia (foto y video).
	- $(4.3)$  Encargado: Autoridad que hace uso de la aplicación Web por su rango jerárquico, realizando todas las funciones implementadas.
	- (4.4) Estaciones de trabajo: Equipos con la capacidad de abrir la aplicación Web para las demás autoridades, donde sólo podrán realizar actividades básicas como el cambio de contraseña y consultar datos personales.

Descrita la Figura [4.1](#page-75-0) el procedimiento será sencillo, simulando un lugar de los hechos con diferentes oficiales realizando las actividades que se les asigno, para posteriormente capturar sus observaciones en una encuesta.

# 4.2 PRESENTACION´

En la Tabla [4.1](#page-77-0) se describe el itinerario para realizar las pruebas del sistema.

<span id="page-77-0"></span>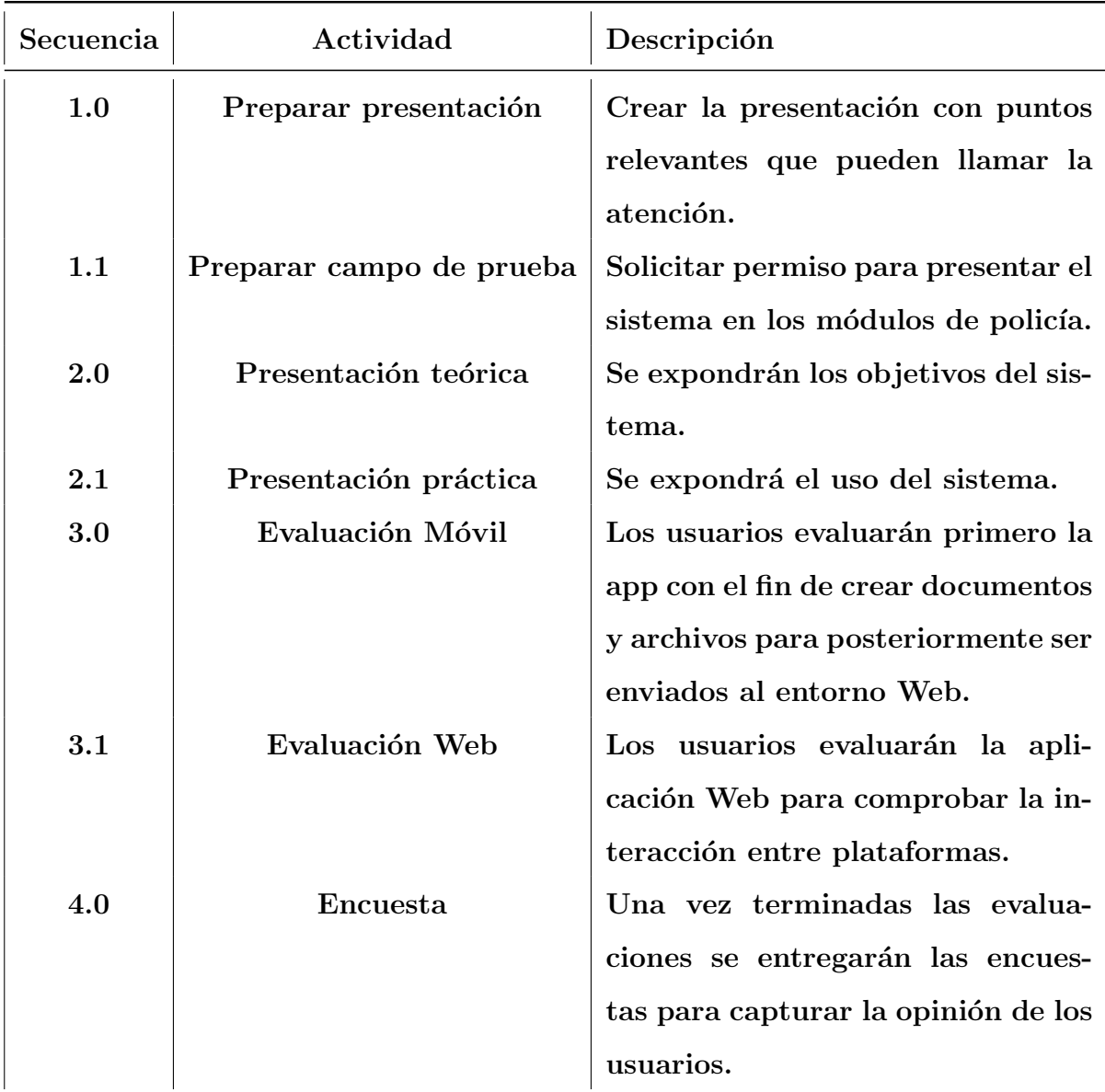

*Tabla 4.1: Itinerario para evaluar el sistema web-m´ovil*

## 4.3 PRUEBAS TÉCNICAS

Antes de realizar la evaluación del sistema se realizaron 30 iteraciones para comprobar el funcionamiento y minimizar el nivel de error, con el objetivo de obtener la verificación señalada en la sección [3.1.](#page-41-0)

4.3.1 Acceso al sistema (Web)

Actividad: Iniciar sesión en la aplicación Web.

Procedimiento: Para entrar al sistema es necesario insertar un número de placa y la contraseña de esa cuenta. ver Figura [4.2a.](#page-78-0)

Resultado: El acceso al sistema tiene dos posibles resultados que son:

- 1. Acceso concedido, muestra la pantalla de bienvenida, ver Figura [4.2b.](#page-78-0)
- 2. Error en la información proporcionada, correo  $y/\sigma$  contraseña, vuelve a solicitar la información.

<span id="page-78-0"></span>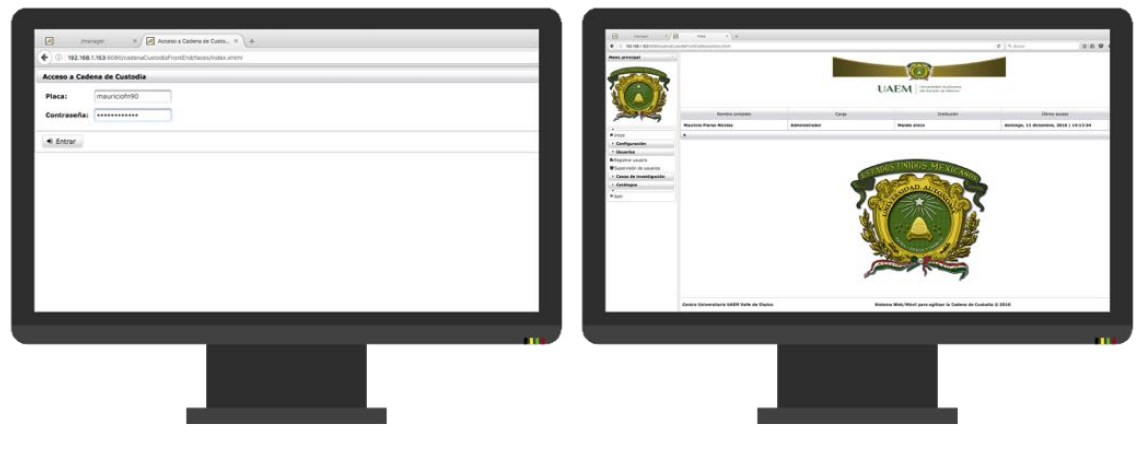

*(a) Acceso al sistema (Web). (b) Bienvenida (Web)*

*Figura 4.2: Acceso y bienvenida al sistema (Web) (Fuente propia, 2016).*

#### 4.3.2 Registro de usuarios

- Actividad: Registrar a los usuarios que tendrán interacción con el sistema, a tráves de la tablet.
- Procedimiento: En la parte izquierda de la ventana se encuentra el menú que tiene la función de registrar usuarios y al ser seleccionada muestra una ventana donde solicita una imagen de perfil, ver Figura [4.3a,](#page-79-0) después aparecerá una pantalla donde se requieren los demás datos del policía como Nombre completo, número de expediente, unidad de transporte, entre otros, ver Figura [4.3b.](#page-79-0)
- Resultado: Cuando el registro concluye se muestra un mensaje que el usuario ha sido registrado.

<span id="page-79-0"></span>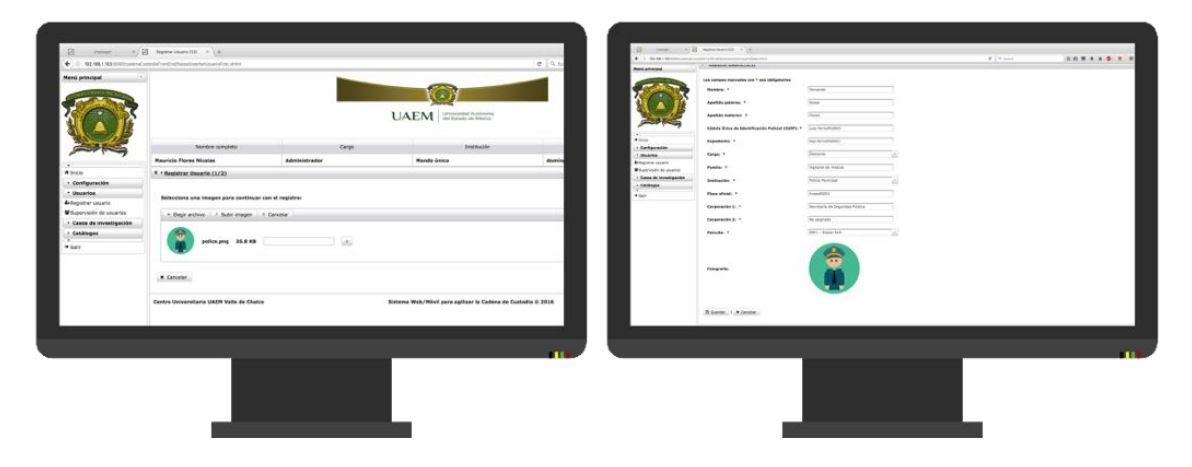

*(a) Registro usuario parte 1. (b) Registro usuario parte 2.*

*Figura 4.3: Registrar usuario al sistema (Fuente propia, 2016).*

#### 4.3.3 Supervisar usuarios

Actividad: Consultar los usuarios registrados en el sistema.

- Procedimiento: En la parte izquierda de la ventana se encuentra el menú que tiene la función de supervisar usuario.
- Resultado: Muestra una tabla con todos los usuarios registrados a excepción del administrador o encargado del sistema, con esta función se podrá saber si el policía esta conectado o no, la ultima actividad realizada seguido de la fecha, hora y ubicación, ver Figura [4.4.](#page-80-0)

<span id="page-80-0"></span>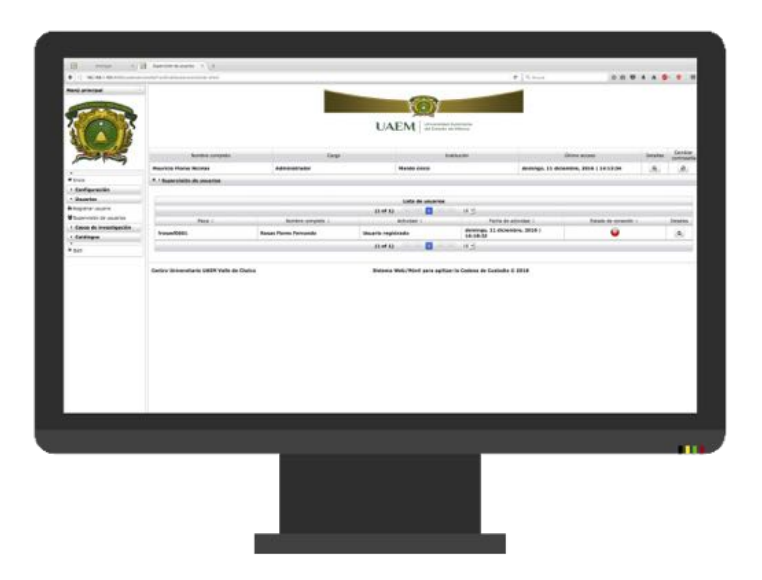

*Figura 4.4: Pantalla de supervisión de usuarios (Fuente propia, 2016).* 

4.3.4 Acceso al sistema (Móvil)

Después de registrar el usuario se trasladan las pruebas a la app móvil.

Actividad: Iniciar sesión en la app Móvil.

Procedimiento: Para entrar al sistema es necesario insertar un número de placa y la contraseña de esa cuenta. ver Figura [4.5a.](#page-81-0)

Resultado: El acceso al sistema tiene dos posibles resultados que son:

- 1. Acceso concedido, muestra la pantalla de bienvenida, ver Figura [4.5b.](#page-81-0)
- 2. Error en la información proporcionada, correo  $y/$ o contraseña, vuelve a solicitar la información.

<span id="page-81-0"></span>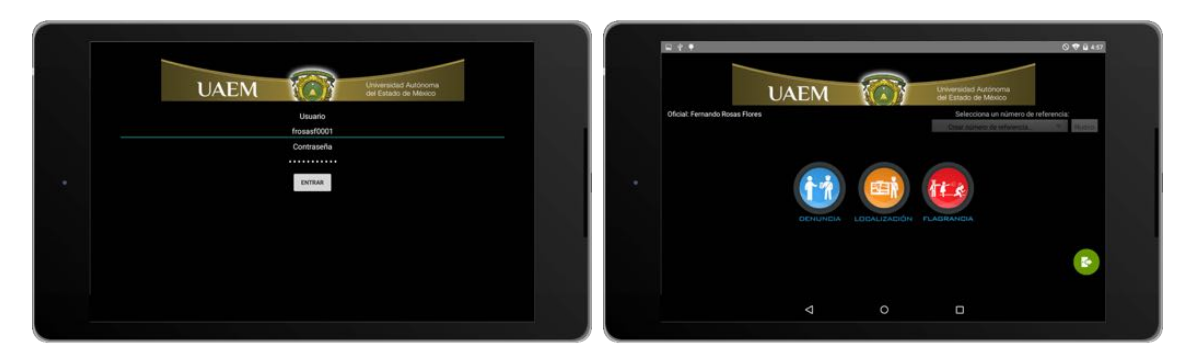

*(a) Acceso al sistema (M´ovil). (b) Bienvenida (M´ovil)*

*Figura 4.5: Acceso y bienvenida al sistema (M´ovil) (Fuente propia, 2016).*

#### 4.3.5 Iniciar investigación

Actividad: Crear supuesto (Denuncia, Localización ó Flagrancia).

- Procedimiento: En la misma ventana de bienvenida se encuentran tres botones que podrán presionarse dependiendo del incidente que se haya reportado, para este ejemplo se creará con flagrancia.
- Resultado: Se muestra un mensaje para que el usuario confirme si desea iniciar la actividad en caso de ser presionado accidentalmente, si se confirma la acción se inhabilitan dichos botones y se activan otros en la sección de actas para registrar los formatos, ver Figura [4.6.](#page-82-0)

<span id="page-82-0"></span>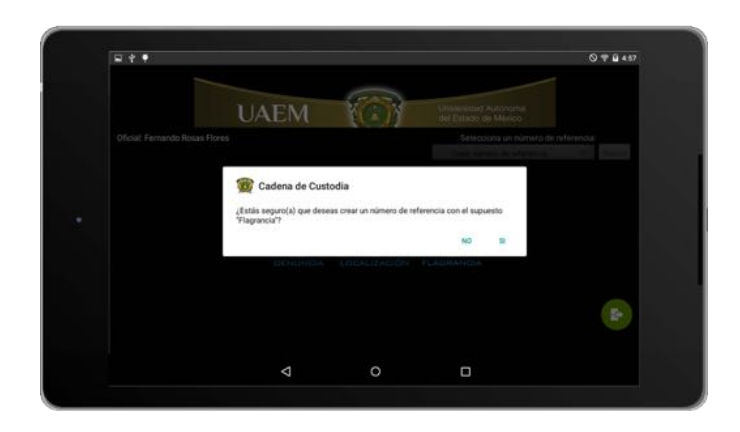

*Figura 4.6: Pantalla para iniciar la investigación (Fuente propia, 2016).* 

4.3.6 Capturar lectura de derechos al detenido

Actividad: Lectura de derechos al detenido.

Procedimiento: Seguido de la pantalla de bienvenida, el sistema se puede navegar a la derecha para encontrar el menu de actas, ver Figura [4.7a,](#page-84-0) donde por el momento estará activada la opción de lectura de derechos al detenido y al ser seleccionada solicita al usuario cuantos detenidos se encuentran en custodia, ver Figura [4.7b.](#page-84-0)

La app enseguida muestra una pantalla donde se necesita capturar información cómo el número de referencia, entidad federativa, ciudad, fecha y hora, ver Figuras [4.7c](#page-84-0) y [4.7d.](#page-84-0)

En la siguiente sección se muestra un recuadro donde el policía podrá grabar y comprobar que se leyeron los derechos al detenido, y si el detenido se negó a firmar y si comprendió sus derechos, ver Figura [4.7e](#page-84-0) y [4.7f.](#page-84-0)

Y para concluir se solicita el nombre y firma del detenido junto con el nombre y firma del actuante, ver Figura [4.8a](#page-85-0) y [4.8b.](#page-85-0)

Resultado: Al finalizar los pasos para la lectura de derechos al detenido el sistema se regresa al menú de actas junto con un mensaje que le notifica al usuario el registro y generación del archivo con formato pdf exitoso.

<span id="page-84-0"></span>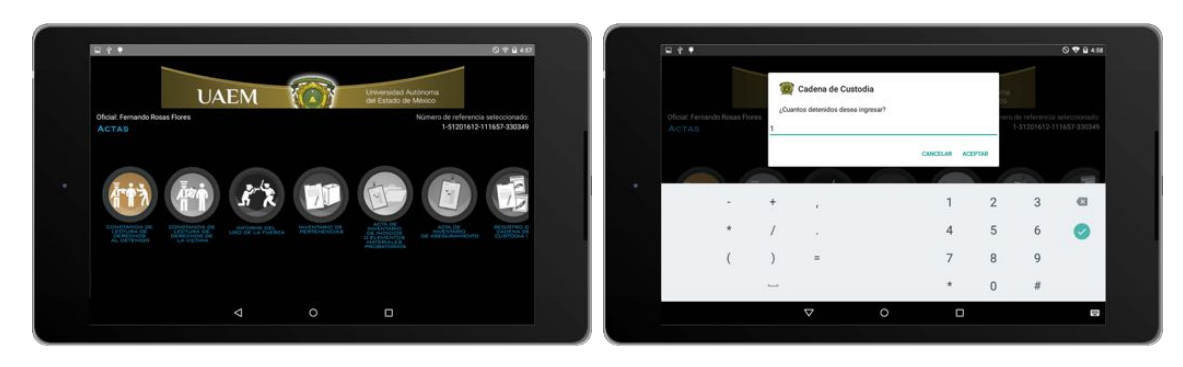

*(a) Men´u de actas. (b) Solicitud de cantidad de detenidos.*

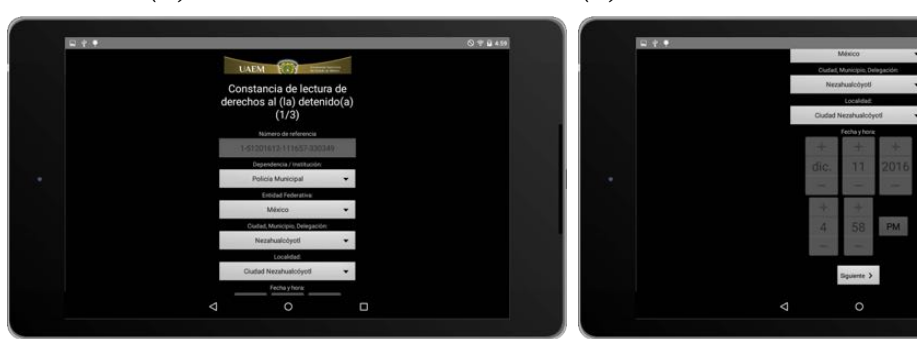

*(c) Registro de lectura de derechos al (d) Registro de lectura de derechos al detenido (1/3) parte 1. detenido (1/3) parte 2.*

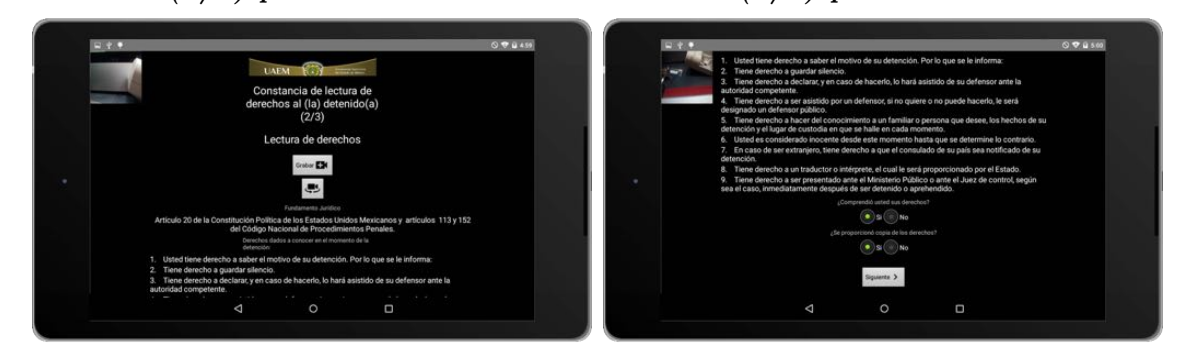

*(e) Registro de lectura de derechos al (f) Registro de lectura de derechos al detenido (2/3) parte 1. detenido (2/3) parte 2.*

*Figura 4.7: Pasos para la lectura de derechos al detenido parte 1 (Fuente propia, 2016).*

<span id="page-85-0"></span>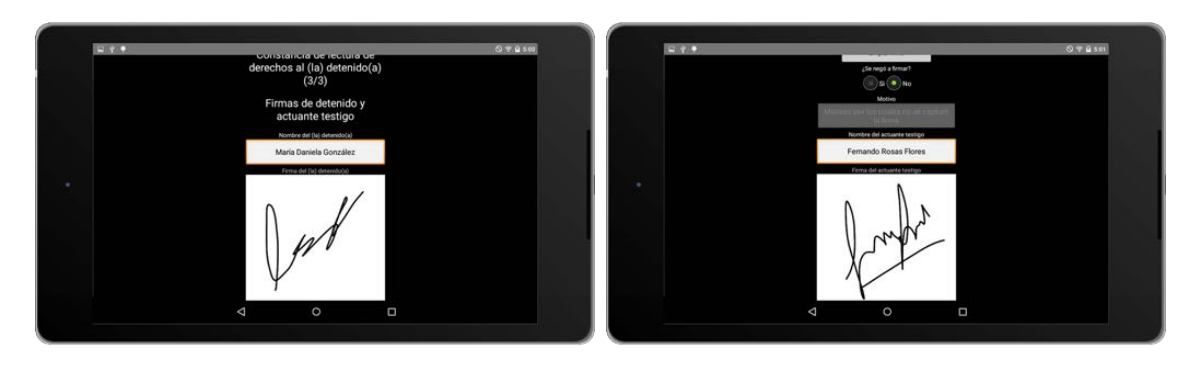

*(a) Registro de lectura de derechos al (b) Registro de lectura de derechos al detenido (3/3) parte 1. detenido (3/3) parte 2.*

*Figura 4.8: Pasos para la lectura de derechos al detenido parte 2 (Fuente propia, 2016).*

4.3.7 Solicitar exámen médico

Actividad: Solicitud de exámen médico.

Procedimiento: En el menú de actas se pueden deslizar los iconos a la derecha encontrando el acta de solicitud de exámen médico, ver Figura [4.9a,](#page-87-0) esta acción hará que la app muestre una nueva ventana, donde se solicitan de nuevo los datos del lugar de intervención con fecha actualizada parecido al de lectura de derechos al detenido, ver Figura [4.9b.](#page-87-0)

Después se encuentran dos botones, uno para concluir el acta que no avanzará si no existe al menos una fotografía y otro para capturar las fotografías.

Al presionar el botón tomar foto, se activa la cámara permitiendo al usuario una vez capturada si desea guardarla o volverla a tomar, si se guarda, estas se listaran y podrán ser vistas de nuevo si se requiere, ver Figura [4.9c.](#page-87-0)

Resultado: Al finalizar los pasos para la solicitud del exámen médico, el sistema se regresa al menú de actas junto con un mensaje que le notifica al usuario el registro y generación del archivo pdf exitoso.

<span id="page-86-0"></span>4.3.8 Generar la bitácora de actuación

Actividad: Bitácora de actuación.

Procedimiento: Si se encuentra situado en el menú de bienvenida se necesitarán dos desplazamientos a la derecha, si es en el menú de actas sera una a la derecha, aquí es donde se mostrará una lista de los

<span id="page-87-0"></span>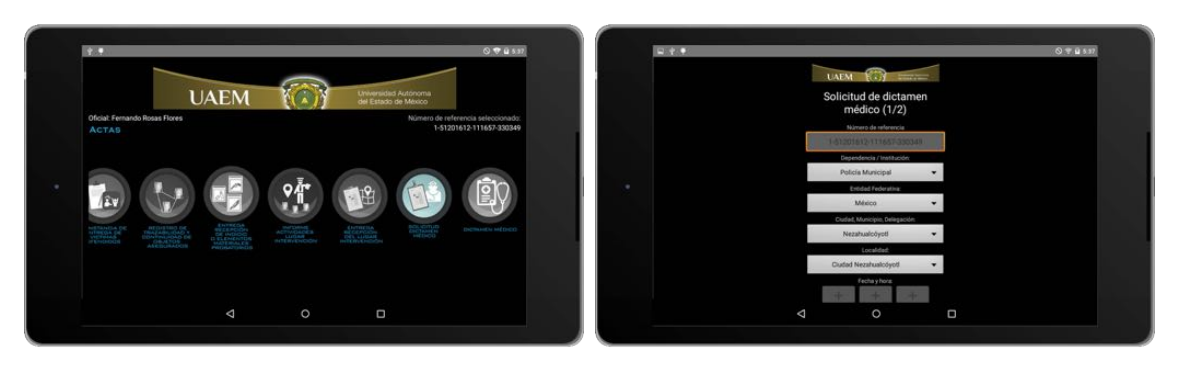

 $(a)$  Menú actas.  $(b)$  Solicitud de exámen médico  $(1/2)$ .

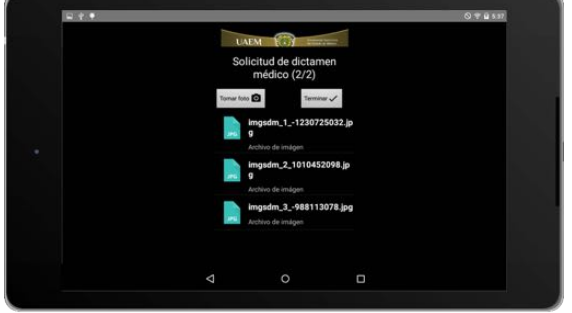

 $(c)$  Solicitud de exámen médico  $(2/2)$ .

Figura 4.9: Pasos para registrar la solicitud de dictamen médico (Fuente *propia, 2016).*

archivos generados por la tablet con dos botones bitácora de actuación y subir archivos (se habilita después de concluir la bitácora), ver Figura [4.10a.](#page-88-0)

Al seleccionar el botón se mostrará una pantalla de un solo paso, donde automáticamente se insertan los datos básicos, número de referencia, fecha y nombre del detenido, hora y salida de audiencia, el número de sala, cual fue la causa y delito, concluyendo con la firma del policía, ver Figura [4.10e.](#page-88-0)

Resultado: Al finalizar los pasos para el registro de la bitácora de actuación el sistema se regresa al menú de reportes junto con un men-

<span id="page-88-0"></span>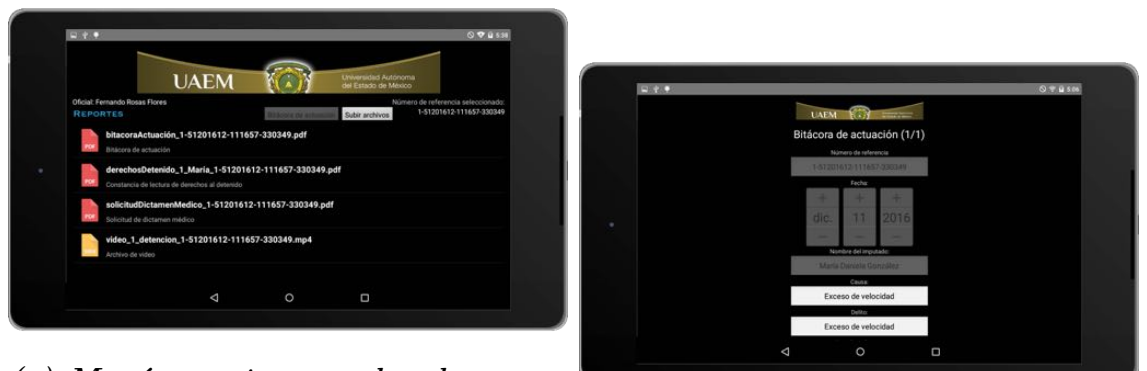

*(a) Men´u reportes, con los documen-*

*tos PDF, archivos multimedia (foto y (b) Registro de bitácora de actuación video). (1/1) parte 1.*

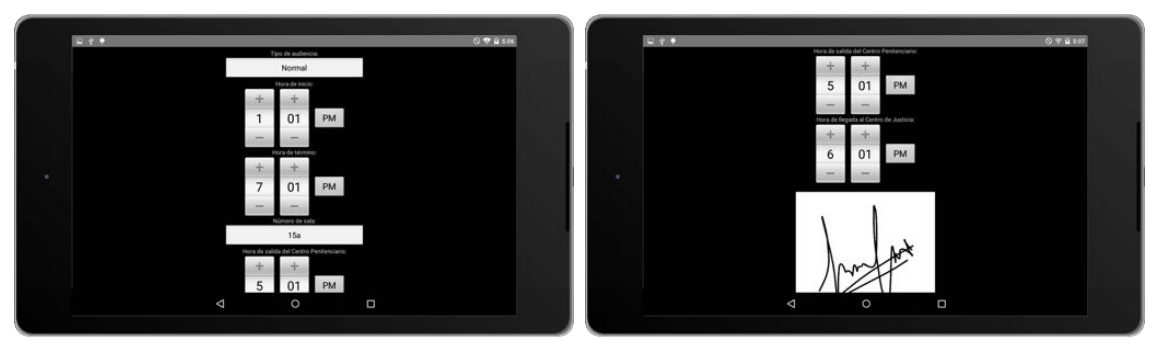

*(c) Registro de bit´acora de actuaci´on (d) Registro de bit´acora de actuaci´on (1/1) parte 2. (1/1) parte 3.*

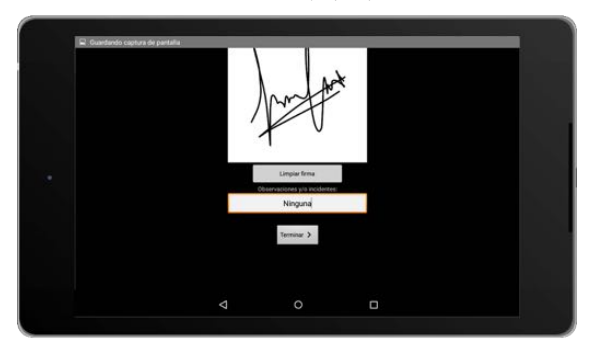

*(e) Registro de bit´acora de actuaci´on (1/1) parte 4.*

Figura 4.10: Pasos para generar la bitácora de actuación (Fuente propia, *2016).*

saje que le notifica al usuario el registro y generación del formato .pdf exitoso, ademas de deshabilitar el botón de la bitácora al ser solamente uno por N detenidos y habilitar la función de subir archivos al servidor.

4.3.9 Subir archivos al servidor

Actividad: Registrar los archivos en línea.

- Procedimiento: Es necesario haber realizado la bitácora de actuación de la sección [4.3.8.](#page-86-0) En el menú de reportes se presiona el botón de subir archivos y al hacerlo la app mostrará un mensaje donde se le notifica al usuario que cualquier cambio terminando este punto ya no tendrá efecto en el sistema, si se confirma la acción se procede a subir los archivos.
- Resultado: Cuando se termina la carga de información en texto, documentos, fotografías y videos la app muestra un código de vinculación para ser presentado ante el Ministerio Público, con el fin de dar por concluida la investigación, ver Figura [4.11.](#page-90-0)

<span id="page-90-0"></span>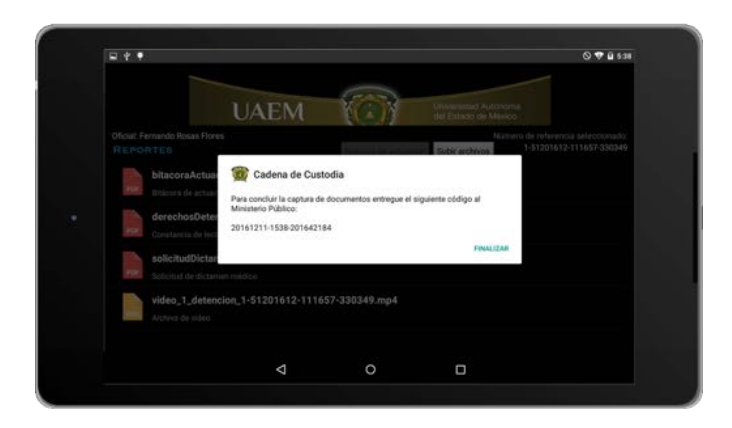

*Figura 4.11: Finalizaci´on de investigaci´on capturada por la app (Fuente propia, 2016).*

 $4.3.10$  Iniciar caso y carpeta de investigación

Después de generar el código de vinculación en la app móvil se vuelven a realizar pruebas en la aplicación Web.

Actividad: Crear caso y carpeta de investigación.

- Procedimiento: En la aplicación Web, donde se encuentra el menú principal, se encuentra una sección llamada casos de investigación y nos centraremos en la primer opción. Registrar caso, mostrando una pantalla que solicita un delito general contenido en un catálogo y al seleccionarlo se muestran todos los delitos específicos que son para accidente, al finalizar se presiona en registrar caso, ver Figura [4.12a.](#page-91-0)
- Resultado: Después de presionar el botón de registrar caso el sistema envía al usuario a una pantalla donde se muestra el caso de investi-gación y las carpetas que dependen de ese caso, ver Figura [4.12b.](#page-91-0)

<span id="page-91-0"></span>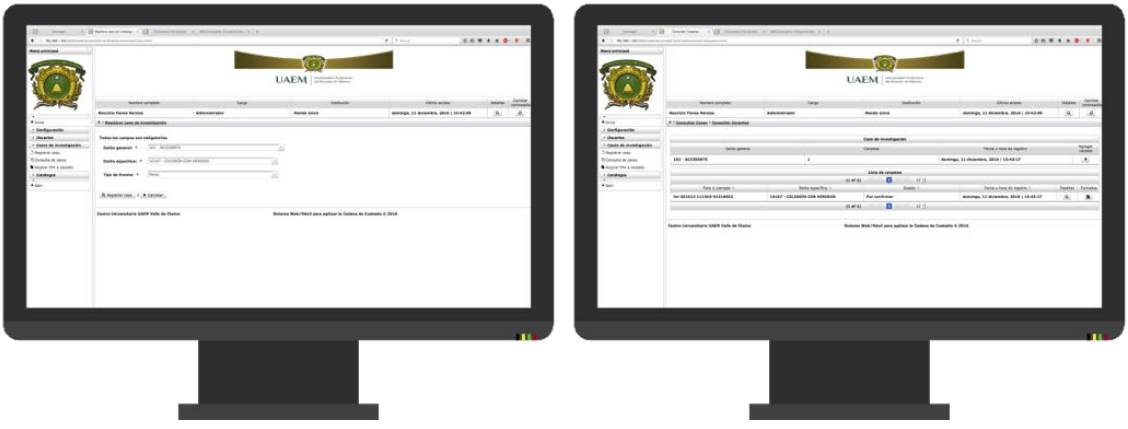

*(a) Registro de caso de investigaci´on. (b) Consulta de un caso.*

*Figura 4.12: Pasos para generar la bit´acora de actuaci´on (Fuente propia, 2016).*

4.3.11 Vinculación de registros Web / Móvil

Actividad: Entrega de documentación al Ministerio Público.

Procedimiento: Para realizar esta actividad es necesario encontrarse en la vista donde se encuentran todas las carpetas que dependen del caso de investigación, ver Figura [4.12b.](#page-91-0)

En la tabla donde se encuentran las carpetas del lado derecho se encuentra un botón que se llama formatos, si es la primer vez que se selecciona, envía al usuario a una ventana donde se encuentra el caso y carpeta actual y solicita el código generado en la app móvil, se inserta tal cual como aparece en la parte móvil, ver Figura [4.11](#page-90-0) y se presiona vincular IPH, ver Figura [4.13a.](#page-93-0)

Resultado: Después de presionar el botón vincular IPH, la aplicación Web muestra al usuario una pantalla donde se aprecia el caso y carpeta de investigación actual, seguido del código que se obtuvo mediante app móvil y una lista con los archivos generados por la misma, pudiendo ser vistos al seleccionarlos, ver Figura [4.13b.](#page-93-0)

<span id="page-93-0"></span>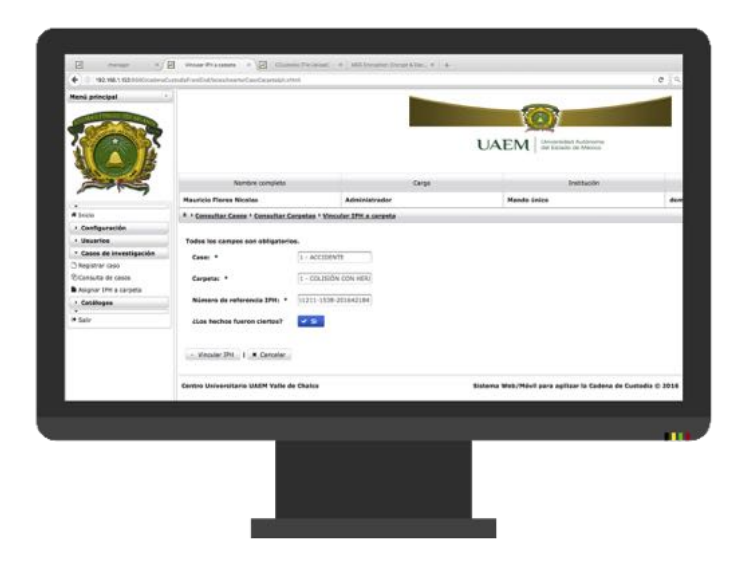

(a) Vinculación de registros Móvil / Web me*diante c´odigo de registro.*

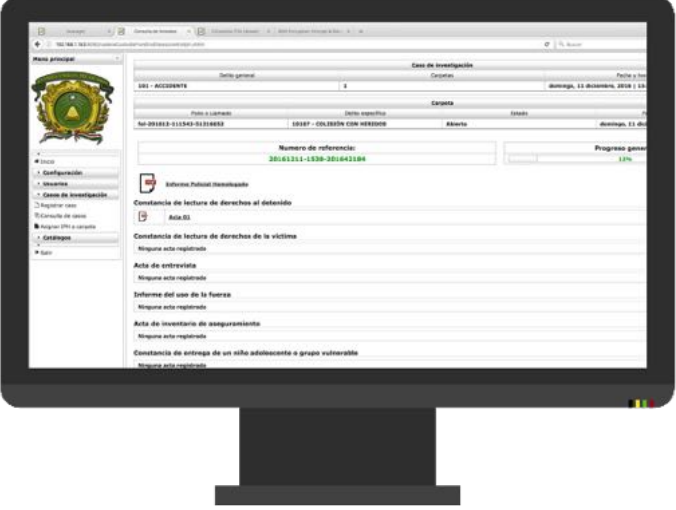

(b) Resultado de vinculación y consulta de for*matos.*

*Figura 4.13: Pasos para generar la bitácora de actuación (Fuente propia, 2016).*

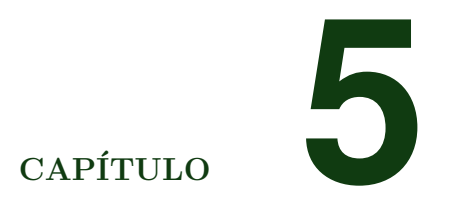

# RESULTADOS

## 5.1 CONCLUSIÓN

Desafortunadamente existieron diferentes dificultades para realizar pruebas en campo, por lo que se realizó la evaluación de manera funcional, aún así, el sistema demuestra una significativa ayuda en procesos de Cadena de Custodia; esto es apreciable al concluir los registros mediante la tablet, pues solamente se precisa un código para que el Ministerio Público pueda hacer uso de la información capturada por el policía PR, PCP ó Perito.

Además, en algunos formatos se requiere la misma información, como por ejemplo el lugar de intervención, el nombre de los detenidos, objetos asegurados, elementos materiales probatorios, toda esta información y más, la app móvil la reutiliza donde se requiere si se capturó en un formato anterior y solo solicita al usuario si es el la misma información o no, con esta característica se reduce mucho el tiempo de captura de información y se elimina la posibilidad de cambiarla por error, si la lectura de derechos fue para María Daniela, por ejemplo, en la bitácora de actuación no tiene porque ser otro nombre.

También, se puede observar el uso de estos dispositivos móviles y ser complementados por uno de escritorio ahora resulta bastante útil; ya que no es necesario hacer un sistema que realice todas estas acciones en una PC de escritorio, pues es molesto trasladarla, para eso se ocupan dispositivos portables como las tablets que pueden capturar información escrita, foto y video, para posteriormente ser visualizadas.

 $\bf Y$  por último, también se elimina la posibilidad de que el oficial ensucie los formatos generados y tenga que volver a hacerlo.

### 5.2 RECOMENDACIONES Y TRABAJO A FUTURO

A lo largo de la investigación y el desarrollo del proyecto surgieron algunas ideas que podrían ser consideradas en un futuro.

Ya que el proyecto usa información cómo la geolocalización, aunque sea para las actividades de los policías, esto también puede aplicarse para los incidentes, por ejemplo, si se registran los delitos en un año se pueden analizar y predecir los delitos que tengan similitud para brindar apoyo en la zona.

Siguiendo un poco con las tendencias de la tecnología podría realizarse una red neuronal capaz de dirigir las operaciones automáticamente a los policías mas cercanos o mejor capacitados para la situación que se presente en el lugar del incidente, valorando la petición, ademas de predecir el tiempo de llegada del oficial, guiando una persecución, u otra actividad haciendo más eficiente las tareas del policía.

Por último, es recomendable realizar la app móvil en las plataformas existentes de la época como son, iOS y Windows Phone, evitando limitar la app con Android.

# **BIBLIOGRAFÍA**

- Agrawal, M., Rao, H., and Sanders, G. L. (1999). Mobile computing terminals and law enforcement: an exploratory investigation of the buffalo police department. In *Management of Engineering and Technology, 1999. Technology and Innovation Management. PICMET'99. Portland International Conference on*, volume 1, pages 396–397. IEEE.
- Almeida, M., Correia, P. L., and Larsen, P. K. (2016). Biofov–an open platform for forensic video analysis and biometric data extraction. In *2016 4th International Conference on Biometrics and Forensics (IWBF)*, pages 1–6. IEEE.
- Chen, K.-R. and Tsai, H.-J. (2011). Mobile fighting crime device based on information technology by police cloud computing toward pervasive investigations. In *Multimedia Technology (ICMT), 2011 International Conference on*, pages 2194–2197. IEEE.
- (Consejo Nacional de Seguridad P´ublica), C. (2008). Protocolo nacional de actuación - primer respondiente. http://www.secretariadoejecutivo.gob.mx/docs/pdfs/normateca/ protocolos/ProtocoloPrimerRespondienteV1.pdf. [Online; accessed 10-September-2016].

(Consejo Nacional del Poder Judicial), C.

(2011). Protocolo de la cadena de custodia. http://pgr.gob.mx/Normatec/Documentos/PROTOCOLO [Online; accessed 10-September-2016].

- de Paula, J., Gomes, R., Pereira, A. R., and Dahmer, A. (2004). Omega: a brazilian case of supporting system to police investigation activities. In *Information and Communication Technologies: From Theory to Applications, 2004. Proceedings. 2004 International Conference on*, pages 13–14. IEEE.
- Debnath, N., Uzal, R., Montejano, G., and Riesco, D. (2010). Web app lication to improve police management performance: A web application to prepare police stations to face an iso 9001: 2008 certification process and to improve watching activities of human rights. In *Information Technology: New Generations (ITNG), 2010 Seventh International Conference on*, pages 32–35. IEEE.
- Eckel, B. (2002). *Piensa en Java*. Prentice Hall PTR, 2 edition.
- Faria, T. (2015). *Java EE 7: com JSF, PrimeFaces e CDI*. AlgaWorks, 2 edition.
- Kulkarni, P., Khanai, R., and Bindagi, G. (2016). Security frameworks for mobile cloud computing: A survey.
- Meinel, T., Mueller, M., Ahmed, J., Yildiriman, R., Dunkel, M., Herwig, R., and Preissner, R. (2010). Soap/wsdl-based web services for biomedicine: demonstrating the technique with the cancerresource. In *XII Mediterranean Conference on Medical and Biological Engineering and Computing 2010*, pages 835–838. Springer.
- Mishra, J., Dash, S. K., and Dash, S. (2012). Mobile-cloud: A framework of cloud computing for mobile application. In *International Con-*

*ference on Computer Science and Information Technology*, pages 347–356. Springer.

- Rad, H. A., Samsudin, K., Ramli, A., Tehrani, A. M. B., and Tavallaee, M. (2009). Improving response time in traffic police infraction registration system. In *Innovative Technologies in Intelligent Systems and Industrial Applications, 2009. CITISIA 2009*, pages 255–260. IEEE.
- Rogers, P. (2005). Ingeniería de software un enfoque práctico. *Editorial McGraw-Hill, Madrid*.
- Roig, A. E., Vilà, A. A., and Bosqued, G. V. (2006). Enseñar y aprender con tic en la universidad. In *Propuestas para el cambio docente en la universidad*, pages 137–152. Octaedro Editorial.
- Rubella, J. A., Suganya, M., Senathipathi, K., Kumar, B. S., Gowdham, K., and Ranjithkumar, M. (2012). Fingerprint based license checking for auto-mobiles. In *2012 Fourth International Conference on Advanced Computing (ICoAC)*, pages 1–8. IEEE.
- Somolinos, J. A. C. (2006). *Introduccion a la ingenieria del software*. Centro de estudios Ramon Areces - UNED.
- Warwick, K. (2011). Experiments into biology-technology interaction. In *Information, Communication and Automation Technologies (ICAT), 2011 XXIII International Symposium on*, pages 1–5. IEEE.
- Witteman, R., Meijer, A., Kechadi, M., and Le-Khac, N.-A. (2016). Toward a new tool to extract the evidence from a memory card of mobile phones. In *2016 4th International Symposium on Digital Forensic and Security (ISDFS)*, pages 143–147. IEEE.

Wong, Kam Fai; Tam, M. K. W. C. C. H. (2006). e-government - a webservices framework. *Journal of Information Privacy and Security*, 2.

# GLOSARIO

#### A

#### acordonamiento

La acción de delimitar el lugar de intervención, mediante uso de cintas, cuerdas u otro tipo de barreras físicas para preservarlo o sellarlo en caso de lugares cerrados. 33

actos de investigación

Actuaciones que el Primer Respondiente podrá realizar sin concentimiento del Juez de Control, de conformidad con lo establecido en el Código Nacional de Procedimientos Penales. 31, 34

arquitectura cliente-servidor

Modelo arquitectónico para sistemas distribuidos en el que la funcionalidad del sistema se ofrece como conjunto de servicios proporcionados por un servidor. 46

arquitectura de software

Modelo de la estructura y organización fundamental de un sistema de software. 46

C

102

cadena de custodia

Sistema de control y registro que se aplica al indicio o elemento material probatorio, desde su localización, descubrimiento o aportación, en el lugar de intervención, hasta que la autoridad competente ordene su conclusión. 15, 20, 21, 24, 25, 29, 39, 40, 113

#### canalizar

Acción de la autoridad que funge como Primer Respondiente, dirige a las personas con determinadas características a áreas especializadas para su debida atención. 32

#### caso de uso

Especificación de un tipo de interacción con el sistema.. 10, 45

#### certificado médico

Es el documento expedido por personal médico facultado para ello, que avala el estado de salud de una persona. 39

#### clase de objeto

Una clase de objeto define los atributos y operaciones de los objetos. Los objetos se crean en tiempo de ejecución mediante la instanciación de la definición de la clase.  $10, 11, 50, 52, 53$ 

#### D

#### desarrollo orientado a objetos

Enfoque para el desarrollo de software en el que las abstracciones fundamentales en el sistema son objetos independientes. 46

#### detención

Restricción de la libertad de una persona por parte de una autoridad, dentro de los supuestos legales, con la finalidad de ponerla sin demora a disposición de la autoridad competente. 36-38

#### dictamen

Opinión científico técnica que emite por escrito un perito o experto en cualquier ciencia, arte u oficio, como resultado del exámen de personas, hechos, objetos o circunstancias sometidas a su consideración. 20

#### diseño de interfaz de usuario

Proceso de diseñar el modo en el que los usuarios del sistema acceden a la funcionalidad del sistema y la forma en que la información se muestra. 54

#### documentación

Registro fidedigno de la condición que guardan lugares, personas, objetos, indicios o elementos materiales probatorios en el lugar de intervención. 22, 34

#### E

#### e-commerce

Palabra en inglés que significa "comercio electrónico" consiste en la compra y venta de productos o de servicios a través de medios electrónicos, tales como Internet y otras redes informáticas. 18

#### e-Government

Es una palabra en inglés que significa "gobierno electrónico" consiste en el uso de las tecnologías de la información y el conocimiento

en los procesos internos de gobierno, así como en la entrega de los productos y servicios del Estado tanto a los ciudadanos como a la industria. 17

elemento material probatorio

Evidencia física, objeto, instrumento o producto relacionado con un hecho delictivo y que puede constituirse como prueba. 7, 20, 23, 29, 33, 35, 112

embalaje

Conjunto de materiales que envuelven, soportan y protegen al indicio o elemento material probatorio, con la finalidad de identificarlos, garantizar su mismidad y reconocer el acceso no autorizado durante su traslado y almacenamiento, y en algunos casos, podrá fungir como empaque del indicio o elemento material probatorio. 33

equipo de protección personal

Cualquier equipo, objeto o instrumento que emplea una persona para crear una barrera física entre él, el sitio de intervención, los indicios y las personas involucradas en un hecho, con la finalidad de evitar riesgos a la salud y la pérdida, alteración, destrucción o contaminación de los indicios o elementos materiales probatorios. 32

I

#### indicio

Término genérico empleado para referirse a huellas, vestigios  $y/o$ se˜nales, localizados, descubiertos o aportados que pudieran o no estar relacionados con un hecho probablemente delictivo y, en su caso, constituirse en un elemento material probatorio. 7, 20, 22, 23, 29, 33, 35

#### interfaz

Especificación de los atributos y operaciones asociados con un componente de software, la interfaz es utilizada como medio para tener acceso a la funcionalidad de componentes. 11, 55, 56

#### internet

Conjunto de computadoras conectadas entre sí que componen una red lógica única de alcance mundial. 17, 18, 44

#### J

#### java

Lenguaje de programación orientado a objetos, diseñado por Sun con el objetivo de tener independencia de la plataforma. 44

#### $L$

lenguaje de marcado extensible

Lenguaje que soporta el intercambio de datos estructurados. Cada campo se delimita por etiquetas que proporcionan información sobre ese campo. XML se ha convertido en la base de protocolos para los servicios Web. 71

#### lenguaje de modelado unificado

Lenguaje gráfico utilizado en el desarrollo orientado a objetos que incluye varios tipos de modelos del sistema que proporcionan distintas vistas de un sistema. 54

#### lenguaje estructurado de consultas

Lenguaje estándar utilizado para la programación de bases de datos relacionales. 44

lugar conexo

El sitio secundario que tiene relación con el hecho que se investiga, incluida la ubicación donde se encuentran los indicios, evidencias, objetos, instrumentos o productos del hecho delictivo en las áreas circundantes. 33

lugar de intervención

Sitio en el que se ha cometido un hecho probablemente delictivo o en el que se localizan o aportan indicios relacionados con el mismo. 20, 22, 29, 31–35, 38, 40

#### N

#### netbeans

Es un IDE que permite desarrollar aplicaciones en diferentes lenguajes de programación entre ellos Java, estas son ejecutables desde cualquier equipo que tenga configurado la JVM. 44

#### P

#### preservación

Acciones del Primer Respondiente para custodiar y vigilar el lugar de los hechos o del hallazgo, con el fin de evitar cualquier acceso indebido que pueda causar la pérdida, destrucción, alteración o contaminación de los indicios o elementos materiales probatorios. 20, 32, 34, 38

primefaces

Es una biblioteca de componentes ricos en JaveServerFaces. Contiene diversos campos de entrada, botones, tablas de datos, gráficos, diálogos, entre otros. 44

primer respondiente

Es la primera autoridad con funciones de seguridad pública en el lugar de la intervención. 15, 22

priorizar

Dar preferencia al procesamiento, con el fin de prever riesgos y la pérdida, alteración, contaminación y destrucción del indicio, evidencia, objeto, instrumento o producto del hecho delictivo. 22, 33

#### propiedad emergente

Se hace evidente sólo hasta que se han integrado todos los componentes del sistema para crearlo. 109

puesta a disposición

Presentación física y formal de personas u objetos ante el Ministerio Público, por parte del Primer Respondiente. 39, 40

#### R

recolección

Acción de levantar los indicios o elementos materiales probatorios, mediante métodos y técnicas que garanticen su integridad. 33

registro de cadena de custodia

Documento en el que se registran los indicios o elementos materiales probatorios y personas que intervienen desde su localización, descubrimiento o aportación en el lugar de intervención, hasta que la autoridad ordene su conclusión. 22, 113

requerimiento funcional

Declaración de una función o característica se se deba de implementar en un sistema. 8, 42
requerimiento no funcional

Declaración de una restricción o funcionamiento esperado que se aplica en el sistema. Esta restricción se puede referir a las propiedades emergentes del software que se esta desarrollando o al proceso de desarrollo. 8, 44

ruta única de entrada y salida

Acceso que establece el Primer Respondiente para la entrada y salida del lugar de intervención. 33

#### S

servicio web

Componente de software independiente al que se puede acceder a través de Internet utilizando protocolos estándares SOAP utilizado para el intercambio de información en los servicios web y WDSL que se usa para definir las interfaces del servicio Web. 44

servidor

Programa que proporciona algún servicio a otros programas (clientes). 44

#### sistema

Conjunto de entidades que trabajan para un fin común. 15, 18, 19, 21, 22, 29, 103

#### sistema distribuido

Sistema de software en el que subsistemas o componentes de software se ejecutan en diferentes procesadores. 46

#### tablet

Es una computadora portátil con la que se interactúa primariamente con los dedos o un estilete (pasivo o activo). 44

tecnologías de la información y la comunicación

Son las tecnologías que se necesitan para la gestión y transformación de la información, y muy en particular el uso de computadores y programas que permiten crear, modificar, almacenar, proteger y recuperar esa información.. 24

#### tomcat

Es un contenedor de Servlets los cuales a su vez son clases que amplían las capacidades de un servidor, siendo ejecutados a través de estos en lugar del navegador Web como es el caso de PHP y ASP.NET. 44

#### traslado

Es el desplazamiento o reubicación de personas, bienes u objetos de un lugar de origen a otro de destino. 29, 35, 39

#### V

#### validación

Verificar si un sistema cumple las necesidades y expectativas del cliente. 76

#### verificación

Verificar si un sistema cumple su especificación. 79

#### W

110

web

Es un vocablo inglés que significa "red", "telaraña" o "malla". El concepto se utiliza en el ámbito tecnológico para nombrar a una red informática y, en general, a Internet. 15, 17, 18, 22, 23

# ACRÓNIMOS

#### B

#### BioFoV

*Biometric Forensic Video tool*. 18

## E

### EMP

Elemento Material Probatorio. 77, *Glosario:* elemento material probatorio

### G

## **GUI**

*Graphical User Interface*. 51

## I

## IDE

*Integrated Development Environment*. 107

## IPH

Informe Policial Homologado. 22, 31, 39, 40, 93

#### 112

## ISO

### *International Organization for Standardization*. 18

#### O

## **OCL**

*Object Constraint Language*. *Glosario:* lenguaje de restricciones de objetos

#### P

#### PCP

Policía con Capacidades para Procesar. 29, 32, 34, 35

#### PIC

*Pervasive Investigation Crime*. 25

## PR

Primer Respondiente. 19, 21, 29, 31–40, 45, *Glosario:* primer respondiente

## R

## RCC

Registro de Cadena de custodia. *Glosario:* registro de cadena de custodia

## RFID

*Radio Frequency IDentification*. 25

## SOAP

*Simple Object Access Protocol*. 17

## SQL

*Structured Query Language*. *Glosario:* lenguaje estructurado de consultas

## T

## TIC

Tecnologías de la Información y Comunicación. 24, *Glosario:* tecnologías de la información y la comunicación

#### U

## UML

*Unified Modeling Language*. *Glosario:* lenguaje de modelado unificado

#### W

#### WSDL

*Web Service Description Language*. 17

## X

## XML

*eXtensible Markup Language*. *Glosario:* lenguaje de marcado extensible

## ANEXOS

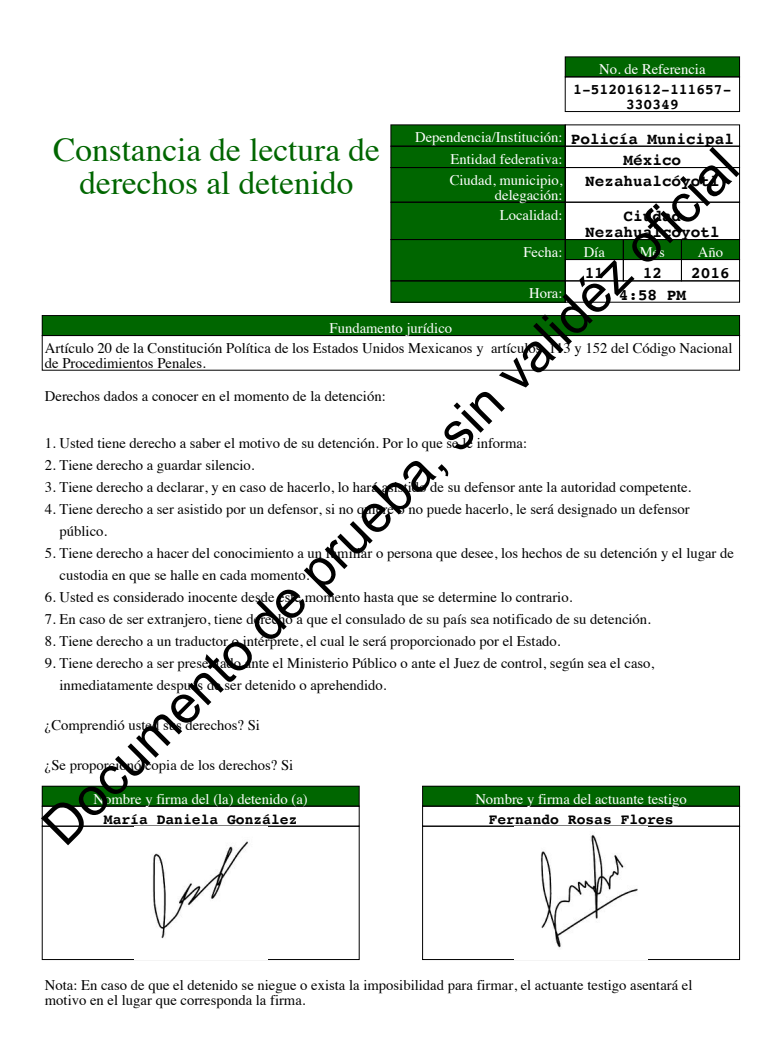

*Figura 5.1: Constancia de lectura de derechos al detenido (Fuente propia, 2016).*

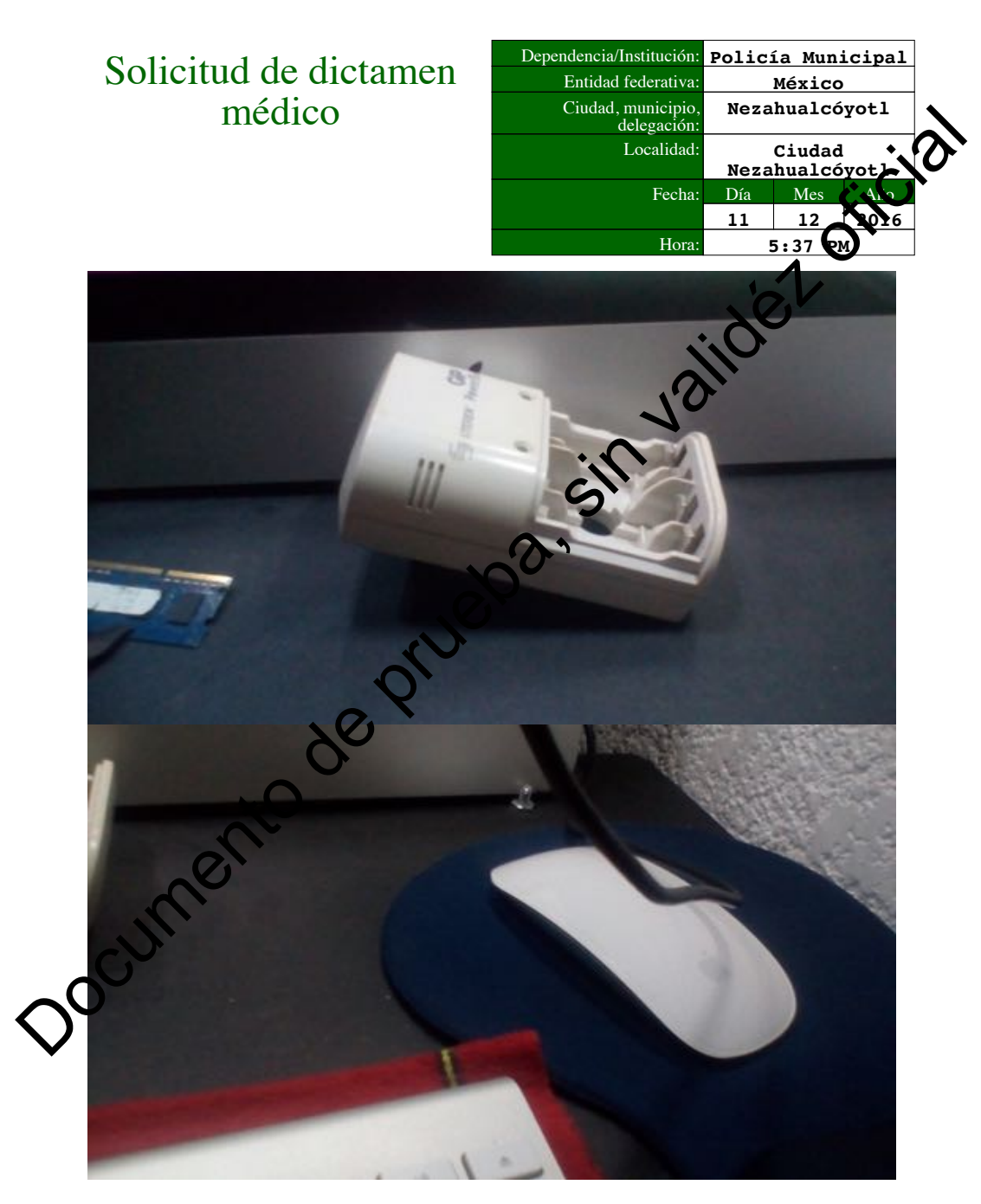

Solicitud de dictamen médico **Página 1 de 2** en 1980 en 2011 en 2012 en 2013 en 2014 en 2019 en 2019 en 2019 en 20

*Figura 5.2: Solicitud de dictamen médico, parte 1 (Fuente propia, 2016).* 

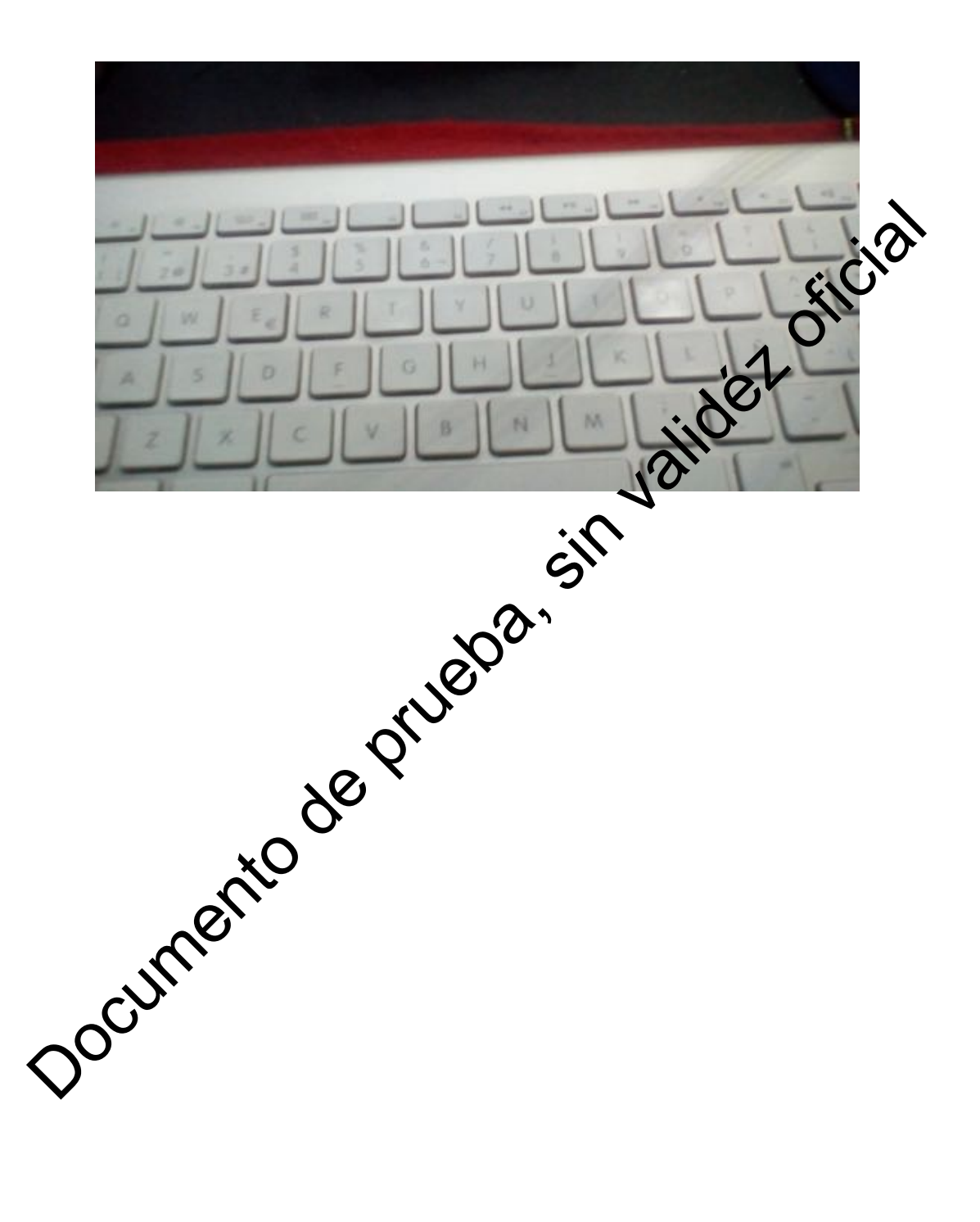

Solicitud de dictamen médico Página 2 de 2

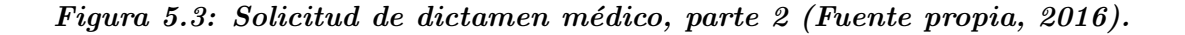

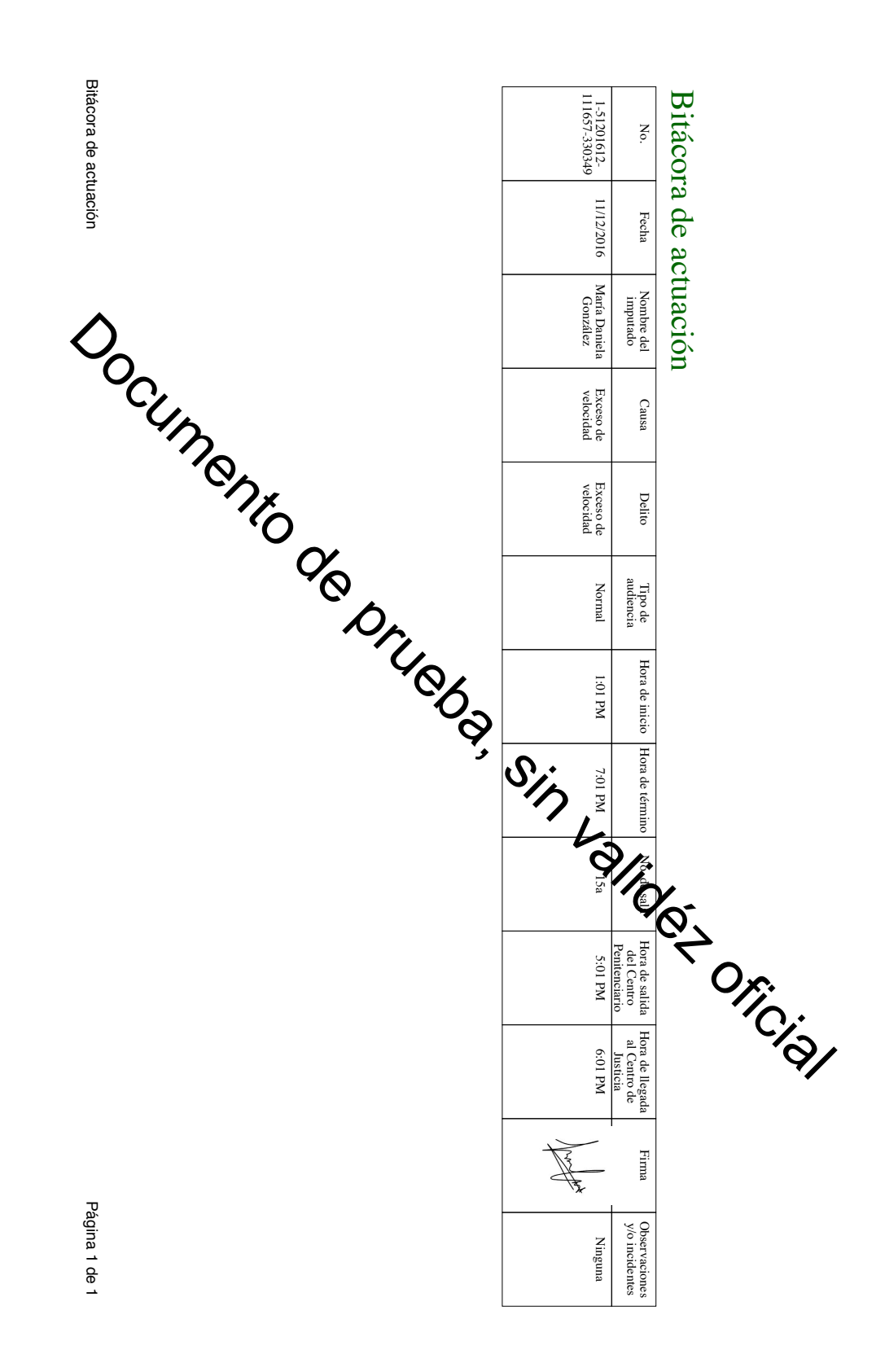

Figura 5.4: Bitácora de actuación (Fuente propia, 2016).